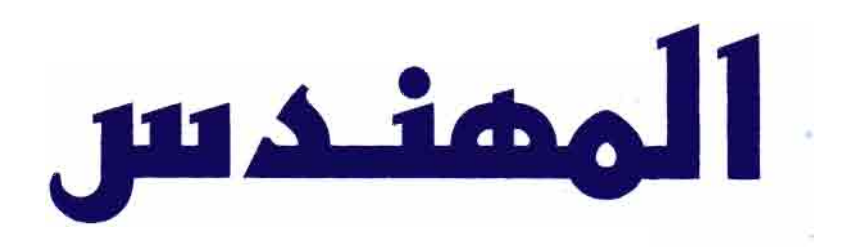

# مجلة علمية تصدرها جمعية الممندسين العراقية – العدد ١٥٠ – ٢٠٠٢

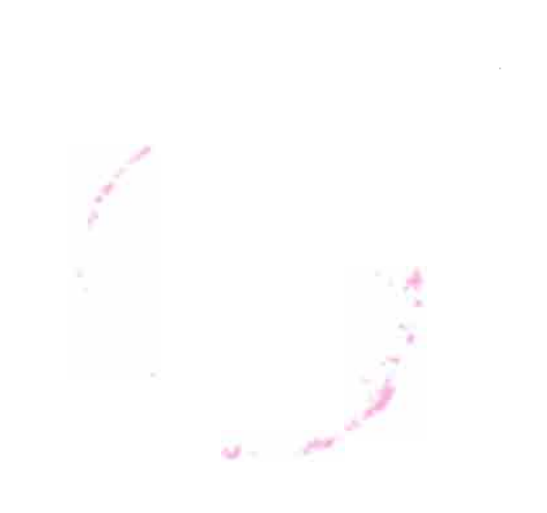

## العدد ٢ / مزير ان - ٢٠٠٣

 $\infty$ ll-Muhandis - 150

 $\sim$ fune, 2002

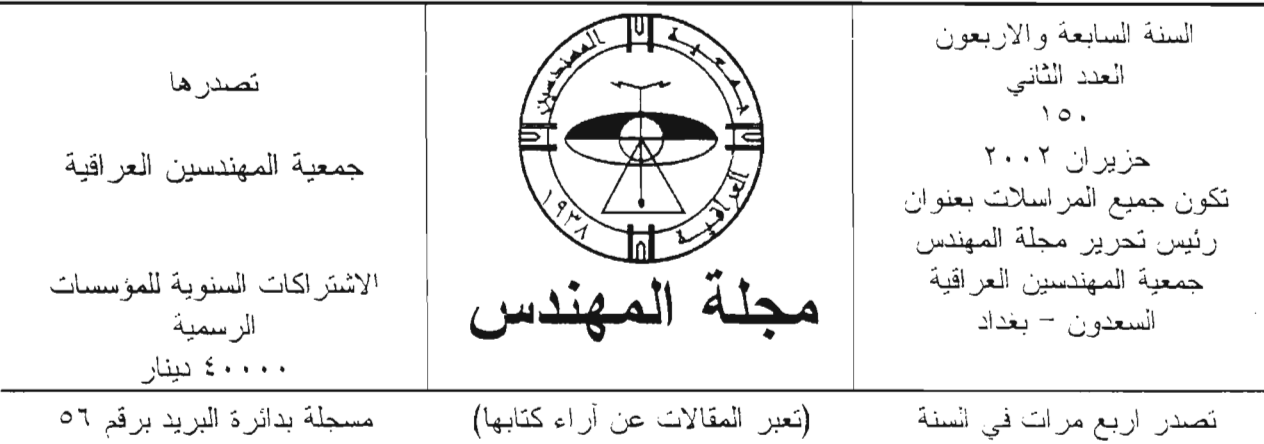

جمعية المهنرسين العراقية

الهيئسة الإداريسة: الرنيـــــــــــس : الدكتور طه ابر اهيم العبد الله نائب الرئيس : الدكتور جاسم محمد على السامرائي : الدكتورة سعاد ناجي العزاوي امين الســـــــــر امين المسال : المهندس فالح كاظم ز اير : الدكتور قاسم جبار سليمان الأعضية الدكتور موفق جاسم الحربي الدكتور شاكر احمد صالح المشهداني الدكثور راضي محسن الزبيدي المهندس عصبام محمد عبد الكريم الدكتور هشام جواد لحمد الدكتور مثنى عبد المجيد البدرى المهندس قيس على عبد الرزاق الهاشمي  $\begin{picture}(120,115) \put(0,0){\dashbox{0.5}(110,0){10}} \put(15,0){\dashbox{0.5}(110,0){10}} \put(15,0){\dashbox{0.5}(110,0){10}} \put(15,0){\dashbox{0.5}(110,0){10}} \put(15,0){\dashbox{0.5}(110,0){10}} \put(15,0){\dashbox{0.5}(110,0){10}} \put(15,0){\dashbox{0.5}(110,0){10}} \put(15,0){\dashbox{0.5}(110,0){10}} \put(15,0){$ هيئسة التحريسر: رئيــــــس التحريـــر : الدكتور قاسم جبار سليمان <mark>نائب رئيس التحرير :</mark> الدكتور جاسم محمد على السامرائي : الدكتور محمد على عبد الرزاق الأوسى الأعضـــــــــــاء الدكتور مازن عبد الحميد كاظم الدكتور جوامير مجيد سليم الدكتور منذر نعمان بكر الدكتور جمال هادي ناجي

هواتف جمعية المهندسين العراقية/ السعدون-بغداد: ٧٠٩٥٤٠٣ - ٧١٩٨٧٣٤ رقع الايداع في المكتبة الوطنية ببغداد ٥١٠ لسنة ١٩٨٣

طبعت في مكتب النسق للتنضيد والطباعة الالكترونية عمارة شكر النجار – السعدون/ يغداد – هاتف ١٣٦١١٣٦

 $e$  June, 2002

مجلــة المــمنــمـس مجلة علميــة فصليــة تصدرهــا جمعيــة المهندسين العراقية منذ عام ١٩٥٦، وتهدف إلى تنمية المعرفة في المحالات الهندسية والعلوم الطبيقية المتعلقة بها . وتخضع المقالات المقدمة للنشر فيها للتحكيم. يشترط في البحث المقدم للنشر فيها أن لا بكون قد قدم أو قبل للنشر أو رفض نشره في مكان آخر. وتصدر المجلة بأربعة أعداد سنوباً . تلحو هيئت خرير المجلت جيع الباحثبن والمخنصبن لنشر خوثهمر في المجلة، علماً بأن النشر مجانبي. سنقومرهيئة خرير المجلةبنكرير البحث المنميز خلال السنتر تشجيعاً منها للهعمرالحركتن العلميترفي القطن. مرئيس النحرين الأسناذ الذكنوس قاسمرجباس سليمان

 $-$ fune, 2002

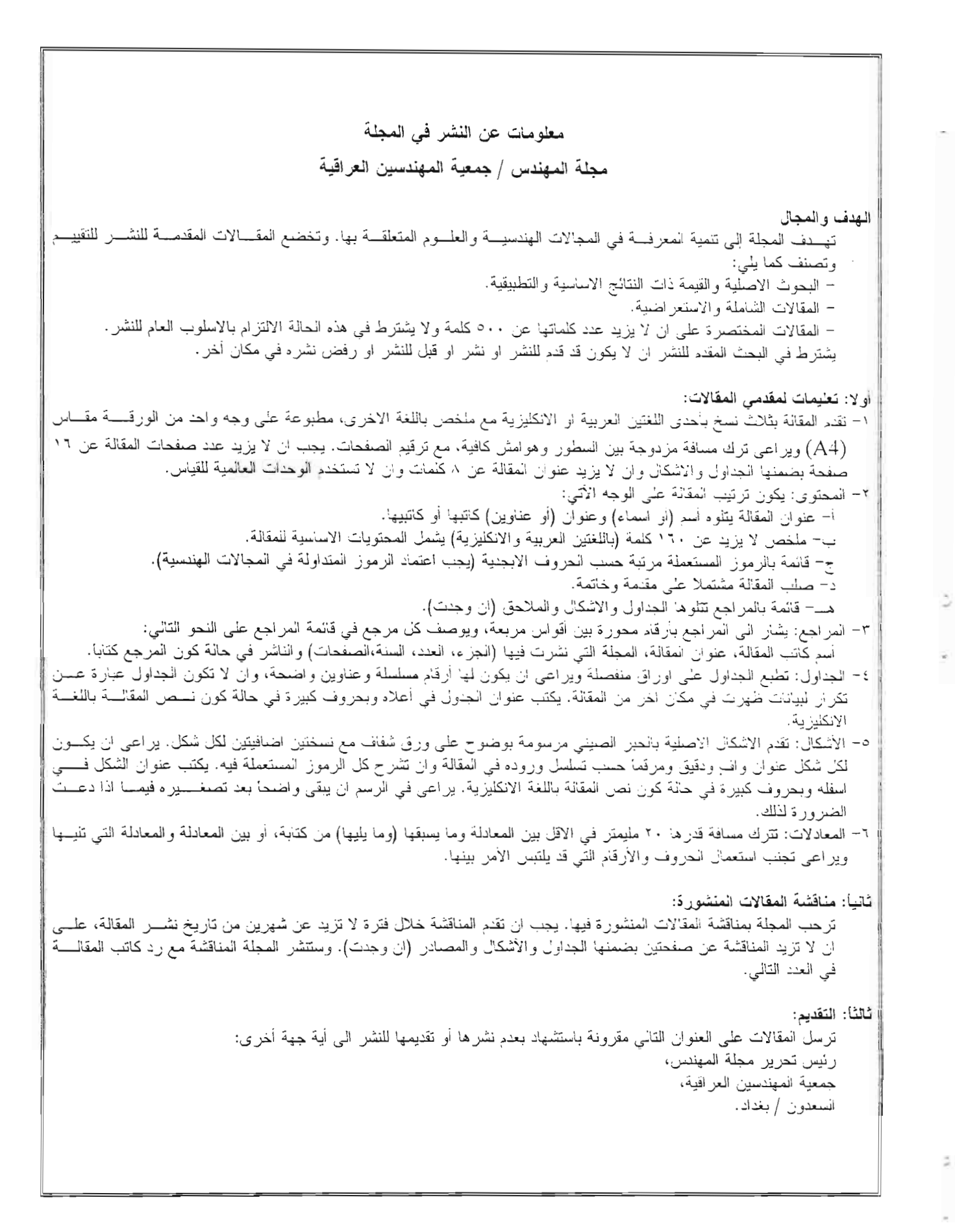

 $\sim$  11 - Huhandis - 150

 $-9.$ 

 $\mathcal{L}$ unc,  $200\%$ 

سعد عيسى سرسم د. غاندي غانم صوفيا

قصبی احمد حمدی

ايمن عبد الـهادي عبد الموجود

ايمان عبد الحميد عبد الرسول الدكتورة هيفاء علوان الحلمي

– تحليل احصائي للتنبوُّ عن كميَّة الأمطار القصوى في الموصل–العراق.

محتويسات العسدد

ب<u>حوث القسم العربي: -</u> - شؤون الجمعية  $\mathbf{c}$ – در اسة عملية للاجهادات العمودية في منطقة الخلط الاضطر ابي بين نيارين هو ائيين متو ازيين وبنسب خلط  $\Delta$ . وكثافات مختلفة. د. خالد عبد الحميد إسماعيل عوف عبد الرحمن جاسم المختار

لؤون الجمعب

النشاطات

الدورات التي ستقيمها جمعية المهندسين العراقية خلال السنة ٢٠٠٢ تتلخص بما يلي:

~ – السدورات الثقافيسة:

انطلاقًا من اهداف الجمعية وما يتطلبه القطر من الكوادر الفنية المتطـــورة لتتمكـــن للنــــهوض بمسؤوليتها التي تمليها متطلبات التنمية القومية وايمانا منا في تجديد معلومات زملائنا المهندسين ومن لمهم الرغبة للإطلاع ومواكبة التطورات السريعة الحاصلة في مختلف العلسوم النظريسة والتطبيقيــة ونظرا للنجاح الذي لاقته الدورات الثقافية السابقة التي اقامتها الجمعية لمسذا ارتأينسا اعسداد منسهاج للدورات الثقافية القادمة بناء على طلب الزملاء المهندسين ولمهذا نأمل أن تبـــادر الجـــهات المعنيـــة والمؤسسات الإنتاجية بمساندة هذه الدورات بترشيح منتسبيها للإستفادة من هذه الدورات ونرجــــــو أن تر فع الينا مقتر حات حول المواضيع التي ير عب الاخو ة المهندسين لإقامة دور ات لها في المستقبل.  $\lceil$ 'll - Huhandis - 149

March, 2002

برنامع حورات التعليم المستمر التيى ستقيمها جمعية المصندسين/ لجنة التعليم المستمر خلال عام ٢٠٠١. ١– برنامج تدريبي حول الإستقرارية العابرة لمنظومات القدرة الكهربائية. ٢– برنامج تدريبي حول سلسلة مواصفات الأيزو 9000. ٣- برنامج تدريبي حول الهندسة الصوتية (التصاميم وطرقها). ٤– برنامج تدريبي حول أسس اختيار منظومات الري ومكونات وتصـــــاميم منظومـــات الري الحديثة. ٥- برنامج تدريبي حول تصاميم مشاريع معالجة مياه الصرف الصحي. ٦- برنامج تدريبي حول استخدام الطاقة الشمسية في منظومات التكييف. ٧- برنامسج تدريبـــي حـــول تصميم القوالب الخشبية للأعمال الخرسانية. ٨– برنامج تدريبي حول المعادلات الحرارية للمعادن والسبائك. ٩- برنامج تدريبي لإعطاء فكرة عامة عن البوليمرات. ١٠- برنامج تدريبي حول التصميم والتصنيع لأجل البيئة. ١١– برنامج تدريبي حول مكبر العمليات وتطبيقاته في مجال السيطرة والحاسبات. ١٢– برنامج تدريبي عن استخدام الحاسوب في عملية التصميم والرسم الهندسي ثنائيـــــــة

 $\gamma$ March, 2002

وثلاثية الابعاد (2D and 3D) باستخدام برنامج (CAD - R14). ١٣- برنامــــج تدريبــــــي فـــي موضـــوع اســـتخدام نظـــام تشغيـــــــــل الحاســــــبات (Windows 95 and Windows 98). ١٤- برنامـــج تدريبـــي حـــول مدخل تطبيقات الذكـــاء الإصطنـــاعي والأنظمـــة فـــي المحالات الهندسية. ١٥- برنامج ندريبي حول بحوث العمليات. ١٦- برنامـــج تدريبـــي حـــول الأســس والمفاهيــم العامـــة الإداريـــة والإقتصاديـــــة والمالية (الإدارة المتقدمة). ١٧– برنامج تدريبي حول منهجية تدريب وتطوير العاملين في تنفيذ المشاريع. ١٨- برنامج تدريبي حول خواص اشعة الليزر وتطبيقاتها. ١٩- برنامج تدريبي حول الاتصالات الضوئية. ٢٠– برنامج تدريبي حول احتساب الطاقة التشغيلية. ٢١- برنامج تدريبي حول التحليــل والتصميــم الإنشائـــي والميكانيكــــــي باســـــتخدام برنامــج NASATRAN.

٢٢- برنامج تدريبي حول السيطرة على نلوت الهواء.

بيسن أطسر اف العقيد. ٢٤- برنامج تدريبي حول مجال التخصص الدقيق (التخطيط والسيطرة على الإنتاج). ٢٥– برنامج تدريبي حول مجال الإختصاص العام (هندسة صناعية). ٢٦- برنامج تدريبي حول التفتيش والسيطرة النوعية. ٢٧- برنامج تدريبي حول تصاميم منظومات الحماية الكاثودية. ٢٨- برنامج تدريبي حول المراجل البخارية بين حالات التشغيل والعطل. ٢٩- برنامج تدريبي حول السلامة في الشعب الإنتاجية والورش. ٣٠- برنامج تدريبي حول تصاميم الخزانات. ٣٦- برنامج تدريبي حول المعاملات الحرارية للحديد والصلب. ٣٢- برنامج تدريبي في موضوع المشتريات الداخلية والاستيراد. ٣٣- برنامج تدريبي حول الدورة التطويرية الخاصة بأعضاء مجـــــالس إدارة شـــركات القطاع المختلط والخاص. ٣٤- برنامج تدريبي حول تقويم كفاءة إداء الشركات.

٣٥~ برنامج تدريبي في موضوع الدافعية والتحفيز .

 $\overline{ }$ 

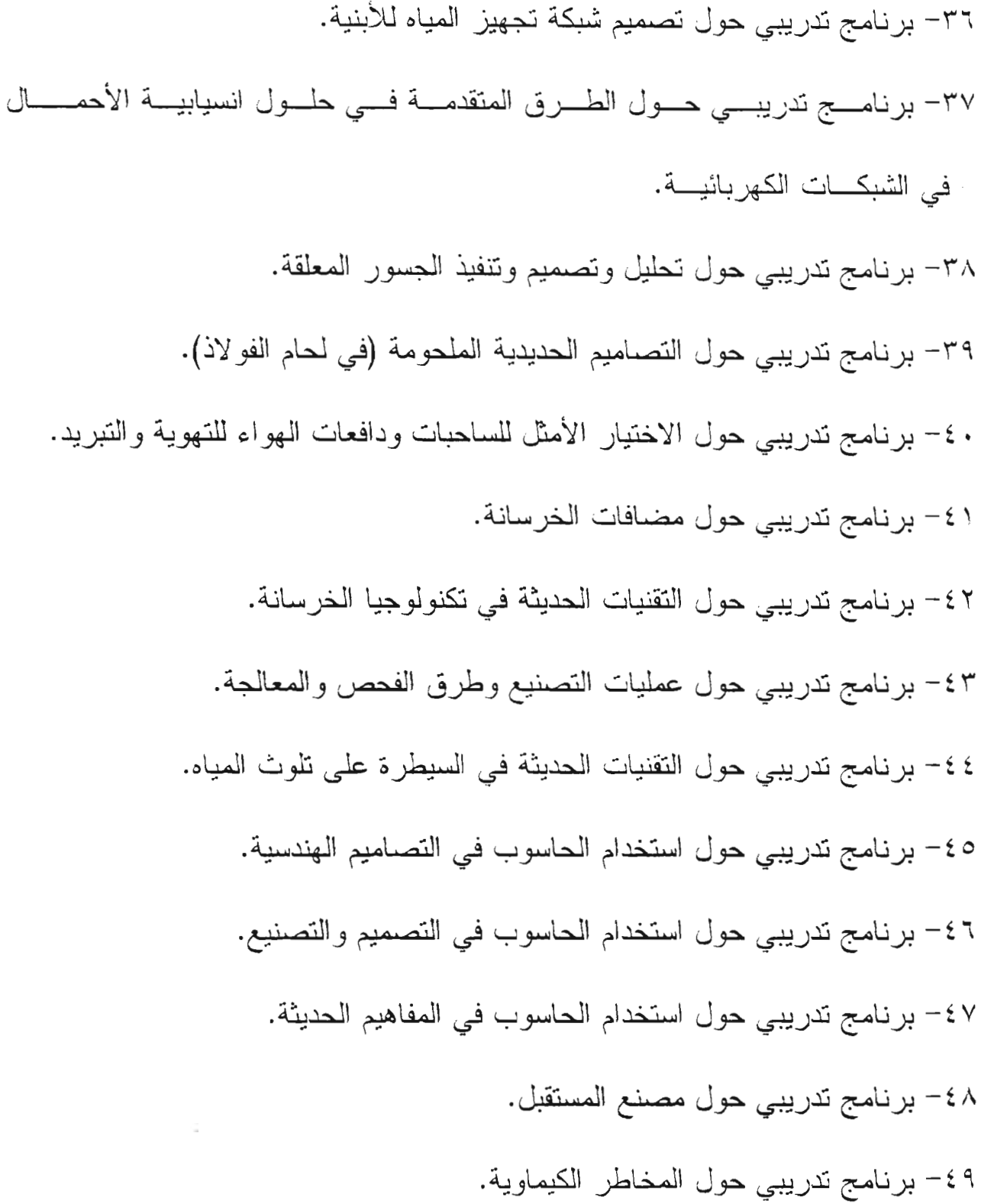

*\_\_\_ or;:ll- --'Jluluutdi.; - 15()* 0/4';«:, *;f(j(l;f \_*

**An Experimental Investigation of Normal Stresses in Turbulent Mixing Region between Two Parallel Air Streams for Different Velocity Ratio and Densities**

Dr. Khalid A. lsmael Professor Mechanical Engineering Department University of Technology

Auof A.R. Jasim AL-Mukhtar Researcher Mechanical Engineering Department University of Technology

#### **Abstract**

This paper deals with the study of the influence of temperature on normal stresses in the turbulent mixing region between two parallel air streams having different velocity ratios.

To achieve the objective of this study, a testing system was designed to enable the measurement of velocity profile at different locations in the direction of the jet stream.

The velocity ratio ranged between (l) to (2) in steps of (0.25). Temperature range was from (150 $\degree$  C) to (350 $\degree$  C) in steps of (50 $\degree$  C).

Results showed that an increase in velocity ratio lead to increase in normal stresses at a specific test location and temperature, whereas no effect was registered when temperature was increased. They only effect was at their maximum values.

Normal stresses are inversely proportional to the dimensionless distance and are proportional to the velocity ratio.

There is no notable effect of temperature on normal stresses.

در اسهَ عمليهَ للاجهادات العموديهَ في منطقهَ الخلط الاضطرابي بين تيارين هوائيين منوازيين وبنسب خلط وكثافات مختلفة

<sup>~</sup> Lo..,,! ~\ <sup>~</sup> .ll~ .~ jtw,! w\.a.J\J L.}l1.S..J\~~ ~ ~}fo:J\ ~W\ ..Jt.:l.:....J\ t""~ ~)\ ~ ~.JC ~ll wl.l~.J\ J L.}l1.S..J\~ ~ ~}fo:Jt~~\

الخلاصة

,.

في هذا البحث تم در اسة تأثير درجة الحرارة عل*ــــى* الإجهادات العمودية في منطقة الخلط الاضطرابي بي*سن* تيارين هوائيين متوازيين ولنسب خلط مختلفة، ولتحقيق<br>هدف النحث صممت منظومة اختبار من خلالها يمكـــن قياس توزيع السرع في عدة مواقع باتجاه جريان النفث، تم تغير نسبة الخلط حيث تراوحت مـــن (١) إلـــى (٢) وبخطوة مقدارها (٠,٢٥)، أما بالنسبة لدرجة الحــــرارة <sup>ف</sup>قد غُيرت من (١٥٠) درجة مئوية إلى (٣٥٠) د*ر*جسة مئوية وبخطوة مقدار ها (0.) درجة مئوية.

من النتائج المستحصلة لوحظ إن زيادة نسبة الخلـــط تؤد*ى* إلى زيادة الاجهادات العموديـــــة لمواقــــع قيـــــاس ودرجة حرارة معينة، في حين ارتفاع درجة الحــــرارة لا يؤثر ً على قيمة الاجهادات العمودية، وإنما يؤثر فقبط على القيمة العظمى لهما، كما إن الاجهادات العموديــــة تتناسب تناسباً عكسباً مع موقــــــع القبــــاس اللابعــــد*ي،* وطرديا مع نسبة الخلط، كما نستنتج عدم وجود تــــــاثيّر ينكر لدرجة الحرارة على الاجهادات العمودية. -Sill- - Muhandis - 150

المقدمة

المنافث الحسر 5 في كثيسر (من التطبيقـــات العمليــــــــة، فعلى سبيــــــــل المُشــــــال استخدامـــــــها فسـى منسافث المحركات النوربينية النفاثة المستخدمة فسي محطسات توليد الطاقسة الكهربائيسة ومحركـــــــــات الطسائرات النفاثة والصواريخ، كما تستخدم في تصميم المحسارق اللاحقة (After Burner)، وفي العسزل الصـــــــوتي لمحركــات الطائسرات الصخمة<sup>(4)</sup>. على هذا الأسسلس درست منطقـــة الخلط الاضطرابي الناتجة من تيــــارين هــواء مئوازييـــن لهما كثافات ونسب سرع مختلفــــة. تعطى منطقسة الخلسط تصورا عن الطاقة المنتقلبيسية من مجــــر ي الـهواء الســــــاخن العلسوي إلـــــي مجــــري الهـــواء البـــارد السفلـــي، كما تعطــــي نصوراً عـــــن توزيسع درجسات الحسرارة والسمرع والاجسمهادات مع محسور الجـــريان اللابعـــدي (Ψ)، كذلـــك تبيـــن التَّبْنِيِّــد (التَّشويه) الْحَاصلْ بْالْبَنْيَة الْدَاخْلَيْـــــة بْمُقْـــاطْع نوزيع السر ع. تم در اسة عشرة نسب خلط وهي:  $VR=2$  $VR=1.75$  $VR=1.5$  $VR=1.25$  $VR=1$ 

 $VR=7.3/7.3$  $VR=6/6$  $VR=5/5$  $VR=4/4$  $VR=3/3$ 

وبتغير درجة حرارة مجرى الهواء الساخن العلسوي للدرجات الأتية:

 $T=150^{\circ}$  C  $T=200^{\circ}$  C  $T=250$ °C  $T=300^{\circ}$  C  $T=350^{\circ}$  C

 $\Psi_1 = -5/6$  $\Psi_2=0$  $\Psi_3 = 10/6$  $\Psi_4 = 20/6$  $\Psi_5 = 40/6$  $\Psi_6 = 60/6$  $\Psi_7 = 80/6$ 

حيث ان (Ψ) تمثِّل المسافة اللابعدية الناتجــــة مـــن فسمة المسافة الأفقية بانجاه محور الجريان إلى القطــــر المكافئ.

اهتم الباحثون منذ فترة تعود إلىي أوائل القرن الحالمي بدر اسهَ منطقة الخلط النائج من تداخل مائعين متجانسين أو غير منجانسين يجريان بصورة منوازيـــــة أو غـــير متوازية لمهما نسب سرع وكثافـــــات مختلفـــة، إذ قـــام الباحثون بالعنيد من الدراسات والبحوث التي تضمنست الناحيتين النظرية والعملية.

ففي عام ١٩٦٦ قــــــام البـــــاحث (T.H. Frost)<sup>(1)</sup> بدراسة عملية لأنسواع عديدة مسن انظمسة الخلسط للجريسانين المحار والبارد فمي المحركسات التوربينيـــة النفاثة، حيث استنتج ان المتغير. الأكثر. أهمية للمحـــــــرك عند إيجاد الأداء الكلى لمنطقة الخلــــط هـــو الضغسط الركودي ودرجة الحرارة الركودية عند مدخل منطقسة الخلط.

 $^{(2)}$ (R.L. Baker, & في عام ١٩٧١ قام الباحثان & H. Weinstein) بدراسة عملية لمنطقة الخلــــط بـــين مانعین متوازیین متشابهین وغیر متشابهین Similar) & Dissimilar Fluids)، إذ درست مخططات توزيع السرع والكثافة ولكلنا الحالتين (الخلط الطباقي والخلسط الاضطرابي). ان عملية الخلط نمت بين هواء وهـواء، كما شملت الدراسة عملية الخلط الناتج من هـــواء مــــع فريون (R12)، ومن خلط هواء مع فريون (C318). استنتج الباحثان ان الطبقة المتاخمة الموجودة علــــى

صفيحة الفصل (Splitter Plate) لــــها تـــاثير كيـــبر ومباشر على مخطط السرعة وخاصة في منطقة الخلـط القريبة من صفيحة الفصل، وهي اكثر بكثير من تــــأثير الطبقة المتاخمة الناتجة عن الجدار العلوى والسفلي.

في عام ١٩٩٢ قام الباحــــثون .A. Takashi)(<sup>5)</sup> F. Katsushi, A. Hironobu, & H. Katsumi) بدر اسة عملية لمنطقة الخلط الناتجة من جريان مسائعين مختلفين وبصورة متوازية وبســـــرع فـــوق الصوتيـــة (Supersonic Speeds)، حيـــتْ ان المــــــائع الأول يمشـــل الـهواء، والممانـع الثانـي يمثل غاز الـهليوم.

في هذا البحث تم قياس نسبة تركيز الهليوم، وبسبب كون الجريان غير منتظم فقد اخذ بنظر الاعتبار تسأثير الانحدار الضغطي بانجسماه جريسان المسائع وكذلمك الموجات الصدمية المؤثرة على منطقة الخلط، لاحــــظ بالمقارنة مع طبقة خلط واحدة وبوجود تأثير الانحســـــــار الضغطي، كما لاحظوا الزيادة الحاصلة بمعــــــــدل نمــــو طبقة الخلط والتـي تـعزى الـي الـجريان الـغير منتظم الذي يعمل على زيادة الدوامـــــات (Vortices) فـــي تلسك المنطقة.

في عام ١٩٩٤ قام الباحثون .P. Michael, M)(0) (Rabindra. & J. James بدراسة عملية لحسناب معدل الجريان وبالأبعاد الثلاثة، كَذَلَكَ دراســــة التشــــوه الحاصل في منطقة الخلط والناتج من جريان مــــانعين بنسبة سرعة (VR=0.6)، ولكلا الجريانين (الطبـــاقي والمضطرب).

لاحسط الباحث ون ان منطقـــــــــة الخلـــــــط تتـــــأثر بالزخم الدوراني (Angular Momentum) عندمـــــا نكون سرعسة المائسع بطيئسة، وتستقر هذه المنطقسة في السسرع العاليـــة، وفي كلّتـــا الـــــالتين المســــنقرة وغيسر المستقسرة، لاحظ وا وجود منطقسة ثابتـــــة تحتـــوي علــــي دوامـــات (Vortices) تعمـــل علــــي نغير معــــدل الســــرعة وتوزيــــع اجــــهادات رينولـــــدز .(Renolds Stress Distribution)

في عام ١٩٩٥ قام الباحث (S. Balu)بمقارنـــــة بين النتائج العملية التي توصلت إليها جامعة فيرجينيـــــا للخلط الناتج من جريان الـــــهواء وبصــــورة متوازيسة ولمنفث ذو شكل دائري، مع النتائج النظرية والتحليليـــة التي تم الحصول عليـــــها مـــن معـــادلات -Navier) (Stokes Equations وبثلاثة اتجاهــــات، إذ اعتسبر المنفث ذو الشكل الدائري هو الأساس لعملية المقارنـــة، ولنفس كتلة الجريان فقد غير شكل المنفث إلى مثلــــف، مستطيل، صف من الثقوب العمودية وصف من الثقوب

الافقية، كذلك تم بِمالة المنفث ومقارنــــــة النتــــانـج مــــع متْبِلِتَهَا في حالة كون المنفث متوازي.

مسن النقائسج التسي تسم الحصسول عليسها هسي كفــاءة الخلــــط (Mixing Efficiency)، الضغــط السنّاتـــــي (Static Pressure) والضـــــــغط الكلـــي (Total Pressure)، كمسا ان المقارنة بيسن تغسير هوكليسة حقن الوقود بينت وجود اختلاف نسسبني فسى عملية الخلط، فقد لاحظ الباحثون وجسود معانساة مسن ازينياد الخسارة في الضغط الكلي، وبصورة عامة فان عمنية ترتيب شكل عملية الحقن وتنظيمها تؤثر ضمنيــا على زيـــــادة حجــم الحركـــة الدواميـــة Vortical) (Motion والتي تعمل على زيادة كفاءة الخلسط بيسن التَّنِيْرِ اللَّهُ وَمَعَ اقْلَ خَسَارِةً فَبِي الضَّغْطِ الْكُلْمِي.

فسسى عسسسام ١٩٩٧ قسسسام الباحســــــثان (Single-Sensor Hot Wire Probe) فستنى دراسة عملية لمنطقة الخلط المضطرب الناتجسسة مسن جريان مانعين بنسبة ســــــــرعة تقريبيــــة (2/1) داخــــل مجرى هوائبي مفتوح (Open Wind Tunnel)، كذلك استخدمت صفيحة الفصل (Splitter Plate) المثبتسمة بين المانعين.

لقسد كانت النتائـــج التــــي تم الحصـول عليها مـــــن قبسل المتحسس دقيقسة وبنسبسة خطسأ معقولة، كمسسا وفسى منطقـــة الخلـــط المضطـــــرب الكـــــــامل النمــــو (Fully Developed Turbulent Flow) فورنسست النتتتج العملية هذه مع النتائج النظرية والتحليل النظري التسى توصل اليسه الباحثون (Rogers, & Moser) علم ١٩٩٤.

الجقب العملى

لغسرض القيسام بالتجــــــــارب العمليـــــــة التـــــــي تسنرس تأثيسر تغيسر نسبسسة الخلسمط وموقسم القيـــاس اللابعـــدي بعيـــدا عــــن فوهتــــي النفــــــــث، على مخطـــط نوزيع السرع والاجــــــهادات العموديـــة وبتغيــر درجـــة الحرارة، فقـــد تــم تصميـــم وبنـــاء منظومــــة متكاملة فـي مختبر الطائرات تتوفــــــر فيــــها إمكانية تحقيق البهدف من هذه الدراسة، وكما موضـــــــح في الشكل (١).

تتأسف منظومة الاختبسار مسن منفساخ الطسرد المركبزي البذي يقبوم يتجهيسبسن كميسة السهواء اللازمة لإجراء التجارب<sup>(112</sup>+ حيث يتم تجهيز الــــــهواء إلى منظومة الاختبار وذلك باستكدام أنسابيب فيساس (5 cm)، كما استخدمت وسيلة للتحكم بكميسة السهواء المجهز إلى منطقة الاختبار وبالتالي السيطرة علمسي نسبة السر عة.

تتكسون المنظومـــة من مجرييـــــن للــــهواء، الأول مائسل ويستخدم للهواء الحارء والثاني افقسي يسستخدم للهسواء البسارد حيث عزل مجرى السمهواء السساخن بأربع طبقــات من الاسبسكـــــــــوس وطبقتيــــــن مـــن الصوف الزجاجي، لتقليل كمية الحرارة المنتقلسة مسن ولتقليل كمية الطاقة المصروفة للوصول السسي درجسة الحرارة المطلوبة للاختبار .

للمصول على المدرارة اللازمية تسم بنساء غرفــة احـَـــراق تــــــزود بغــــــاز (L.P.G) مـــــن خلل منظم جلزيان، لتوليد الصرارة اللازمية لعملية الاختبار .

أجهزة القياس

استخدم عدلا من أجهزة القيسياس للحصيبول عليني القبر أءات. وهـبي مقيبــاس الضغط الجـبوي ومقياس الضغط الرقمـــــي (Digital Micromanometer)، انسدي يستستخدم لحسنساب الضغنسط الحركيسي (Dynamic Pressure) للجريان الخارج من فوهتــي اللفسف حيست يمتسان الجهسان بحساسسيته العاليسة ودقة قراعته<sup>(9</sup>)، اما بالنسبة لأجـــــهزة قيــــاس ســــرعة الهسواء، فقــد استخدمـــت أنبوبـــة بيتــــو الســـــتاتية المطابقة للمواصفـــات البريطانيـــة (BS\_1042)(II)، ولقيساس درجة حرارة الهواء الغسارج مسن فوهتسي النفــث، تسم اســتخدام مسـزدوج حـــــــراري نـــــوع (T) (Thermocouple Type T) ويمتساز بعسدود عصـل تتسر او ح بيـــن (C 250°C) و (C 400°C)، فقد ثبت علـى أنبوبـــة بيتـــو الستاتيـــة للحصـــول علسي درجسة حسرارة الهسواء الموقعيسة، وللتسأكد من صلاحية عمل الأجهزة بصــــــورة جيـــدة أجريــت معايسرة لسها قبسل البدء بأخذ القراءات وكما مبيسسن في الشكل (٢).

النتائج والمناقشة

يَم دراسة تأثير ادرجة الحرارة على مقاطع توزيـــــع لهما كثاقات ونسب خلط مختلفة، إذ اختسميرت خمسس نسب خلط ذات قيم سرع مختلف&، ولوحسظ ان تغسير فَيْمِـــةِ السَّرِّ عَةَ عَلَى نَسْبَةَ خَلَطَ مَعْيَنَةً وَهُـــِّي (VR=1) لا نَؤثِّر على الخواص المراد در استها وتحليلها، وعلمي هذا الأساس تم در اسة نسب خلط ذات قيم سر ع مختلفــة ولمواقع قياس متعددة وبتأثير تغسير درجسة الحسرارة عليها، كما تضمن البحث دراسة تأثير درجة الحــــــــرارة على الاجهادات العمودية (Normal Stresses)، وذلك عـــــن طريـــــــــق حســــــــاب الاستطائـــــــــة العموديــــة (Normal Strain) في منطقة الخلسط وبعيدا عسن فو هئي النفث.

من خلال الشكل (٣) نلاحظ ان زيادة نسبة الخلــــط تؤدي إلى زيادة الاجهادات العموديسة لمواقسع قيساس  $(\psi_3, \psi_4)$  ودرجة حرارة معينــــــــة، إذ ان المقطعيــــن يتأثران بشكل مباشر وكبير بهذه الزيادة، وفيما يتعلمق ببقية المقاطع نلاحظ وجود زيادة طفيفة وهســـي زيـــادة غير واضحة، وسبب نلك يعود إلى الاحتكاك الناتج من تأثير ات اجهادات القص (Shear Stresses) مما يؤدي إلى تباطؤ السرعة والذي ينعكس سلبيا عليها<sup>(3)</sup>كما انه كلما ابتعننا عن فوهتي النفث فان عــــــــــرض الانتشـــــار سوف يزداد ونزداد معه عملية الاختلاط المضطـــــــرب (Turbulent Mixing)

اما بالنسبــــة للشكــــل (٤) فنجـــد انـه كلما ابتعننــــــا عن فو هئي النفث فسان ذلسك يسؤدي إلسي انخفساض الاجسهادات العمودية إذ ان هذا الانخفاض يكون بشكل انسيابي وواضح، كما يتبين من الأشكال عـــدم وجـــود تأثير يذكر لدرجة الحرارة على الاجسيادات العموديسة بتغير موقع القياس اللابعدي وبثبوت نسبة الخلط.

مما نقدم نستنتج ان الاجهادات العموديــــــة تتناســـب تناسبا عكسيا مع موقع القياس اللابعدي وطرديــــــا مــــع نسبة الخلط كما نستنتج عدم وجود تائير يذكر لدرجــــــة الحرار 5 على الاجهادات العمودية.

من ملاحظة الشكل (0) نجسد ان ارتفــاع درجـــة الحرارة بثبوت نسببة الخليط لا يؤثير عليى قيمية الإجهادات العمودية، وانما يؤثِّر فقـــــط علــــي القيمـــة العظمى لهما، لأن ارتفاع درجة الحر ارة يسؤدي إلسي على شكل تدريجي ولمسافة ابعد بالنسبة لمجــــري المهو اء البار د. <sup>0</sup> – عدم وجود تأثر يذكسـر لدرجــــة الـحـــرارة علــــى الاجهادات العمودية بتغير موقع القياس اللابعـــدى ويشوت نسبة الخلط.

#### المصبادر

- 1- T.H. Frost "Practical Bypass Mixing Systems for Fan Jet Aero Engines". The Aeronautical Quarterly, Vol.17, PP.141, May, 1966.
- 2- R.L. Baker & H. Weinstein "Turbulent Mixing of Two Parallel Streams", Part 2: An Experimental Investigation, Journal of Applied Mechanics, PP .310- 314, June, 1971.
- 3- B.K. Shivamoggi "Theoretical Analysis of the Effect of Compressibility and Free-Stream Turbulence on Free-Mixing Turbulent Gas Flows", Journal of Applied Mechanics, PP.217-221, June, 1973.
- 4- S. Kangovi "Isobaric Mixing Between Two Compressible Non-Isoenergetic Streams with Initial Turbulent Boundary Layer", Indian Institute of Science, First Asian Congress of Fluid Mechanics, PP.l-17, Dec., 1980.
- 5- A. Takashi, F. Katsushi, A. Hironobu & H. Katsumi "Effect of the Flow Non-Uniformity on the Mixing Layer at the Interface of Parallel Supersonic Flows" NASA Technical Reports, Jun., 1992.
- 6- P. Michael, M. Rabindra & J. James "Curved Two-Stream Turbulent Mixing Layer Three Dimensional Structure and Streamwise Evolution", Journal of Fluid Mechanics Vo1.270, P.1-50, July, 1994.

 $-1.98$ 

انخفاض الاجهادات العمودية العظمى، أي ان العلاقــــة عكسية، كما نلاحظ ان الأجهادات العمودية نقل كلمـــــا أز دادت نسبة الخلط بثبوت در جة الحر ار ة، فـــ*ي* حبـــن قيمتها العظمى تزداد بزيادة نسبة الخلط وبثبوت درجـــة الحر ار ة.

ان النقصيان الحسياصل بالنسيبة إلي<sub>سي</sub> الأجسهادات العمودية في مجرى البواء الساخن اكثر وضوحا واكثر حدية من النقصان الحاصل في مجرى الـــهواء البـــارد وخاصية في المنطقة القريبة من صفيحة الفصل، كمــــــا نلاحظ ثبوت قيمة الاجهادات العمودية مــــــــع المحــــور الشاقولمي (Y) لارتفاع قليل عن صفيحة الفصل، وهــذا ما نجده و اضحا في مجرى الهواء الساخن، في حبــــــن هذا الشوت يكون على مسافة شـــاقولية ابعـــد بالنســـبة نصجرى الـهواء البارد، ومن مقارنة الشــكلين (0) و (٦)  $\mu$ لنسب ســـــــــرع (VR=2)، (VR=1) نجــــد التتساقص الحاصل في قيمة الاجهادات العمودية وعند كل درجــة حر ارة، وهذا ما يؤكد ان الاجهادات العمودية تتناســــب تناسبا عكسيا مع نسبة الخلط.

الاستنتاجات

من خلال النتائج التي تم الحصول عليها مـــن هسذا البحث والذ*ي تضمن تــــــأثير درجــــة الحــــر ار*ة علـــ*ـى* الاجهادات العمودية في منطقـــة الخلـــط الاضطرابـــي والناتجة من تياري هواء متوازيين لنسب سرع مختلفــة باتجاه محور الجريان اللابعدي (ψ)، تم التوصل الس*ـــ*ي الاستنتاجات التالية: \−ان تغير فيمة السرعة على نسبة خلــــط معينــــة لا تؤثر على الخواص المد*روسة.* Y – تتناسب الاجهادات العمودية تناسبا عكسيا مع موقع القياس ال**لابعد**ي (ψ). ٣- ان زيادة نسبة الخلط تؤدي إلى زيادة الاجـــــهادات العمودية بثبوت موقع القياس اللابعــــد*ي* ودرجــــة الحر ار ة. *J*j~1 .J~I t"" ~..)~\ w\..)~ 'il *y~ ~ -* i *" la., Jj~* tlil) ~ ~ IA.~.:.) (Y) عن صفيحة الفصل، وهذا ما نجده واضعــــا فـــى المقاطع القريبة من فوهتي النفث وبالأخص فــــــى مجر *ي* الـهواء الساخن فـي حين هذا الشوب يكـــــون

Al-Muhandis - 150

 $\zeta$  fune, 2002

Chapter 8, McGraw Hill B.C., Revised Edition, 1975.

- 10- TC "Thermocouple and Resistance Thermometry Data".
- 11- British-Standard 1042, Part: 2.1.
- 12- "Mistral Backward Inclined Fan" & "Beaufort Backward Curve Fan", Halifax Fan Manufacturing Co. (International) Ltd., West Yorkshire HX3 OPY, England.
- 7- S. Balu "Conceptual Studies of High Speed Combustors for Mixing Enhancement Mechanisms", AIAA, Vol.95, PP.6084-6095, Apr., 1995.
- 8- Loucks & Richard "An Experimental of the Streamwise Examination Velocity in a Plane Mixing Layer Using<br>a Single Hot-Wire Sensor" NASA Technical Reports, Sep., 1997.<br>9- Ernest O. Doebelin "Measurement"
- Systems Application and Design",

قائمة الرموز

| درجة حرارة الهواء الحار C°.                                                              |                 |
|------------------------------------------------------------------------------------------|-----------------|
| نسبة الخلط وهي النسبة بين سرعة الهواء الحار إلى سرعة الهواء البارد.                      | <b>VR</b>       |
| محور الجريان اللابعدي: وهو النسبة بين موقع القياس الأفقي إلى القطر المكافئ لمجرى الهواء. | Ψ               |
| الاجهادات العمودية على المستوي y-z وباتجاه x.                                            | <b>σxx</b>      |
| اللزوجة الديناميكية للمائع (الهواء) Pa.s                                                 | $\mu_L$         |
| اللزوجة الناتجة من الاضطراب Pa.s                                                         | ε               |
| $(\mu_{\rm eff} = \mu_L + \varepsilon)$ اللزوجة الفعالة                                  | $\mu_{\rm eff}$ |

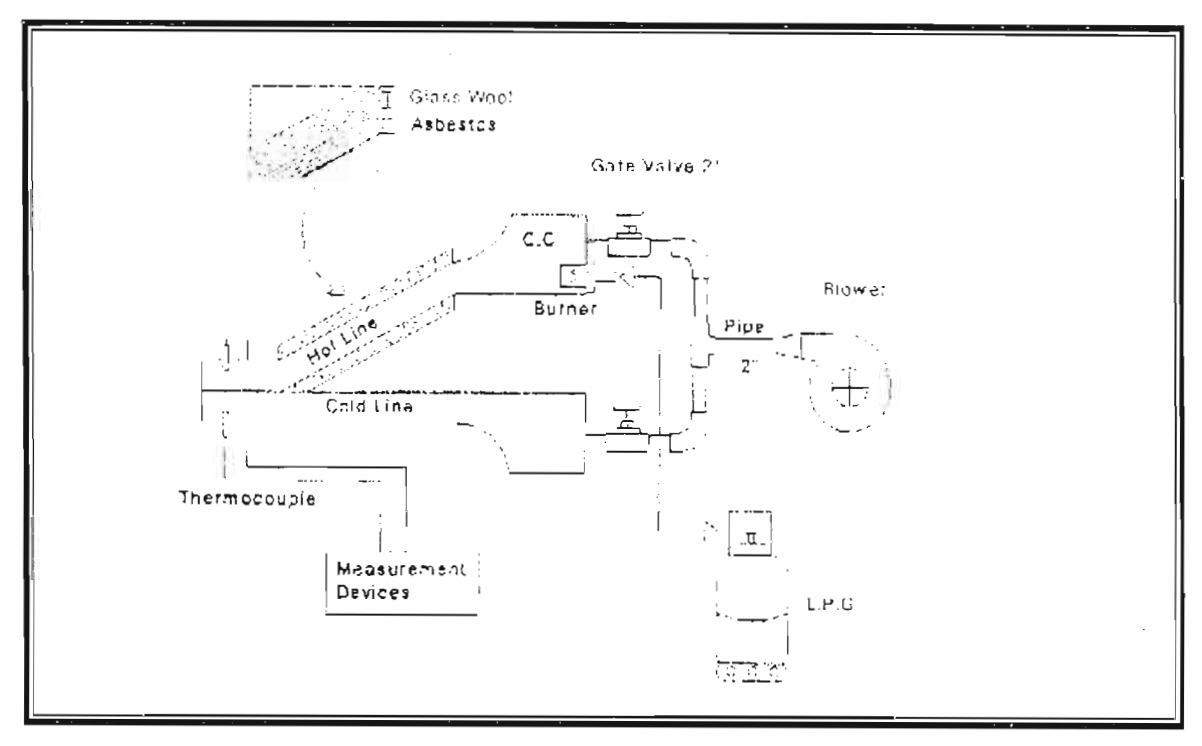

شكل (١): رسم توضيحي للجهاز المختبري.

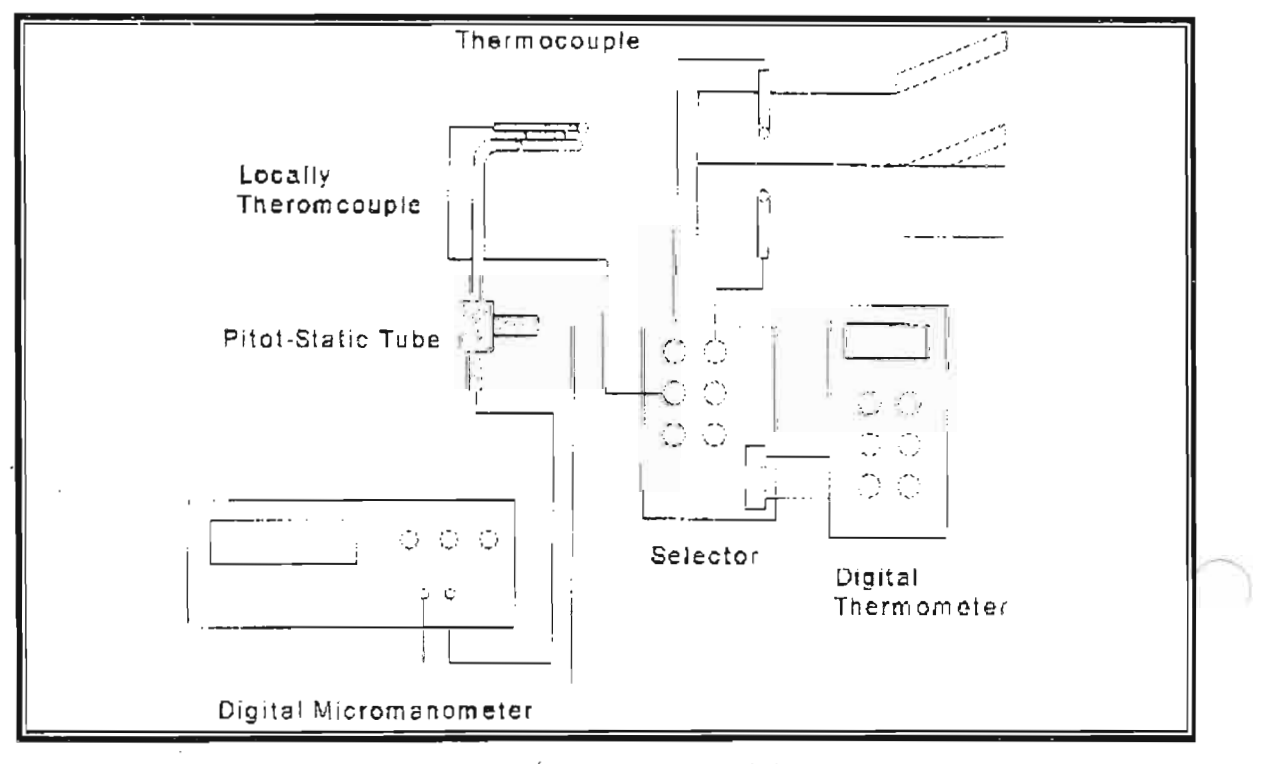

شكل (٢): رسم توضيحي لأجهزة القياس.

Al-Muhandis - 150

 $\mathbb{R}^4$ 

 $\frac{1}{2}$  fune, 2002

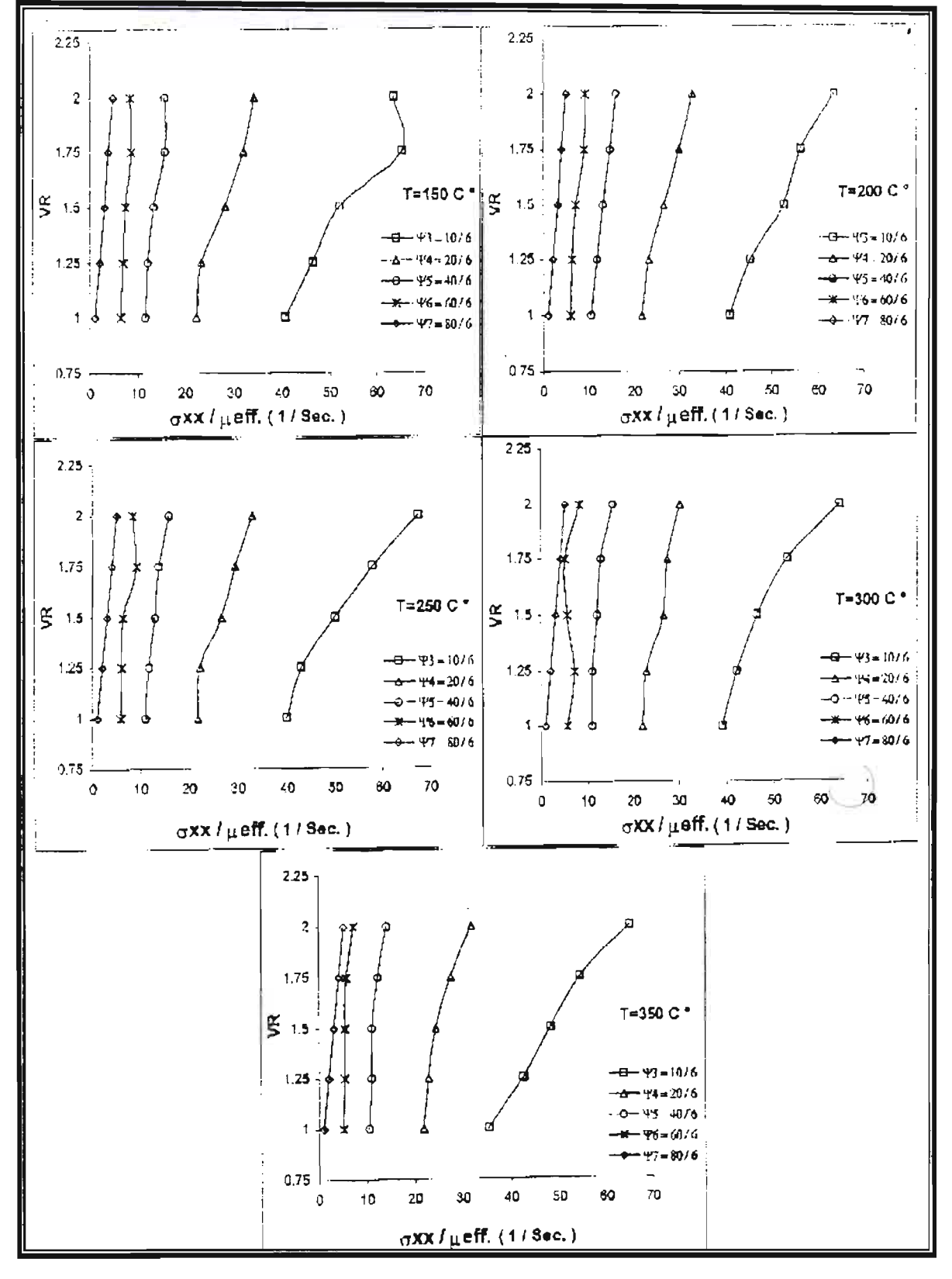

شكل (٣): تغير الاجهادات العمودية (σxx) مع نسبة الخلط، لمواقع قياس (ψ) ودرجة حرارة مختلفة.

 $\sqrt{2}$ 

 $\gamma^{\prime}/\gamma^{\prime}$  = Unhando - 150

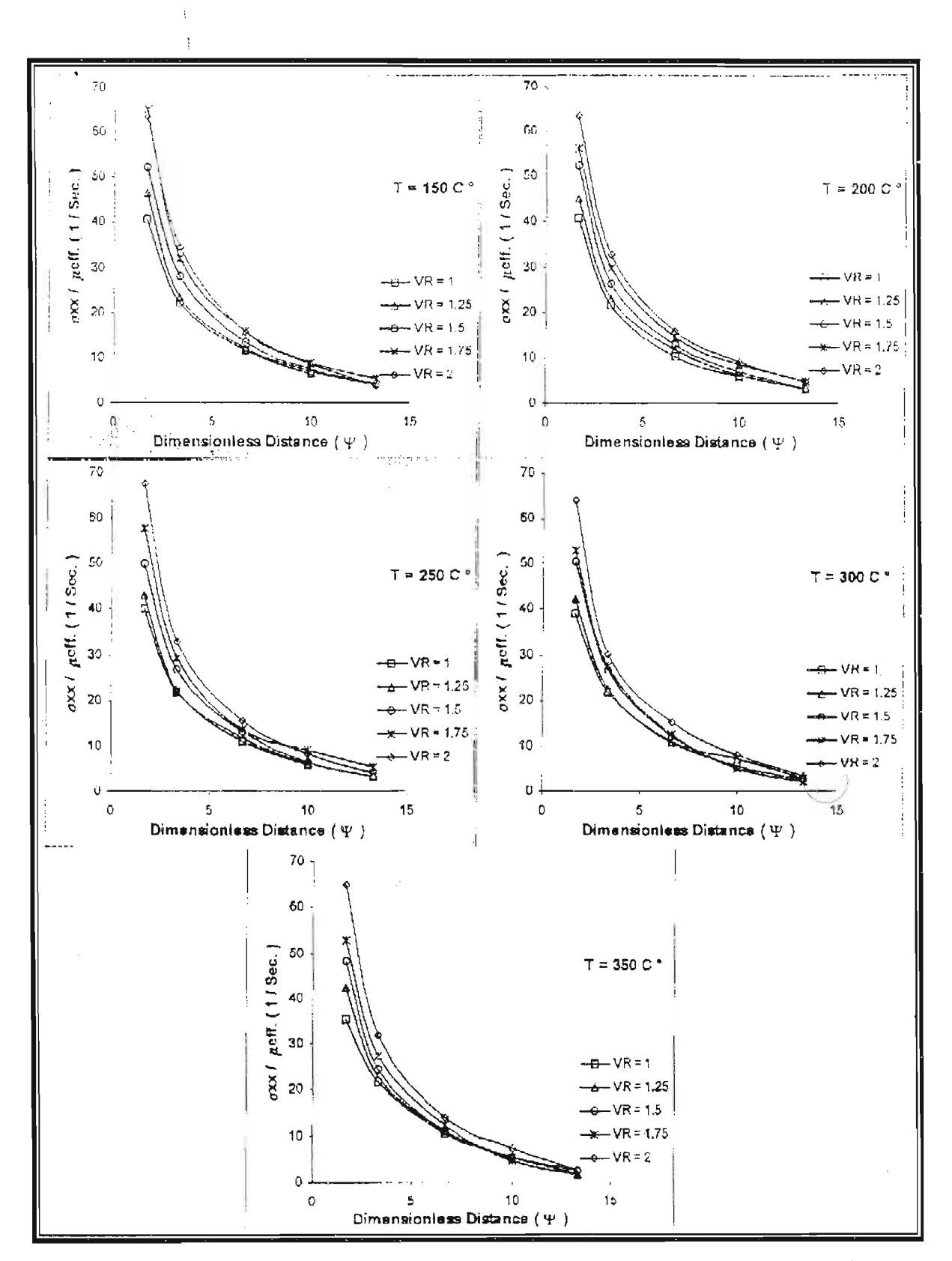

شكل (٤): تأثير نسبة الخلط على الاجهادات العمودية (σxx) باتجاه محور الجريان اللابعدي (ψ) وعند كل درجة<br>حرارة.

۱۸

*June, 2002* 

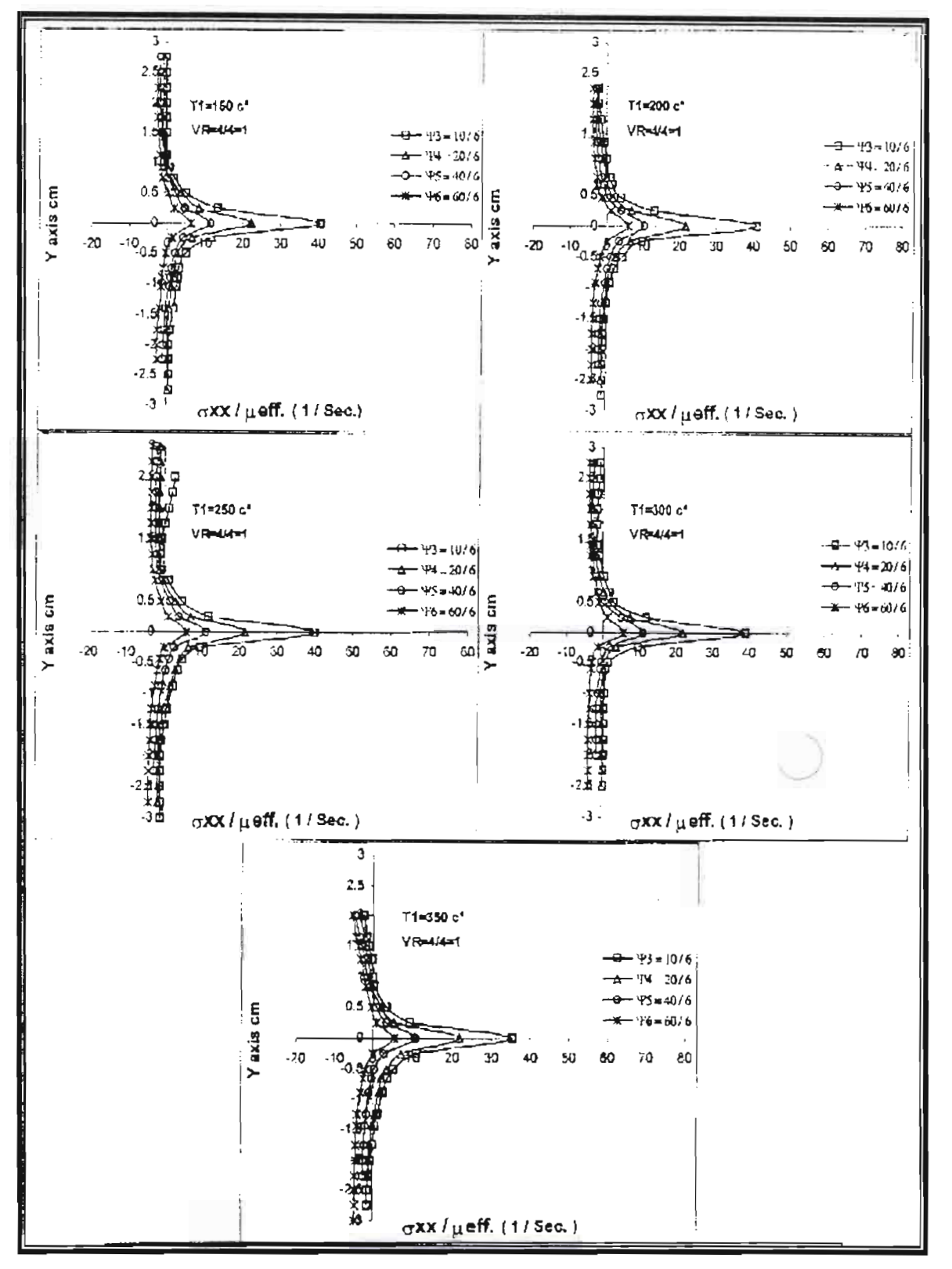

شكل (٥): تغير الاجهادات العمودية (σxx) مع المحور الشاقولي (Υ)، لمواقع قياس (ψ) ودرجة حرارة مختلفة عند .<br>نسبة خلط ( VR=1).

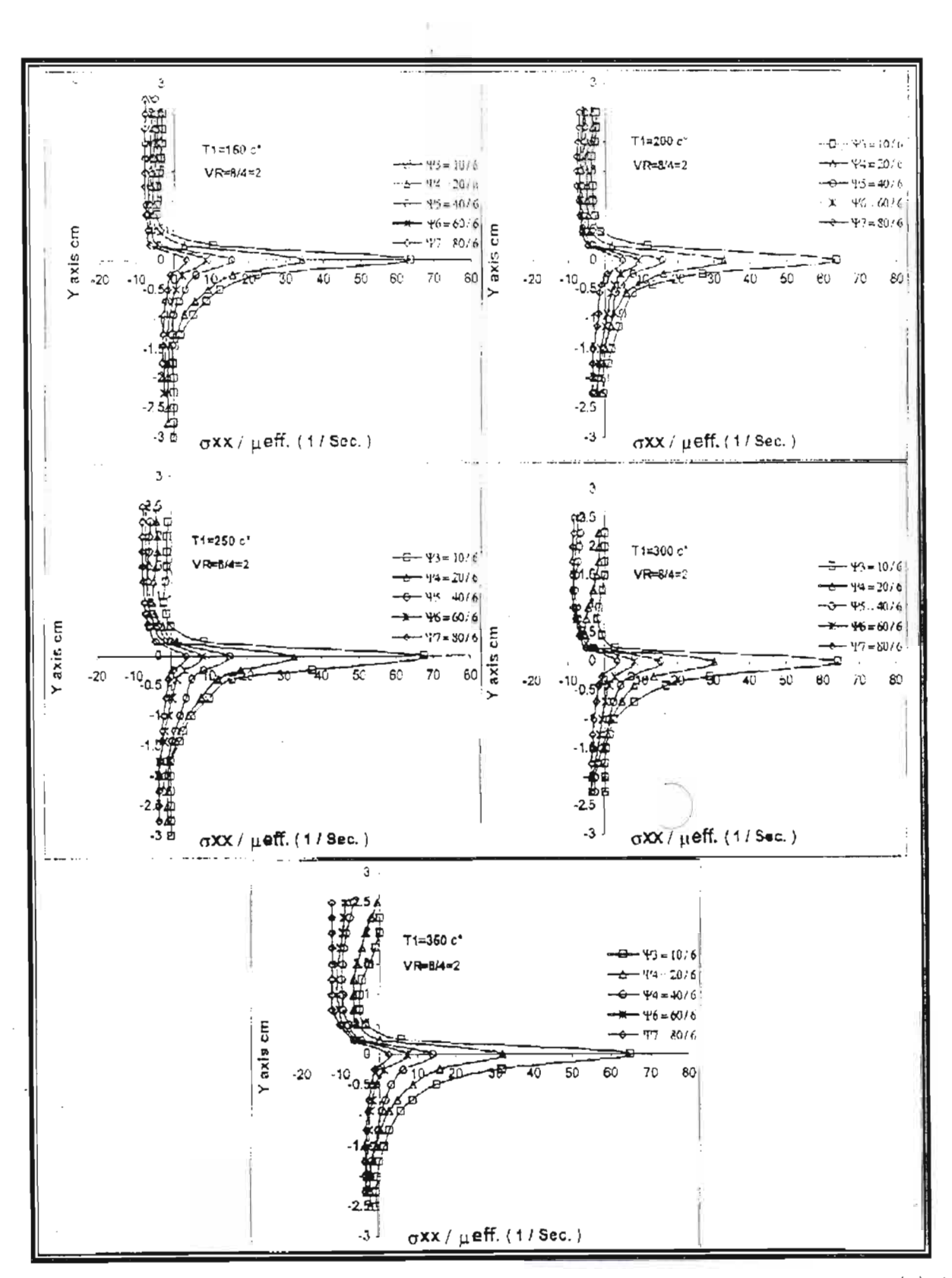

شكل (٦): تغير الاجهادات العمودية (σxx) مع المحور الشاقولي (Y)، لمواقع قياس (ψ) ودرجة حرارة مختلفة عند نسبة خلط (VR=2).

۲.

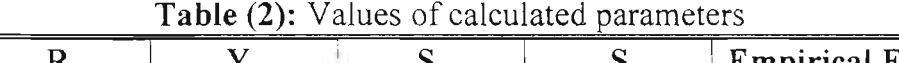

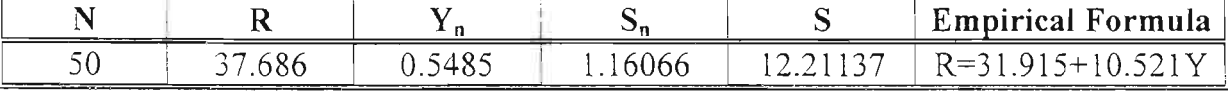

**Table** (3): Maximum daily rainfall (R) in millimeters, likely to be equal or exceed once in 2 years, 5 years ...etc.

|                | vears |       | 20 years | 50 years | 00    | 200   | Empirical Formula |
|----------------|-------|-------|----------|----------|-------|-------|-------------------|
| vears          |       | vears |          |          | vears | vears |                   |
| 392<br>سته ر ب | 48.84 | 56.   | 63.43    | 72.07    | 80.36 | 87.65 | $R=31.915+10.521$ |
|                |       |       |          |          |       |       |                   |

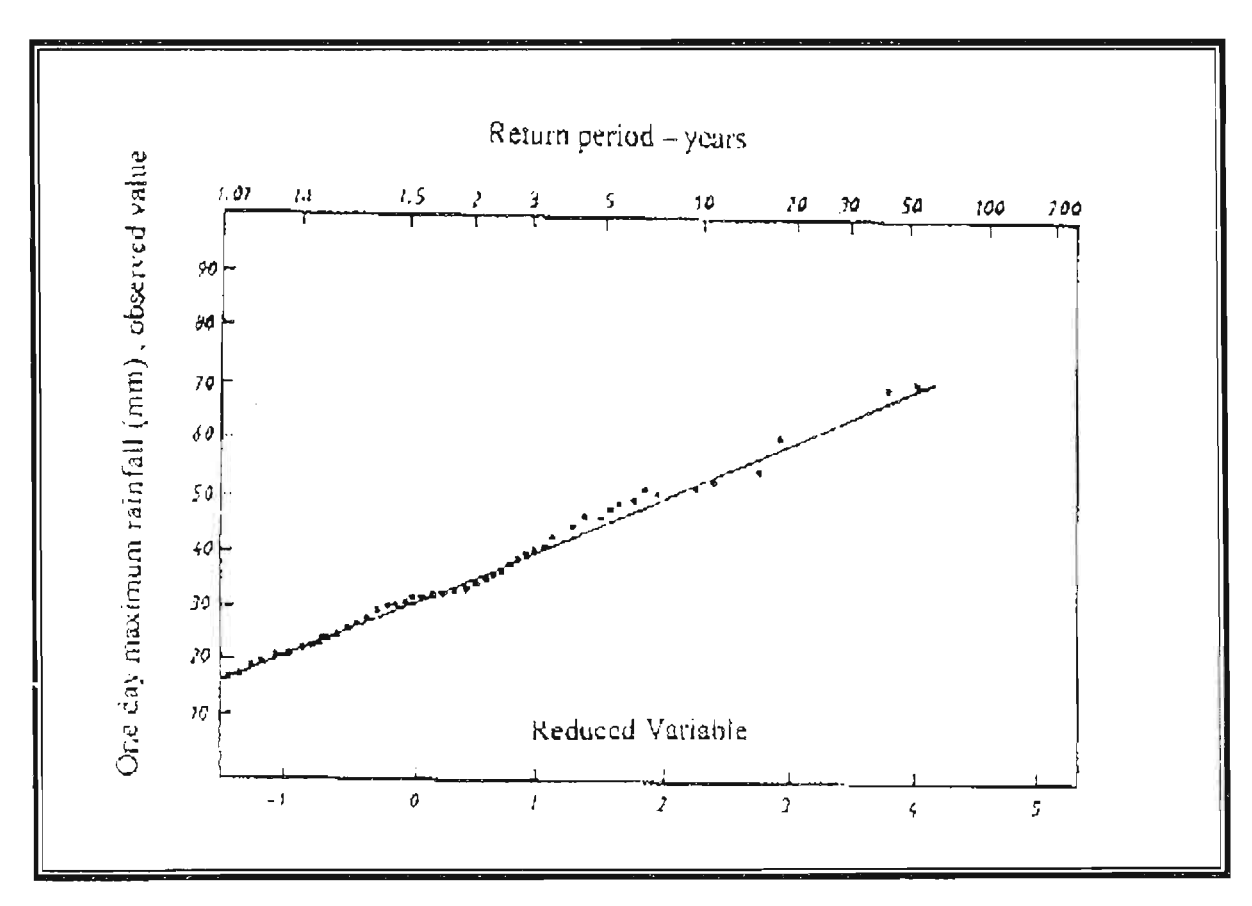

**Figure** (1): One-day rainfall magnitude-frequency relationship.

17- J.C. Rodda, 1967: A Country Wide Study of Intense Rainfall for the UK, Journal of Hydrology. Vol.5, P.58-89.

Publishing Co., North Holland Amesterdam.

Table (1): A 50 years record of extreme daily rainfall with its return period for Mosul. Original data arranged in descending order.

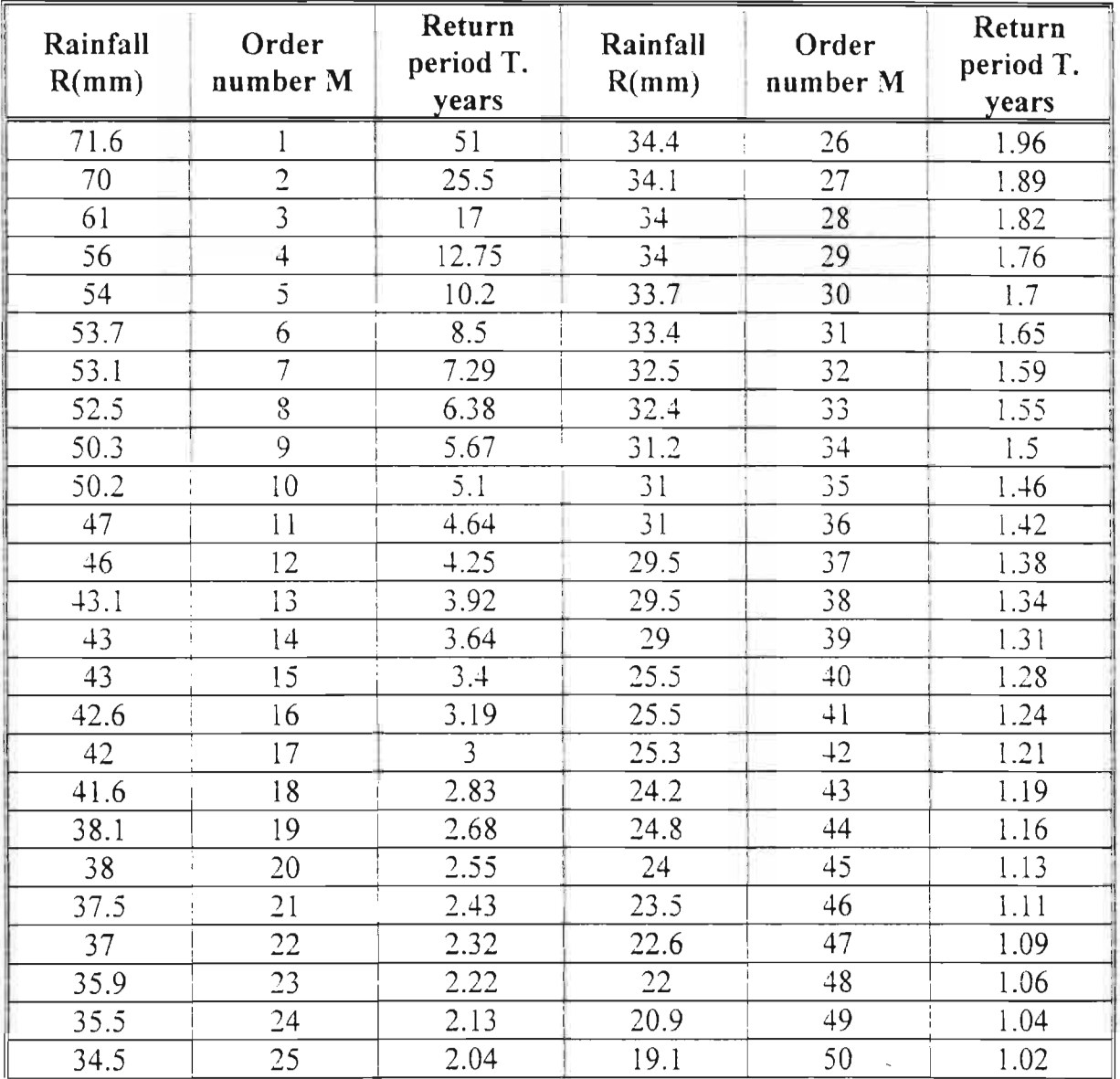

- 2- EJ. Gumbel, 1985: Statistical of Extreme. Columbia University Press New York.
- 3- M. Turks, 1998: Influence of Geopotential Heights Cyclone Frequency and Southern Oscillation on Rainfall Variation in Turkey, International Journal of Climatology, Vo1.l8, 1556, PP.649-680, Internet Explorer.
- 4- ·D. Koutsoyiannis, 1998: A Mathematical Framework for Studying Rainfall Intensity-duration- frequencyrelationship, Journal of Hydrology, Vo1.206, ISS 1-2, PP.118-135, Internet Explorer.
- 5- M. Sivapalan, G. Blosch, 1998: Transformations of point Rainfall Intensity, Journal of Hydrology, Vo1.204, ISS 1-4, PP.l50-167, Internet Explorer.
- 6- Ba-MB. Frouin-R, 1995: Satellitederived Interannual Variability of West Africa Rainfall, Journal of Applied Metrology, Vo1.34, ISS 2, *PPAll-431.* Internet Explorer.
- 7- Polyak, North-G 1995: the 2ndmoment Mlimatology of the Gate Rain Rate Data, Bulletin of the American Meteorological Society, Vo1.76, ISS 4. PP.535-550, Internet Explorer.
- 8- Hong-Y, Lim-HS, 1994: Evidence for Low-frequency Waves of Tropical Rainfall Inferred from Microwave Brightness Temperature, Monthly Weather Review, Vol.122. ISS 6. PP.1364-1370. Internet Explorer.
- 9- A. Gershunov. 1998: Influence on Interaseasonal Extreme Rainfall and Temperature Frequency in the Contiguous United State Implication

for Long Rang Predictability, Journal of Climate, Vol.11, ISS 12, PP.3192-3203, Internet Explorer.

- 10- Wilbly, 1998: Modeling Low Frequency Rainfall Events Using Airflow Indexes, Weather Patterns and Frontal Frequencies, Journal of Hydrology, Vo1.213, ISS 1-4, PP.380-392, Internet Explorer.
- 11- R. Suppiah, 1996: Trends in Intensity and Frequency of Heavy Rainfall in Tropical Australia, Australian<br>Meteorological Magazine, Vol.45, Magazine, Vol.45, ISS 1, PP.1-17, Internet Explorer.
- 12- H. Bendijoundi, 1997: Multi Fractional Point of View on Rainfall Intensity-duration-Frequency Curves, Fascivle a Sciences de la Terre et des Planetes, Vo1.32S, ISS 5, PP.323-326, Internet Explorer.
- 13- N. Hiraswa. K. Kato. 1995: ABrupt Change in the Characteristics of the Cloud Zone in Subtropical East -Asia Around the Middle of May, Journal of the Met. Society of Japan, Vol.73, ISS 2. PP.221-239. Internet Explorer.
- 14- SM. Bandari, 1996: Potential of Simultaneous Dual-Frequency Radar Altimeter Measurements From Topex/Posedon for Rainfall Estimation Over Oceans, Remot Sensing of Environment. Vo1.58. ISS 1. PP .13-20. Internet Explorer.
- lS- *J.c.* Smithers. 1996: Short Duration Rainfall Frequency Model Selection in South Africa. Water SA, Vol.22, ISS 3. PP.211-217, Internet Explorer.
- 16- J.G. Lockwood. 1968: Extreme RainfalL Weather. Vo1.23. PP.284- 289.UK.

"Gumbel's" distribution. A good straight line had been obtained from the relationship, a better fit in the straight line to the observed data is possible if the greatest daily rainfall is omitted from the analysis, however omission of some values would change the data. The empirical formula which presented in table (2) are then used to calculate rainfall values likely to be equal or exceed in given return period at Mosul. The results are shown in the table (3), by substituting the number of years natural logarithm in the empirical formula, where Y=LnT, the values of R will be obtained. The empirical formula in table (2) could be use to find the return period for any suggested values of extreme daily rainfall (R), for example, for  $R=70$  mm the return period will be (37) years, it would be appear that on average each (37) years a (24) hour rainfall of at least 70 mm is likely to occur at "Mosul". However this average returns period does not mean that such falls necessarily occur in (37) year of a selected periods. Indeed they might occur in the first, these estimates require long period of observational data. It should be noted in Fig.(l) the observed variate, the daily extreme rainfall is plotted vertically, the return periods and reduced variate scales running horizontally this arrangement which is exactly opposite to that usually employed in plotting cumulative distribution functions in mathematical statistics, has been adopted in order to have sampling variation operative in the vertical direction and in the vertical direction only, as is customary in elementary treatments of curve fitting by least squares, in other words since the sample size (n) is taken to

be fixed, the plotting positions  $m(n+1)$ ,  $m=1, 2, \ldots$ , n are fixed also and since the sample actually portrayed is considered to be random one from the "universe" of all possible samples of size n, it is evident that different samples of the same size n can differ only in the values they ascribe to the order statistics  $x_1$ ,  $x_2$ , ...,  $x_m$  ...,  $x_n$  (i.e. sample values arranged in increasing order of magnitude) which will be plotted against the accumulative "frequencies"  $Y(n+1)$ ,  $2/(n+1)$ , ...  $m/(n+1)$ , ...  $n/(n+1)$ , respectively. In this arrangement the return period which as a rule is a time, is traced horizontally, increasing from left to right as usual for time series.

Several studies have been carried out on daily rainfall values and maps have been published showing distributions of maximum daily rainfalls with various return periods, (Koutsoyiannis-D, Kozonis-D, Manetas-A<sup>(+)</sup>), (Sivapalan-M, Blosch- $G^{(5)}$ ) Rodda<sup>(17)</sup> had carried out an analysis of his type for the united kingdom. We suggest that further work of studying extreme rainfall in different parts of the country for the same period should be carried out in order to draw maps of equal return period for all the country. This may help the planners to solve many problems concern with droughts and water requirements.

### **References**

1- E.J. Gumbel, 1954: Statistical Theory of Extreme Values and Some Particle Applications US Department of Commerce, Applied Math Series 33. PP.51.

*\_\_\_ c:t;///-Q//~ - 150 ~, 2002 \_*

occurrence in the  $1^{st}$ ,  $2^{nd}$ , ... to the r<sup>th</sup> year and is therefore:

$$
P = 1 - \left(1 - \frac{1}{T}\right)^r \qquad \qquad ...(3)
$$

Eqn.(3) may also be used to calculate the probability that the value of the random variable equal to or greater than (R) will occur with in its return period (T).

$$
P = 1 - \left(1 - \frac{1}{T}\right)^{T} \tag{4}
$$

Substituting T=50, for 50 years sample, in Eqn.(4) there is about 63% probability that any 50 year sample will contain a true 50 year intense rainfall or 37% probability that will not contain rainfall of this magnitude or greater. Also by substituting T=100 and  $r=50$  in Eqn.(3) it is found that there would be 40% probability that a 50 year sample may contain extreme rainfall with a true average return period of 100 years.

### **Materials and Methods**

The international information network "the internet" was used to obtain a current studies on extreme rainfall frequency relationship.

Eqn.(5) presented by "Weibul", has been used for determining the return period, in addition this equation is applicable for all frequency distributions, and it is commonly used now, since this particular plotting position, formula gives the most satisfactory results in practice.  $Lockwood<sup>(16)</sup>$ .

$$
T = \frac{n+1}{m} \qquad \qquad \dots (5)
$$

A (50) year daily maximum rainfall data (1941-1990) obtained from rain gauge station at Mosul, Iraq, were analyzed using Gumbel's method. The daily maximum rainfall for each year is arranged in descending order of magnitudes indicates an order number (m), where m=1, to the largest value and m=n (Recorded Years Number) for the minimum value, table (1).

Each of the daily maximum can be assigned a frequency position given by- "Weibul's" formula Eqn.(5). After obtaining the return period of the observed data a "Weibul's" probability paper had been used to plot the data, the use of probability papers require the solution of three problems. First how should the observations be plotted that each single observation is used, second how should the straight line be fitted, third how shall the straight line be controlled, having obtained the solutions, straight line is fitted to the data. The straight line is important. Since it can be extended and limited. forecast can be made to estimate various return periods.

### **Results and Discussion**

The values shown in table (2) represent: N, R', S,  $Y_N$ , S<sub>N</sub> and the empirical formula representing the theoretical line plotted in Fig.(1) obtained by using Eqn.(2) and  $(N)$ is number of extreme rainfall in the sample. The relationship of the extreme rainfall-return period consistent with theoretical probabilistic foundation of the analysis the relation had been fitted to the

### **Introduction**

In recent years, the progress in science and technology, the rapid growth of agriculture, industry and the world population have simulated a keen interest to planners in utilization of water use in various aspects; Moreover the competition on water resources has become greater. Knowledge of the characteristic of heavy rainfall is required for a variety of design purposes. Droughts may occur in many different climatic regions due to various factors. Among those factors, the variability of rainfall, frequency, intensity and duration. The rainfall some times damages crops and frequent results in highly damaging floods in rivers and streams. To provide protection to such events. It is necessary to find a general formula for extreme rainfall frequency relationship, consistent with the theoretical probabilistic foundation of the return period  $(Gumble)^{(1,2)}$  applied the theory of distribution. of frequency's extreme value of distribution of annual maximum rainfall. The method requires the calculation of the mean and standard deviation, the value of an intense rainfall (R) which may be expected to be equal or exceed on the average only once every (T) years is given by:

$$
R = R' + \frac{S}{S_N} (LnT - Y'_N)
$$
 ...(1)

Where R and (S) are the mean and standard deviation respectively, of the observed annual maximum rainfall, and (YN) and (SN) are the reduced mean and reduced standard deviation, respectively,

which depends only on sample size and can be taken from tables, Gumble formula, Eqn.( 1), has been converted in to a formula which can be applied readily to draw the straight line on Gumble probability graph paper, Eqn.(2).

$$
R = R' + \frac{S}{S_N} (y - y') \qquad ...(2)
$$

Were (y) is called reduced variate, given at the bottom of each graph paper and other symbols are previously defined.

Several studies for different geographical region in several continents have been used to estimate extreme rainfall, Turkey(3), Greece(4). Australia(S), U.S.A.(6-9), U.K(lO), Austria(11),  $Canada(12), Japan(13),$ India(14), South Africa(15).

To determine whether the data fits the assumed distribution, graphical means are used with the concept of return period. The return period of the rainfall is then detined as the average number of years that must elapse before the magnitude of the rainfall is equaled or exceeded  $Lockwood<sup>(16)</sup>$ . The first use of the return period was made by "Weston E. Fuller" who stated on purely empirical basis, that the size of the floods increases proportionally with the logarithm of time. Obviously every distribution function belongs to a return period, and every return period belongs to a distribution function, the return period of an event is inversely proportional to the probability of that event. Thus the probability (P) that intense rainfall (R) will occur at least once in the next (r) years is the sum of the probabilities of its

**91**

**Statistical Approach for Studying Extreme Rainfall at** Mosul-Iraq

Qusay A. Hamdi  $\&$ Eman A. Abdul-Rasol Department of Basic Science Collage of Agriculture University of Baghdad

Dr. Haifaa Alwan AL-Hilli Department of Physics Collage of Science for Women University of Baghdad

### **Abstract**

A daily maximum precipitation data of (50) years (1941-1990) recorded by the rain gauge at Mosul meteorological station-Iraq, has been analyzed using (Gumbel's) probability distribution method. The functional relationship between values of extreme rainfall and observed probabilities or return period has been studied.

The empirical formula for the fitted line shows a significant agreement between observed and expected extreme rainfall for various return periods. In this paper an alternative method which is based on the spatial correlation structure of extreme rainfall, is presented. It represents an attempt to link current theories. the concept of the return period extreme rainfall field with design methods. It is suggested that further work of studying extreme rainfall at all the stations of the country for the same period should be carried out in order to draw maps of equal return period for all the area. This work may be necessary to find the solution for many problems with water.

تحليل احصائي للتنبوُ عن كمية الأمطار القصوى في الموصل–العراق

~~~I~ .J J.,...)I ~ ~I ~ uL..f ~I.J)I ~ JI~~G..

الدكتور ة هيفاء علوان الحلم فسم الفيزياء كلية العلوم حامعة يغداد

الخلاصة

::

تتضمن الدر اسة تحليل إحصائي لكميـــــة الأمطــــار اليومية القصوى في محافظة الموصيــل فـــي شـــمال العر اق، بالاعتماد على طريقة (كامبل) الاحتمالية، وقب استخدمت بيانات جمعت لفتر ة خمسون عامـــــا لمدينــــة الموصل (١٩٤١ - ١٩٩٠)، وتردر اسة العلاقـــة بيــن كمية الأمطار اليومية القصوى لكل سنة وفترة العسودة، وقد اعطت النتائج والاختبار ات دقة في تطابق البيانسات بين القيم المقترحة بعد تطبيق الصبيغة الرياضية والقيسم المسجلة للأمطار القصوى. لذا يمكن استخدام العلاقـــــة المقترحة في التنبؤ عن كمية الأمطــــار القصــــوى لأي منطقة في المستقبل: ان العلاقة الرياضية بيــــن زمــــن العودة وكُمية الأمطار قد تساعد على حل كثــــــير مــــن المشاكل المنعلقة بالجفاف والحاجسة للميساه وتقسترح الدر اسة تطبيق استخدام الطريقة على منـــــاطق القطــــر كافة لرسم خارطة تمثل زمن العودة لكل منطقــــة مـــن مناطق القطر . وقد اختيرت منطقة الموصل فــــى هـــذا البحث وذلك للعلاقة الوثيقة بين مشروع سد صداًء فسي الموصل بكمبة الأمطار المتوفر ة هناك.

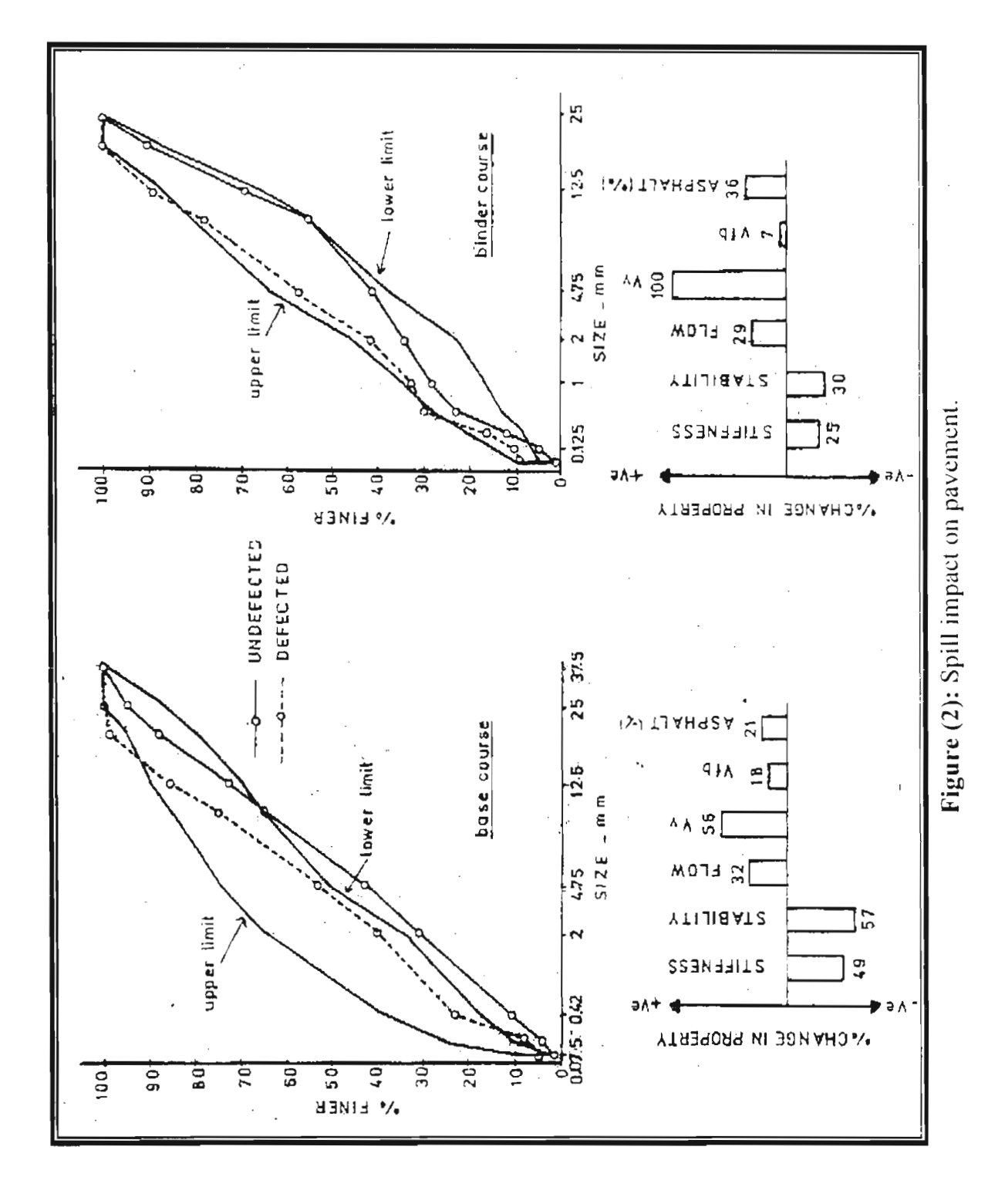

89

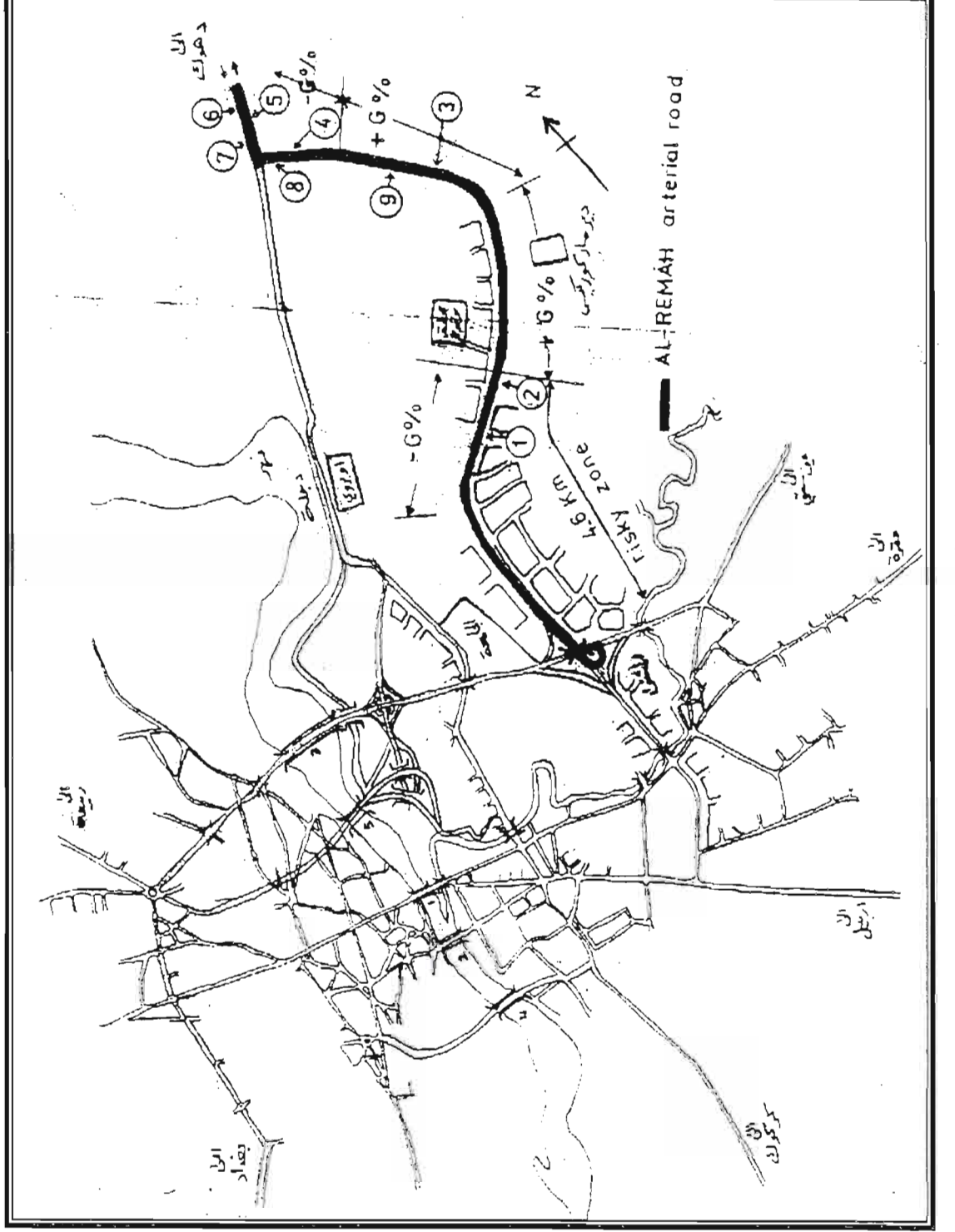

Figure (1): Location map.

 $\bar{z}$ 

|                  | % Change in property |         |         |        |                          |                |                       |         |                     |
|------------------|----------------------|---------|---------|--------|--------------------------|----------------|-----------------------|---------|---------------------|
|                  | Stab.                | Flow    | Stiff.  | Vv     | <b>Vfb</b>               | <b>Rutting</b> | Lateral<br>creep      | Asphalt | Compac.             |
| $\blacksquare$   | $-57.3$              | $+15.5$ | $-49.5$ | $+19$  | $\blacksquare$           |                | 9.9                   |         | $=1.7$              |
| $2 -$            | $-18.3$              | $+8.1$  | $-11$   | $+19$  |                          | 5.3            |                       | $+7.1$  | $\overline{\pm}1.1$ |
| $3-$             | $-14.5$              | $+14.3$ | $-0.5$  | $+5$   |                          | $\blacksquare$ | 8.5                   |         | $-3.1$              |
| $4-$             | $-42$                | $+22.4$ | $-25.3$ | $+37$  | $+18$                    | 9.9            |                       |         | $+1.1$              |
| $\overline{5}$ - | $-43$                | $+32.6$ | $-15.4$ | $+56$  | $+8$                     | 15.2           | $\tilde{\phantom{a}}$ | $+21.1$ | $+2.1$              |
| $6-$             | $-26.3$              | $+16.3$ | $-2.6$  | $+10$  | $\overline{\phantom{a}}$ |                | 2.4                   |         | $-0.7$              |
| $7 -$            | $-20.3$              | $+18.3$ | $-10.5$ | $+4.8$ |                          |                | 1.0                   |         | $-0.2$              |
| $8-$             | $-30.4$              | $-22.4$ | $-12$   | $+37$  |                          | 9.9            |                       |         | $+1.1$              |
| $9 -$            | $-15$                | $+14.8$ | $-0.5$  | $-3$   |                          | $\overline{2}$ | $\sim$ .              |         | $-1.0$              |

Table (4): Spill impact on asphalt stabilized base course.

 $\mathcal{L}^{\text{max}}_{\text{max}}$ 

 $\bar{t}$ 

ĵ.

| Traffic         | Truck           | <b>Bus</b>      | % Hazardous |              |                 |                 |                       |  |
|-----------------|-----------------|-----------------|-------------|--------------|-----------------|-----------------|-----------------------|--|
| volume<br>(V/D) | volume<br>(V/D) | volume<br>(V/D) | Fuel        | <b>Acids</b> | Sulphur $\vert$ | <b>Munition</b> | shipments of<br>total |  |
| $5352**$        | 2671            | 312             |             |              |                 | 1617            |                       |  |
| $4878$ **#      | 2352            |                 | 528         |              | 276             | 86              | 38.7                  |  |
| $7074*$ \$      | 2592            |                 |             |              |                 |                 |                       |  |
| $4986***$       | 1872            |                 | .90         |              |                 |                 | 3.8                   |  |

Table (1): Hazardous materials shipped through ALREMAN arterial

\* To south direction.

\*\* To north direction.

#1988 Study by Hassan S.A.

\$1999 Study by the authors.

Average speed =  $49$  Km/hr.

Length of route in hazard =  $4.6$ Km.

(Passing through residential area)

Table (2): Risk analysis parameters

| Traffic density<br>V/Km | Residence at<br>risk No./Km | Passenger at<br>risk No./Km | Total risk | <b>Specification</b>  |
|-------------------------|-----------------------------|-----------------------------|------------|-----------------------|
| 9.05                    | 1473.6                      | 27.15                       | .89        | $> 160 = Low$<br>risk |

Table (3): Spill impact on asphalt concrete binder course.

|              | % Change in property |         |         |                |                          |                |                  |         |          |
|--------------|----------------------|---------|---------|----------------|--------------------------|----------------|------------------|---------|----------|
|              | Stab.                | Flow    | Stiff.  | Vv             | Vfb                      | Rutting        | Lateral<br>creep | Asphalt | Compac.  |
| l –          | $-10.7$              | $+5.2$  | $-15.2$ | $+33$          | $+3$                     |                | 2.8              |         | $-0.4$   |
| $2 -$        | $-3.5$               | $-3.8$  | ∩       | $+13$          | $\overline{\phantom{0}}$ |                | 1.5              |         | $\Omega$ |
| $3-$         | $-10.6$              | $+13.7$ | $-21.3$ | $+100$         | ۰                        |                | 3.9              |         | $-1$     |
| $4 -$        | $-19.2$              | $-6.9$  | $-24.5$ | $\theta$       |                          | 2.8            |                  | $-22.2$ | $+1.6$   |
| $\tilde{S}-$ | $-2.5$               | $-29.5$ | $-24.8$ | $+46.6$        | $+7$                     |                | 11.5             |         | $-0.6$   |
| $6-$         | $-24$                | $-4.5$  | $-20.5$ | $\overline{0}$ | ۰                        | 2.8            |                  | $+36.6$ | $-3.2$   |
| $7 -$        | $-30.8$              | $-18$   | $-14.4$ | $+14$          | $-3$                     |                | 13.3             |         | - 1      |
| $8-$         | $-6.3$               | $+16$   | $-8.3$  | $+8$           | $\qquad \qquad -$        | 7.6            |                  | $+15.6$ | $+2.4$   |
| $9 -$        | $\theta$             | $-23.4$ | $-18.9$ | $\theta$       | ٠                        | l <sub>l</sub> |                  |         | $+2.9$   |

### Appendix  $(A)$

Risk Analysis

A-Hazardous accident probability

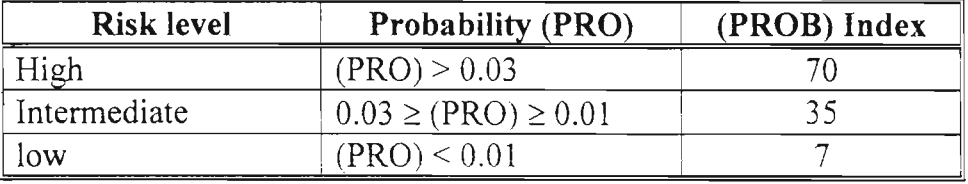

**B-** Population at risk  $(PORSK) = (POPS) + (PSGR)$ 

 $(POPS)$  = Permanent population living near the route.

 $(PSGR)$  = Passengers & drivers on the route.

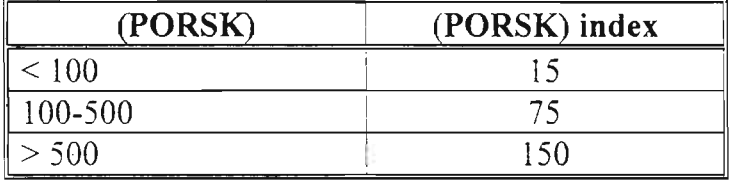

C- Rating (RTG) and risk factor  $(RTG) = (PROB)+(PORSK)$ 

| <b><i><u>A LOUIS CONTRACTORY OF LINE</u></i></b><br>Rating (RTG) | <b>Risk factor</b> |
|------------------------------------------------------------------|--------------------|
| $RTG \leq 40$                                                    | 1 High             |
| $40 < RTG \leq 80$                                               |                    |
| $80 < RTG \le 120$                                               |                    |
| 120 < RTG < 160                                                  |                    |
| $RTG \ge 160$                                                    | 5 Low              |

*\_\_\_ QS7//-Q/ItuJ~ - j50 ~, 2002 \_*

- 3- Baldwin D.M. "Regulation of the movement of hazardous cargo on highways" T.R.R. 833-1981, P.37-40.
- 4- Hassan S.A. "Axle load survey for commercial vehicles and computation of the EALF by AASHO method on IRAQ roads" M.Sc Thesis-Civil Eng. Dept. Mosul University, October 1988.
- 5- Hook N.K. & Hanna J. . "Characteristics of hazardous cargo shipments on Virginia highways" T.R.R. 554-1974, P.3-8.
- 6- Khasnabis S. & Ram A. "Analysis of heavy truck accident data-exposure based approach" ASCE Vol. 115, No. 3, 1989, P.298-304.
- 7- Lindberg E. "Safety issues in road transport of dangerous goods" Nordic road & transport research Vol. 7, No.1, 1995, P.33.
- 8- List G.; Abkowitz M. & Page E. "Information sources for flow analysis of hazardous materials" T.R.R. 1063,1986, P.15-20.
- 9- Pignataro L.J. "Traffic Engineeringtheory & practice" Paretic-Hall Inc. 1973, U.S.A.
- 10- Radwan E.; Pijawka K.; Sessile A. & Shied F. "Transportation of hazardous waste in Arizona" T.R.R. 1063,1986, P.1-7.
- 11- Stanton R. & Canticle E. "Assessing the risk and safety in the transportation of hazardous materials" T.R.R. 1020, 1985, P.6-11.
- 12- Tough R.R. & Hoffman J. "Assessing the risk of hazardous materials flows" T.R.R. 1063, 1986, P.27-32.
- l3- Wright M.E. & Glickman T.S. "A survey of foreign hazardous materials transportation safety research since 1978" T.R.R. 977, 1984, P.39-43.
- 14- Zografos K.G. & Davis C.F. "Multiobjective programming approach for routing hazardous materials" ASCE. Vo1.l15, No.6, 1989, P.661-673.
- 15- ..."Methods of sampling and testing" part 2 AASHTO, 1978.

### **Key words**

Pavement, hazardous material, spill, risk.

mathematical model and analysis procedure by Radwan et al 1986, the probability index of hazardous material accident (PROB) is calculated as 38.9 which was considered as an intermediate risk as per the above mentioned procedure. The population-at-risk factor (PORK) was identified through two parameters, the first was the permanent population living near the transportation route (POPS) which was obtained form the 1997 census data and checked through field observation. The boundaries of the field observation area were defined by an evacuation distance of one kilometer on either side of the route and along the route per kilometer length. The POPS parameter was found to be 1473. The second parameter was the vehicular traffic at risk which include drivers and passengers of vehicles on the road (PSGR). This parameter was estimated by using the basic principles of traffic flow theory. The traffic density (V/Km) was calculated depending on the average operating speed and traffic flow. An average vehicular occupancy factor of 3 was obtained from direct observation in the field and used in the calculation of PSGR which was found to be 27.15. The sum of the above two parameters is 1500 which gives a population at risk factor (pORK) of 150 as per the analysis procedure. Finally the two factor (PROB) and (PORK) were summed to produce the rating and risk level factor. The rating was found to be 189 which was considered to have low risk factor of 5 as per the analysis procedure.

# 9- Conclusions and Recommendations

-'

Based on the limited testing program, the following conclusions may be drawn:

- a- The truck spills of flammable liquids (Gasoline, Kerosene, and Crude oil) had affected the performance of the arterial, the road shows evidence of rutting, disintegration and the surface became slippery.
- b- The spills decreased the Marshall stability and stiffness, increased the flow values, Asphalt content, Vfb, (Voids filled with bitumen) and percent of fine particles, decreased the coarse particles percent due to degradation effect for both binder and base courses.
- c- The risk factor of the arterial due to the transportation of hazardous materials is (5) and the rating was considered as low risk route at the present circumstances; However, it was felt that it may have a high rating when exposed to other hazardous shipments. A consideration of restricting hazardous materials to certain specified routes, resticting their movement during some portions of the day (e.g. rush hour) is required.

### References

- 1- Azzawi S.N. "Environmental pollution from land transportation of hazardous materials" l<sup>st</sup> Jordanian Conference on Traffic Engineering and Environment Proceedings, Vol.2, Amman-Jordan May 1997, P.97-112.
- 2- Abkowitz M., List G. & Rad wan E. "Critical issues in safe transport of hazardous materials" ASCE, Journal of Transportation Engineering VoLlI5, No.6, 1989, P.608-629.

the disintegration and rutting of the pavement at the affected sections.

### 7.2.2-Voids and Compaction

The voids percent shows an increase to a maximum of 46% and 56% for binder and base courses. This may be the result of loss in strength as explained above. The pavement experiences changes in compaction percentages depending on the spill locations and it shows evidence of rutting of 12.8% and 15.2% and a lateral creep of 13.3% and 9.9% for binder and base courses respectively. The voids filled with bitumen were increased to 7.1% and 18% for both layers due to the continuous spill and free penetration of liquids into the layer.

### 7.2.3- Asphalt Content

The accumulation of crude oil which penetrates through the binder course layer and through the cracks of the pavement may explain the high percentage of asphalt content at the affected locations. The slab specimens obtained from the binder course shows an increase in asphalt content of (15.6-36.6)%, this may be attributed to the added asphalt from crude oil spills at which the volatiles evaporates leaving the asphalt cement and other soluble residues in the pavement layer. On the other hand, the asphalt stabilized base course shows similar behavior and the asphalt content increased by (7.l-21.1)%. This may refer to the huge spill problem at which the liquids penetrate to the base course through 16 cm of pavement thickness.

### 7.2.4- Gradation

There was an evidence of degradation of both pavement layers. Fig.(2) shows a reduction in coarse particles percentages by a range of (4-19.6)% for binder and (4.9-20.9)% for asphalt stabilized base. This may be attributed to crushing of such particles which became loose by the action of spill and roll over each other due to repeated tyre action. On the other hand, the percentage of fine particles (passing sieve No.4) has increased by the same above range.

### 8- Risk Analysis Approach

Risk assessment involves the' measurement of the probability and severity of harm inherent in exposure to hazardous event or object; Tough and Hoffman (1986). An empirical risk analysis of transporting hazardous material on ALREMAH arterial is presented, the objective is to determine risk rating for the route under study which could be used for sound response planning of hazardous material incident. Two factors are identified and used to calculate the risk factor, the first one represents the probability of hazardous material accident for commercial vehicles, the second factor captures the population at risk due to a hazardous material incident. Appendix (A), Tables (1)  $\&$  (2) gather the required information including the section length. average daily traffic, as well as commercial vehicles shipment and percentages. Such data were measured directly in the field. Data on accident of hazardous material were obtained from the traffic police office for 1998, but data on accidents were not available for previous years. Using the

:
Gr;://- *'"://luItwmk - /50 (lune -OO<?* --- ------------,-------- ,-,/". ,- ----

- b- Evaluate the degree of damages of pavement layers.
- c- Determine the risk arising from transportation of hazardous materials on the arterial.

### 5- Field Work

The field work was conducted through two stages, in the first stage the traffic flow characteristics (volume, speed, density) and the road geometric were determined as per the standard procedures; Pignataro (1973). In the second stage three core samples of 4" diameter (10.16 cm) were obtained at each of the nine selected locations of the arterial representing different road geometric and land uses at defected lanes of the road. Core samples were also obtained from the undefected lanes for comparison. A total of 60 core samples representing both asphalt concrete binder and asphalt stabilized base courses were obtained and tested for various Marshall properties (density. stiffness. flow, stability and voids). Four slab samples from both pavement layers were obtained for complete analysis including gradation and asphalt content.  $Fig.(1)$ shows the arterial layout with the samplelocation.

### 6- Laboratory Work

Core and slab samples were tested in accordance to AASHTO (1987) testing procedures, samples were subjected to specific gravity determination then tested for Marshall properties. Slab samples were subjected to asphalt content determination and gradation analysis.

### 7- Analysis and Discussion 7.1- Field Work

Table (1) shows the traffic flow characteristics on ALREMAH arterial, it was determined using the manual count system as per Pignataro (1973), it consists f mixed traffic with 37.5% trucks, the average running speed was 49 km/hr. The length of the portion of the arterial which passes through the residential area is 4.6 km. it was noted that the truck volume and number and type of hazardous material shipment were lesser than those at 1988, this could be attributed to the restrictions on commerce under the present circumstances.

### 7.2- Laboratory Work

The spill of petroleum products impacts on pavement properties were demonstrated in tables 3 and 4.

## 7.2.1- Marshall Strength

The Marshall stability values of the asphalt concrete binder and base courses decreased as much as 30% and 57% repectively when compared with the no spill section, this may be due to the impact of added petroleum on the asphalt film which became soft and its viscosity decreased as the spill penetrates through the pavement layer. The high damage to the base course may be attributed to the lower quality of the layer. This is further supported by the increase in Marshall flow values of 29.5% and 32.6% for binder and base course, the reduction in the stiffness which was calculated by dividing the stability by the flow of 41.4% and 49.5% for both binder and base courses explains

#### 1- **Introduction**

Transportation of hazardous materials is an issue of considerable public concern. A hazardous materials is defined as any flammable liquid, flammable solid, oxidizing substance, corrosive liquid, compressed gas, poisonous substance, explosives or other substance; Hook and Hannah (1974). A wide variety of flammable chemicals presents varying degrees of risk to people and property. Khasnabis and Ram (1989). Most hazardous materials are moved by trucks, and these movements frequently pass through heavily populated urban areas; Baldwin (1981); Zografos and Davis ( 1989).

#### **2- Previous Experience**

The transportation of hazardous materials on major arterials presents special problems from the standpoint of safety, because the chance of an accident is greater, the emotional and therefore the political impact of such accidents means that the problem demands major attention; Abkowitz etal (1989). One of the major environmental impacts related to hazardous material is transportation related spill which present very serious problems such as air pollution from related fumes and volatile compound; Lindberg (1995). Accidents of hazardous material spills were not addressed until later 1970s; Azzawi (1997). Gasoline carried by the highway mode accounted for the most deaths per year than any other hazardous material through years 1971-1981 in U.S.A.; Stanton and Canticle (1985); List etal (1986). Risk as differentiated from hazard may be viewed as a probability that a particular material in a given context will lead to a specific property threatening consequence through a given period of time; Wright and Glickman (1984).

#### **3- Problem**

The spill problem of flammable liquids transported by tank trucks on Al-REMAH major arterial in Mosul causes a great damage to the pavement, and the arterial became inadequate from both functional and structural points of view. The spill of the mentioned liquids causes disintegration to the Asphalt concrete binder and base courses, and the road surface became slippery.

It has been estimated that a total of 7000000 liters of petroleum products (Gasoline, Kerosene and crude oil) are transported through 190 shipment along the arterial daily using tank trucks of various capacities during 7-8 am. Since 1994. The arterial is a six lane divided road which passes through a residential area and its alignment is composed of mixed vertical and horizontal curves as shown in Fig.(1). It was concluded that such alignment and the practice of overloading the tank trucks with the flammable liquid may cause the spill problems which was hard to control immediately.

*z*

#### **4- Objective**

Since the movement of hazardous materials causes potential health and safety hazards to many citizens along routes of travel, the purpose of this work is to:

a- Identify the type and frequency of hazardous materials being transported over a major arterial in Mosul.

*\_\_\_\_ 0f/- '")/lduuu/';" - /50 :;.juw, ;:00;i \_*

## Analysis of Pavement Damage Attributed to Hazardous Material Transportation

Saad Issa Sarsam Lectural Civil Engineering Dept. College of Engineering Mosul University

Dr. Gandhi Ganem Sofia Lectural Civil Engineering Dept. College of Engineering Almustanseriah University

Ayman A. Abdul-maugud Lectural Civil Engineering Dept. College of Engineering Mosul University

#### Abstract

The lack of proper control over hazardous material transportation has created unreasonable risk to life. health. private and public property and natural environment. In this paper. attention is focused on the risk arising from the transport of hazardous materials (mainly crude oil. gasoline. and kerosene) on a major arterial in Mosul City.

The main objectives of study were:

- A- Identify the type and frequency of hazardous materials being transported.
- 8- Evaluate the degree of damage of pavement layers.
- C- Determine the risk arising from the transport of such flammable liquids on the arterial. which passes a residential area.

The degree of damage of highway structure and paving materials due to hazardous material spills was evaluated through a field and laboratory work. Core and slab samples were obtained from 9 selected locations of the arterial representing different road geometric and land uses at both defected and undetected lanes of the road.

A detailed testing program was conducted on the samples to determine the percent damage of each layer.

It was concluded that the spill caused disintegration of the asphalt concrete layers and the surface became slippery. It was recommended that a consideration of restricting hazardous materials to certain specified routs, restricting their movement during some portion of the day (e.g. rush hour) is required.

تحليل لخراب الرصفة الاسفلتية نتيجة لنقل المواد الخطر **د**ّ

*~Y"~* .la...,., ~.lJ\~\~ ~\~ ~yJ\ :u...o~

د. غاندي غانم صوفيا كلبة الهندسة الحامعة المستنصر بة

ايمن عبد المهادي عبد الموجود قسم الهندسة المننية كلية الهندسة جامعة الموصل

#### الخلاصة

ان عند وجود سيطرة مناسبة على نقل المواد الخطرة قلبند اوجبند مجنبال خطورة على الحياة، الصحة، الممتلكات العامسية والخاصمية وسيلامة البينسة الطبيعية

في هذه الدراسة تم تسليط الضوء على مجال الخ**صورة الن**اتج عــــــــــن نقـــــل العواد العل**تهبة بواسطة الصهاريج على طريق شـــــرياني رئيســــي فـــــي مدينــــة** الموصل

ان المهنف الرئيسي من هذه الدراسة هو:

.<br>- تعنيد نوع وكعية العواد الخطرة ال*تي يت*ه <mark>نقلها على الطريق.</mark>

ب- · تقييم درجة الخراب في طبقات الرصفة الاسفلتية.

\_ در اسة مجال الخطور ة الناجع عن نقل العواد العلقهيســة علــــى الطريســق الشرياني الذي يخترق منطقة سكنية.

ا.<sup>..</sup> نسبة التذريب لطيقات : صفة التبليط الإسفلتية بسبب السكاب مثل هيذه العواد النفطية قد تم حسابها من خلال در اسة موقعية ومختبرية حيسمث اخسلت :: L...)l ~.). ~ *;;.J~* til.,.. ; :.r- jS..;.il ~ ..;p.1 J yi...! :: *iL..;* ..,-J ~l *~.)'jl ?I~'j* <sup>J</sup> ~I P ~ j1.u.. <sup>~</sup> ..,.;\;y:.ll الشرياني تمثِّل مناطق مختلفة لمقطع الطريق ولاستخدام الارض العحيطة فـــــ<br>كل من المواقع العتصررة وخير العتصررة من انسكاب العواد النفطية.

.::..l.iJ...) '-JlyJl ~ '-'~ ".iWl.:" ~ J....&.. <sup>~</sup> ~L;y':,.o; . . .. - '- .A.i...)1

ان المعواد المخطرة التي يتع نقلها تتسعل المعنتجات المنفطية مثل البنزين، المنفط <sub>ض، وقو</sub>ر للديزل والنفط الخام ويتع نقلها بالصهاريج عبر منطقة مكنية. ت الاستتتاج ان انسكاب للمواد النفطية ادى إلى خراب الرصفة الاسفلتية كما جعلها ذات سطّح زلق.

\_ \_ \_<br>تعت التوصية بتحديد نقل المواد الخطرة على الطريق الشسرياني وتحديـــد حر كتها خلال ساعات الذروة.

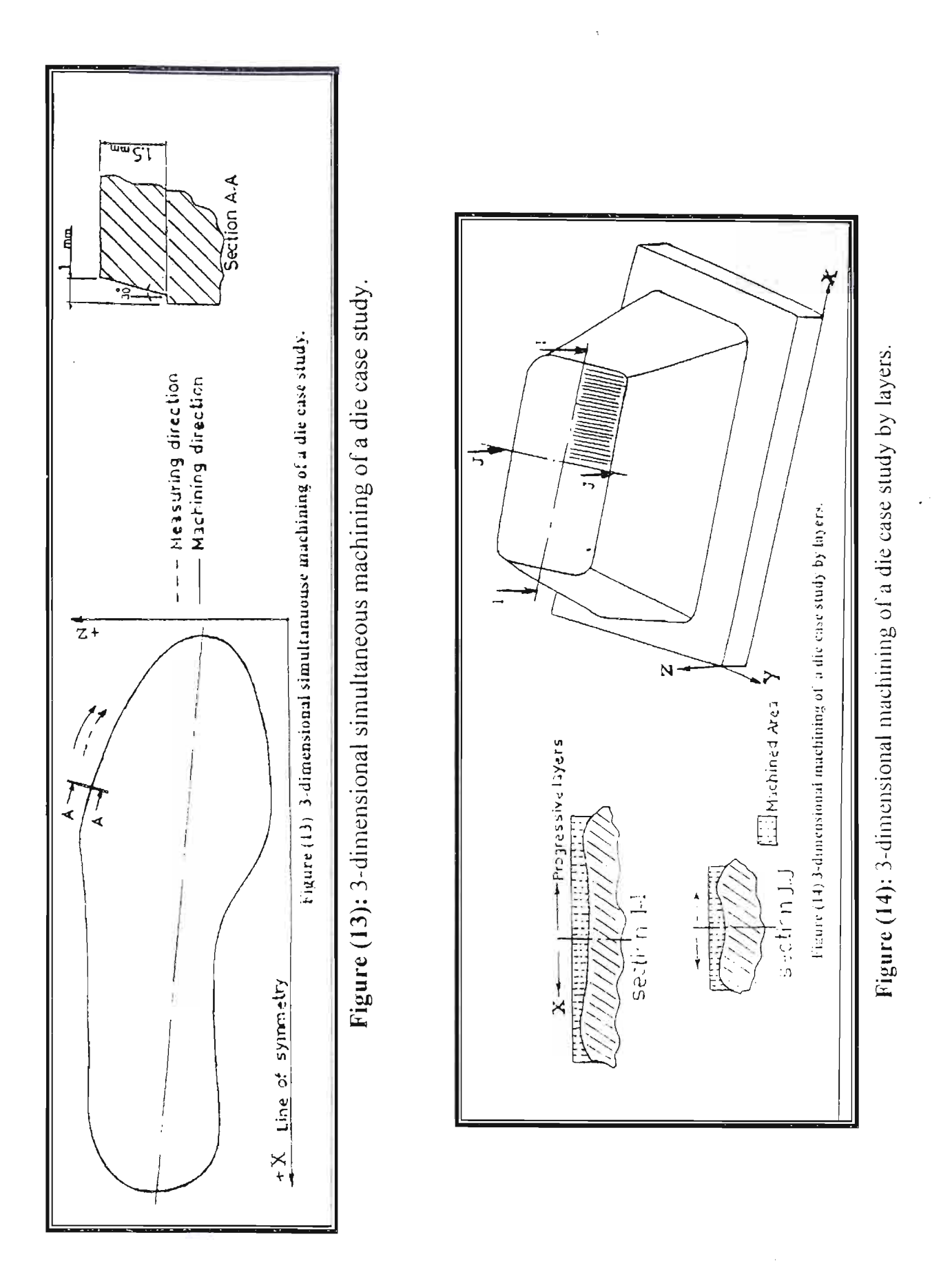

*June, 2002* 

 $\sim 1/\lambda_{\rm B}^{\rm 1/2} \sqrt{\lambda_{\rm B}^2 \lambda_{\rm B}^2}$ 

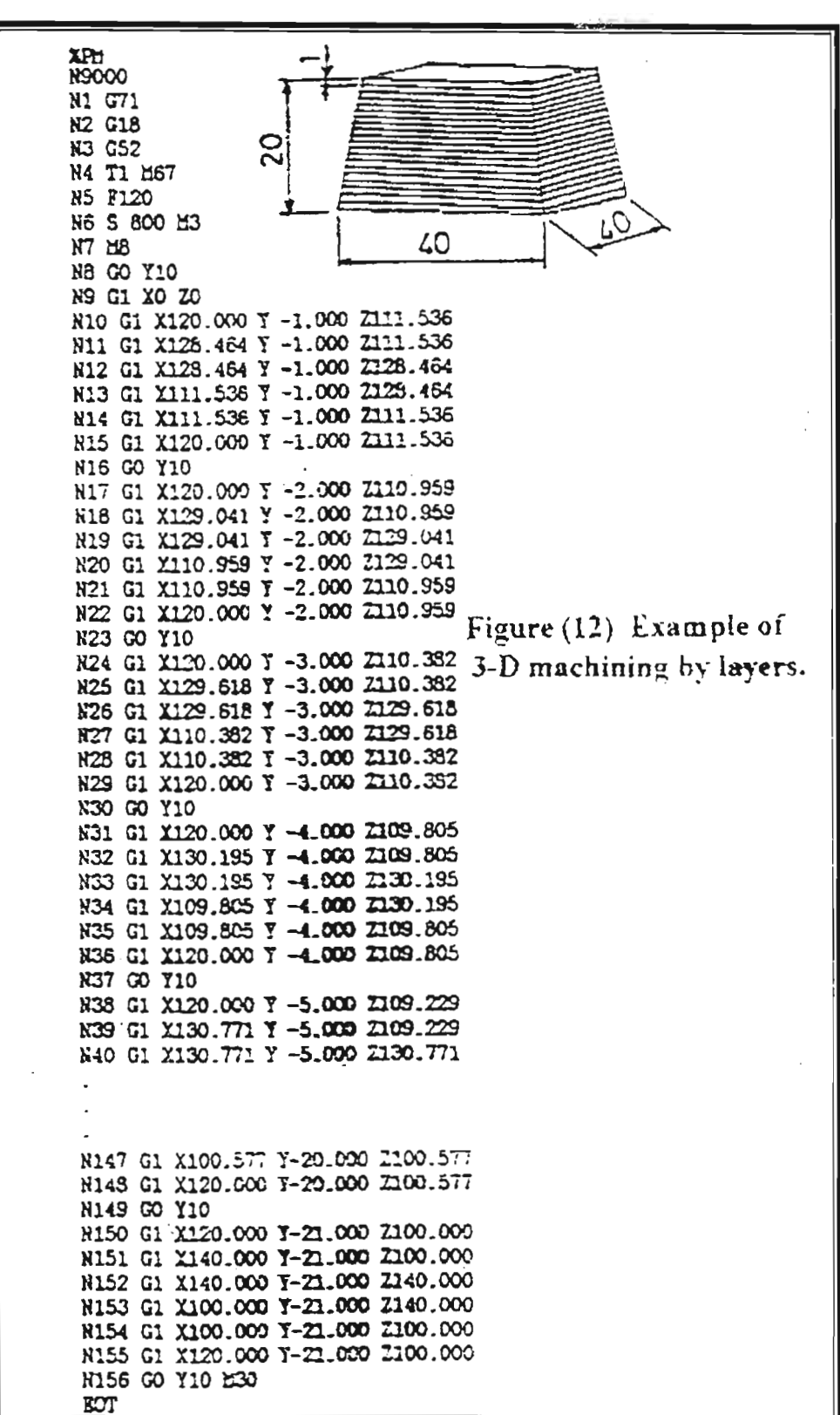

 $\mathcal{A}$ 

Figure (12): Example of 3-D machining by layers.

Ε

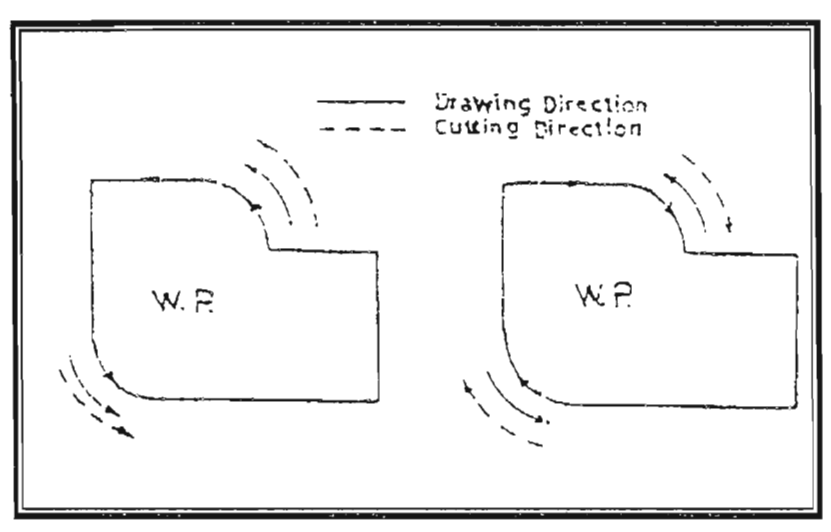

Figure (9): Are direction control.

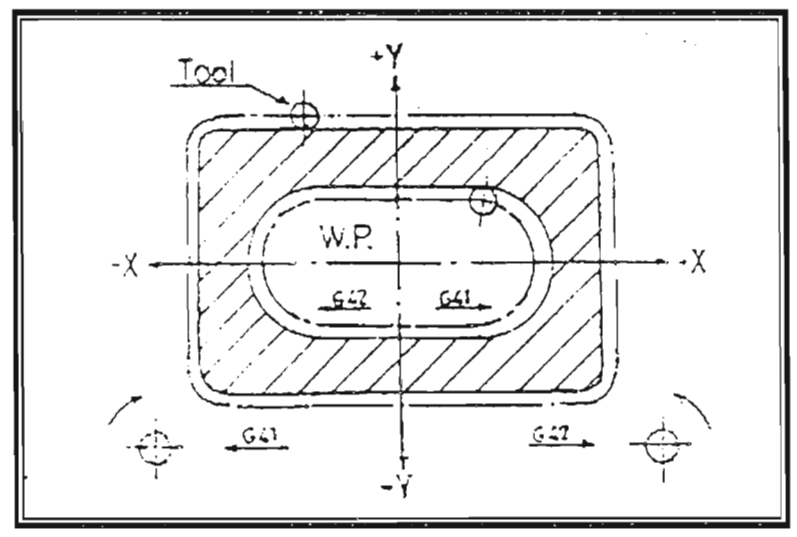

Figure (10): Machining axes and directions.

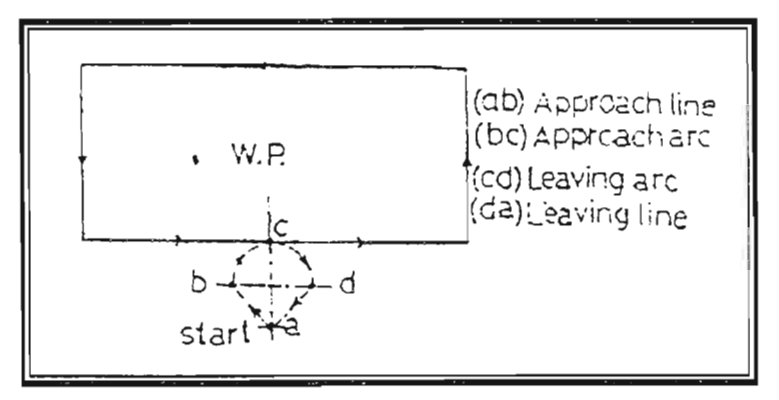

Figure (11): Demonstration of approach cutting.

 $\sim$  11 - Uluhandis - 150

 $-$ fune, 2002

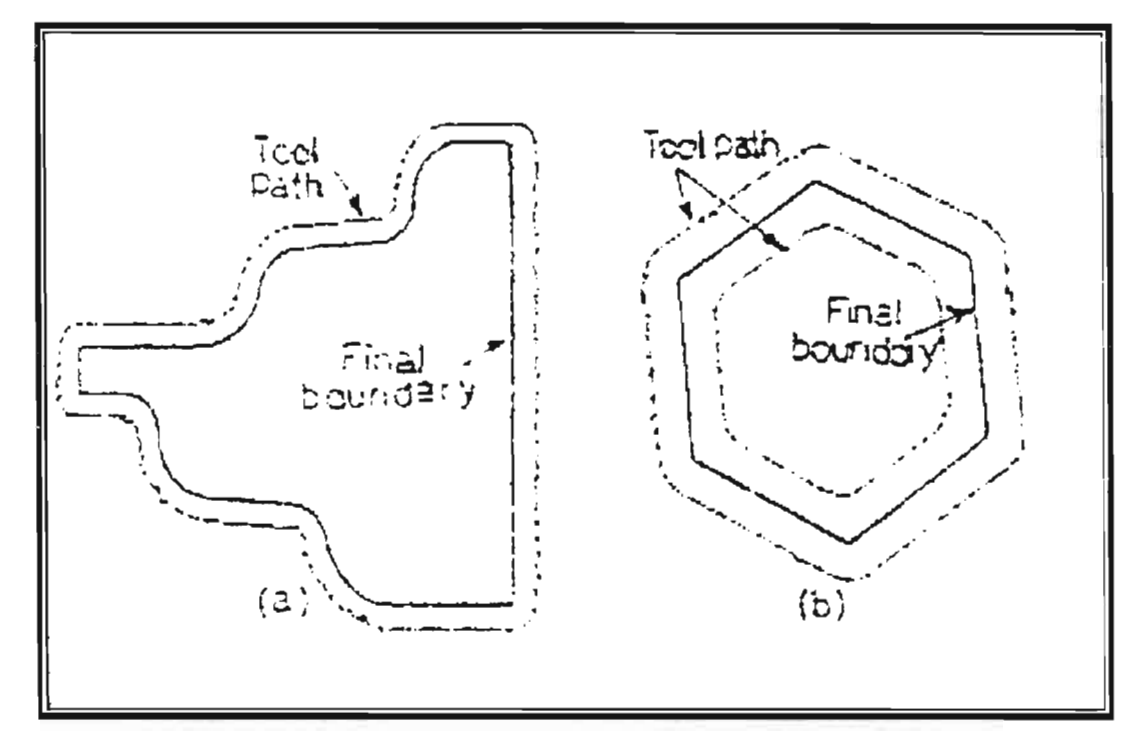

<u> 1980 - Johann Barn, mars ar breithinn ar breithinn ar breithinn ar breithinn ar breithinn ar breithinn ar br</u>

Figure (7): Examples of tool radius compensation. (a) Outer radius compensation. (b) Both outer and inner radius compensation.

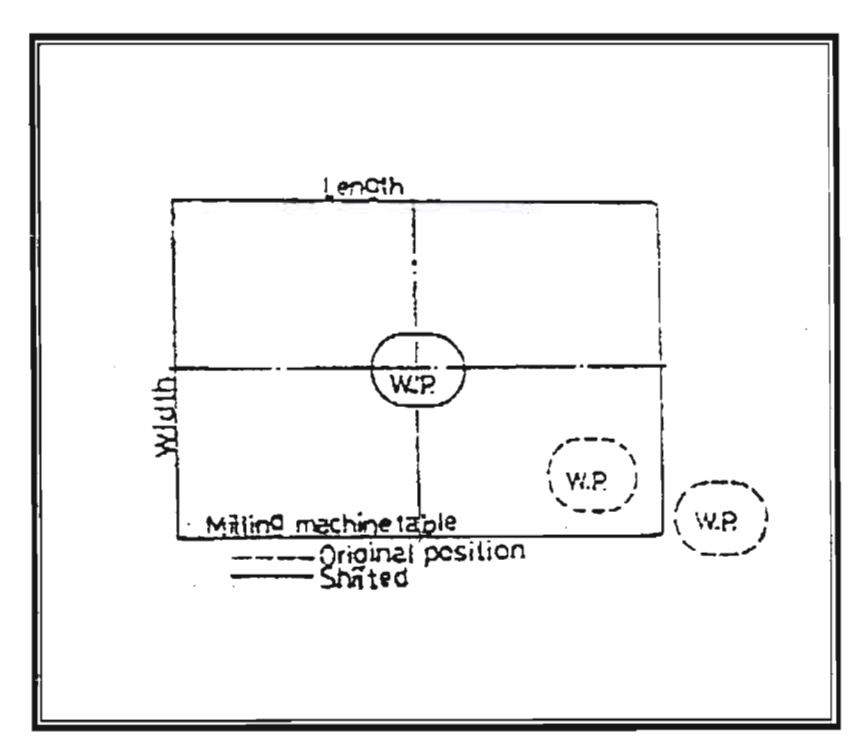

Figure (8): Workpiece positioning by compensating table dimensions.

 $\int$ une, 2002

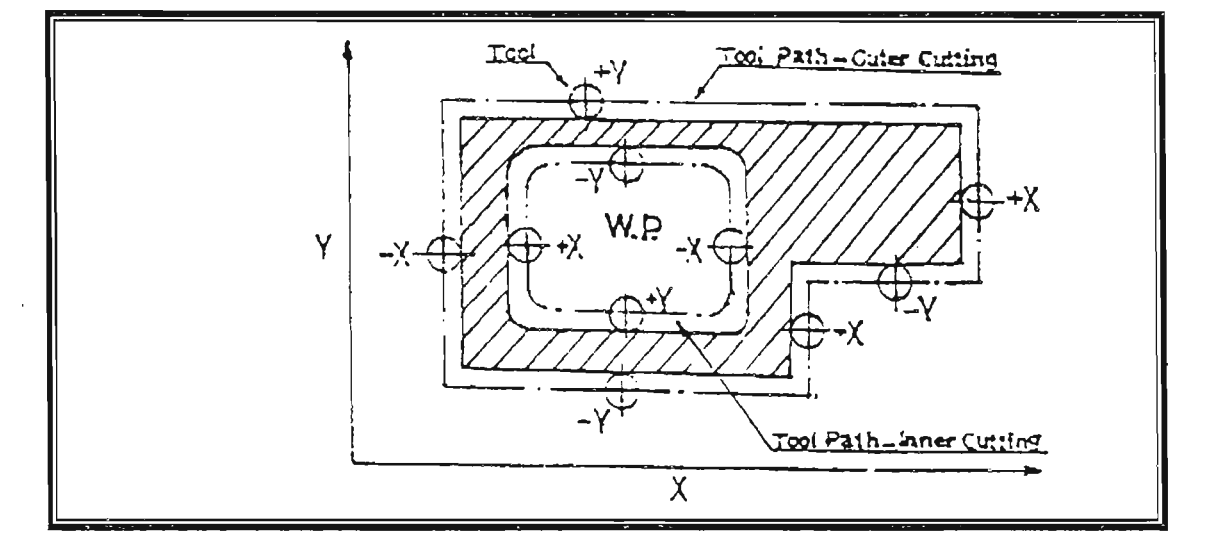

Figure (5): Procedure of tool radius compensation.

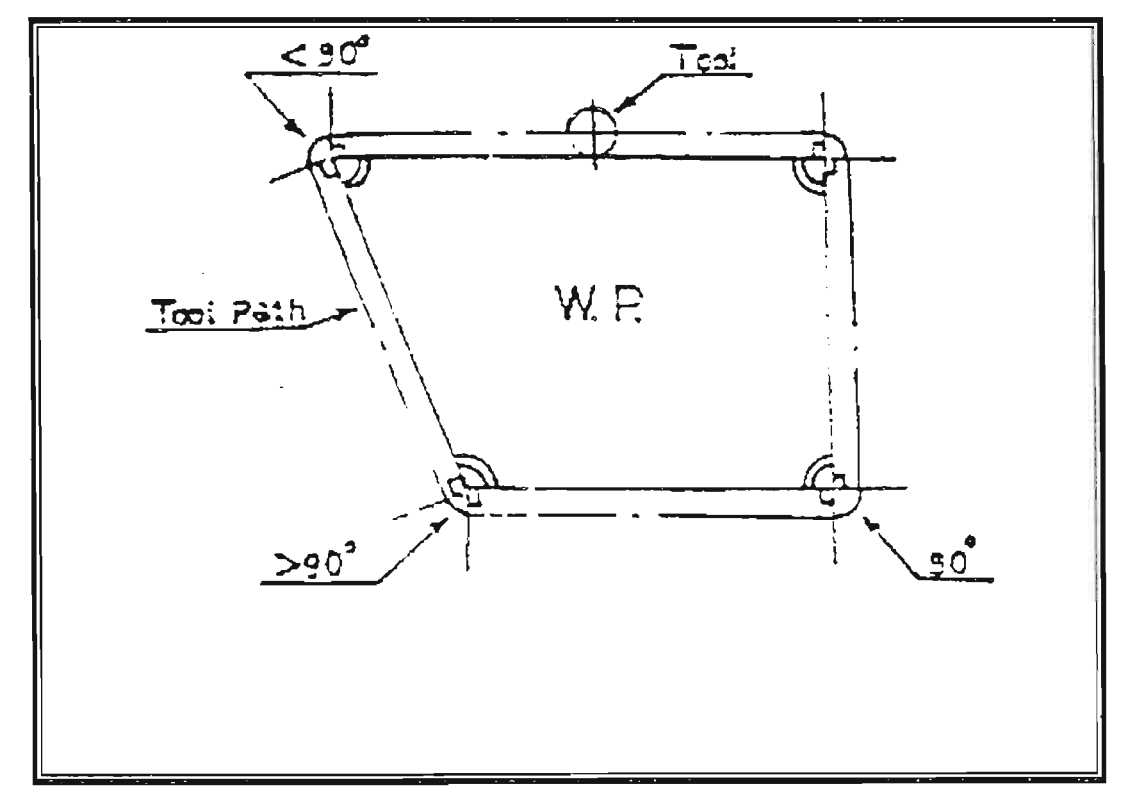

Figure (6): Curved tool path for different edge angles.

 $\frac{1}{4}$ 

**Contract Contract Contract** 

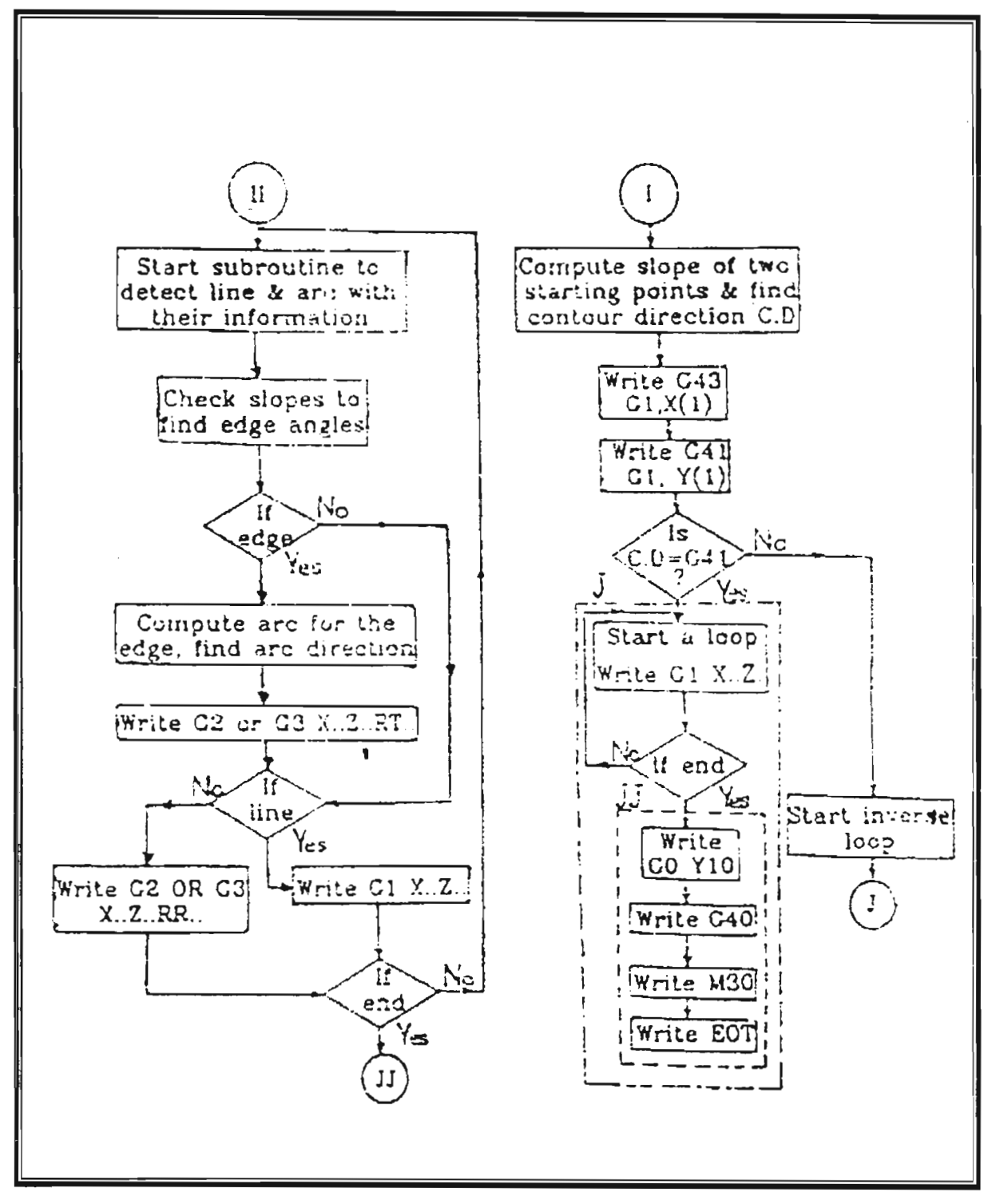

Figure (4): Continued.

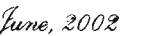

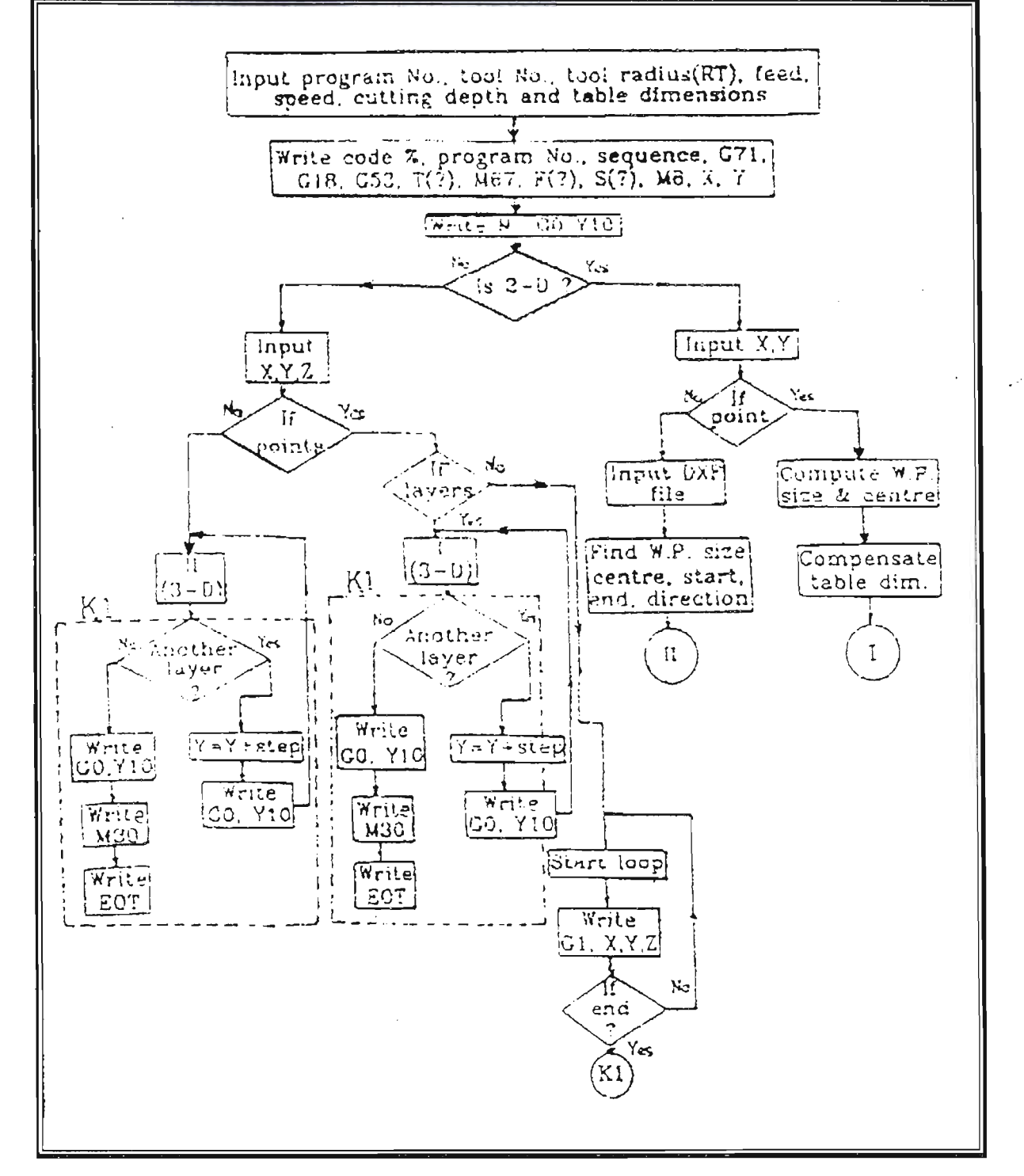

Figure (4): Main steps of the developed G-code generation algorithm.

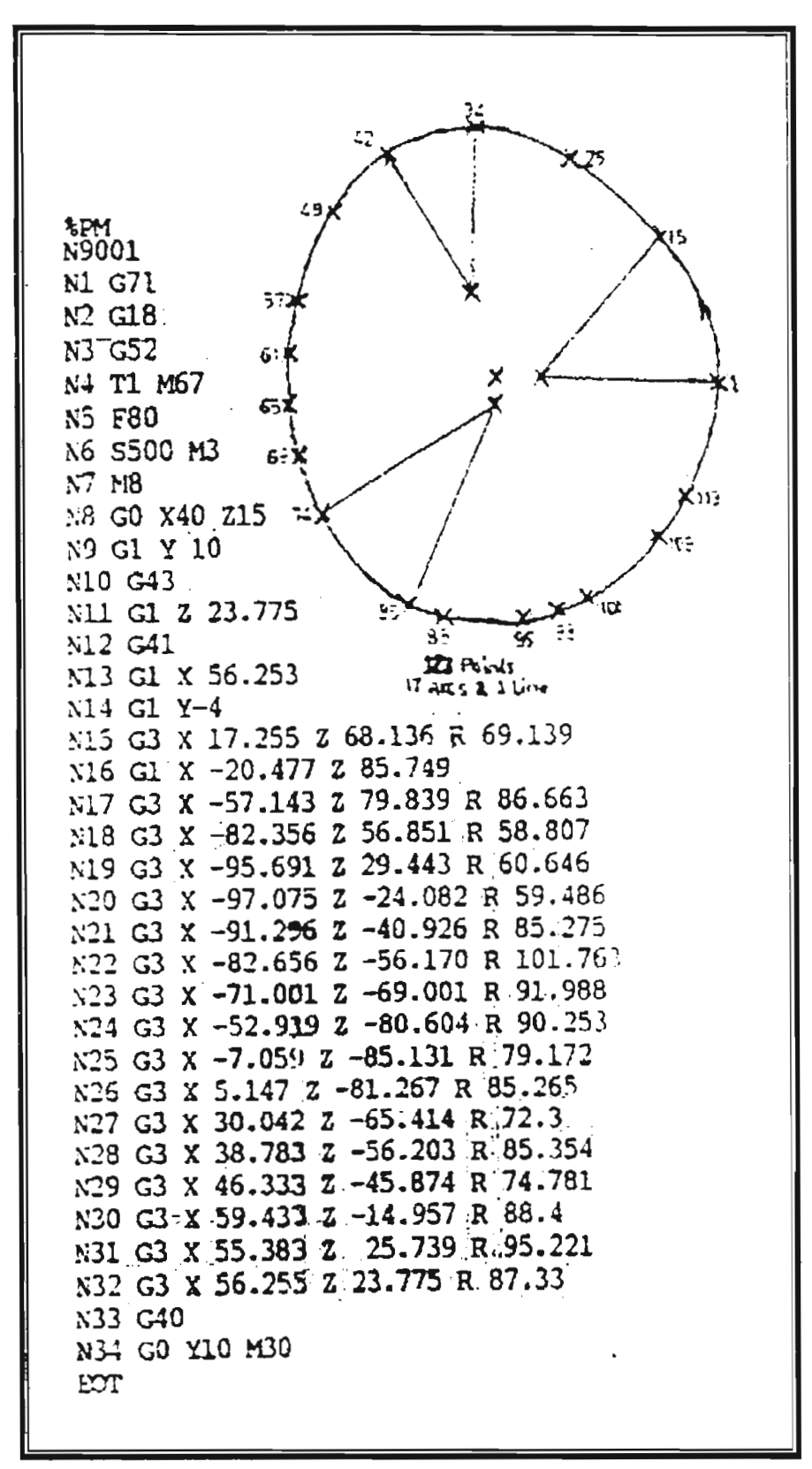

Figure (3): Feature based CNC program.

 $time, 2002$ 

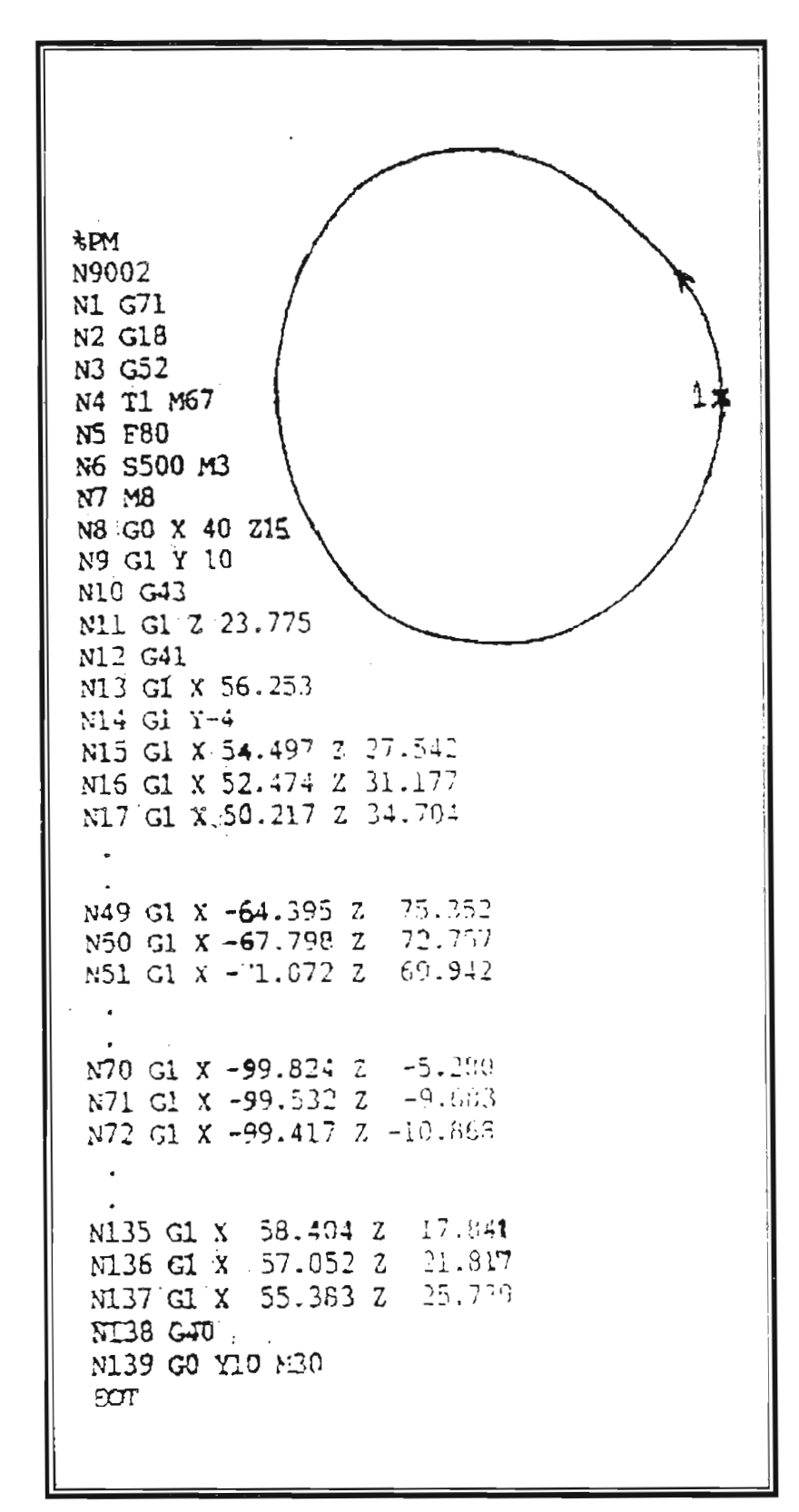

Figure (2): Point-to-point CNC program.

 $\vec{k}$ 

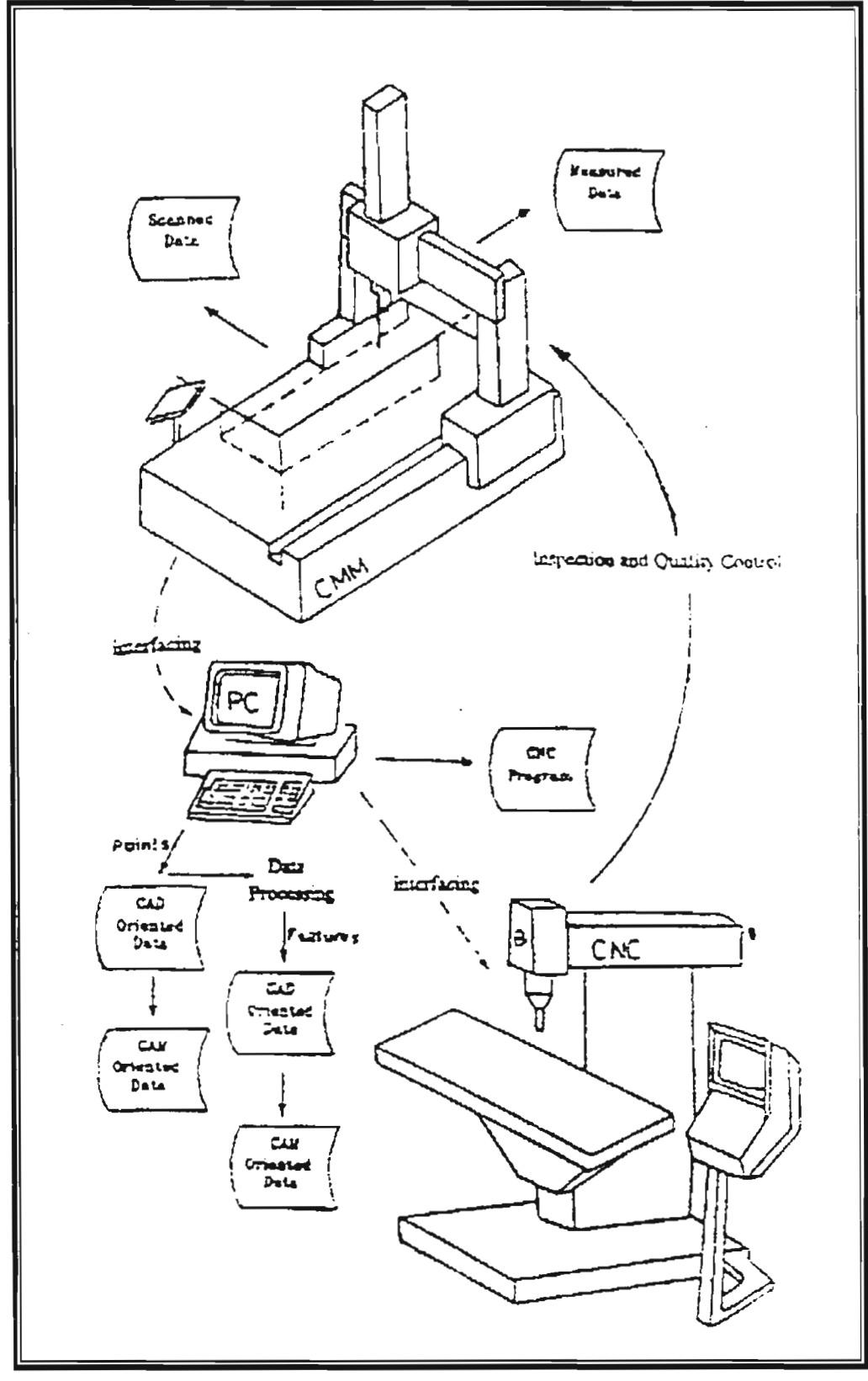

Figure (1): The global computerized manufacturing system.

 $\mathcal{L}_{\mathcal{A}}$ 

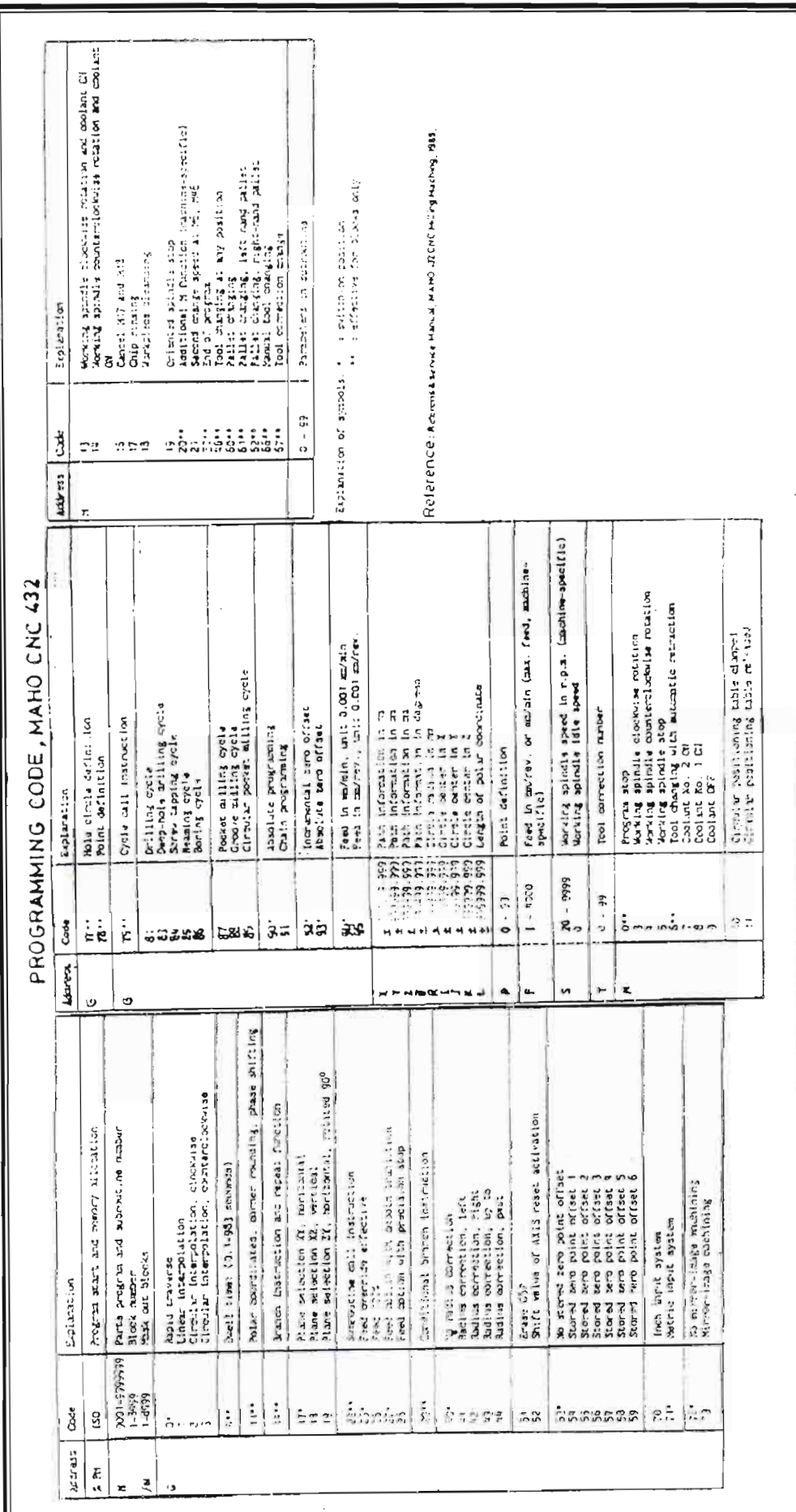

Appendix (A)<br>Programming Code, MAHO CNC 432.

## References

- 1- Groover, M. Fundamentals of Modern Manufacturing: Material, Process, and Systems. Prentice-Hall Inc. 1996.
- 2- Inglesby, T., "CMM in CIM", Manufacturing Systems, V.7, N.IO, Oct. 1989, PP.18-25.
- 3- Naqasha, R., AL-Kindi G. and Kadhim, M. "An Integration Approach of CMM with CAD/CAM Systems", A Paper Accepted for Publication and Presentation in the Int. Conf. On Manufacturing Automation, Univ. of Hong Kong, April 1997.
- 4- Khol, R., edt., "NC Software Catches Up with CAD", Machine Design, V.61, N.l, Jan. 1989, PP.39-42.
- 5- Allcock, A., "Why Computer Aided Programming is Tops for Tape Preparation", Machinery and Production Engineering, V.l45, N.3710, Feb. 1987, PP.31-36.
- 6- Cox, A., "Numerical Control Programming with Personal Computers", Journal of Engineering Computing and Applications, V.2, N.3, Spring 1988, PP.41-45.
- 7- Stanton, G., Numerical Control Programming. Willy & Sons inc.1988.
- 8- Groover, M. Automation, Production Systems, and Computer Aided Manufacturing Prentice-Hall Inc. 1980.
- 9- Dollhoff, T., "Closing the Gap between CAD and CAM", Machine Design, V.61, N.3, Feb. 1989, PP.78- 81.
- 10- Hussain, M., CAD/CAM Integration for CNC Machine Tools. MSc. Thesis, Dep. Of Control and Systems, U.O.T., Baghdad, Iraq, 1991.
- 11- Reference and Service Manual, MAHO-432 CNC Milling Machine, Aug. 1988.
- 12- Jackson, S., and Mittal, R., "Automatic Generation of 2-axis Laser-Cutter NC Machine Program and Path Planning from CAD", Computers in Industry, V.21, N.2, Feb. 1993, PP.223-231.
- 13- Naqasha, R., Al.-Kindi G. and Kadhim, M. "An Approach of Automatic Drawing Generation of Existing Components Using Reverse Engineering Technique", First Scientific Conference Engineering College, Saddam University, V.l, 1997 PP.37-51.
- 14- Reference Manual, Renault Automation, CMM, MMT 13.08.06, Feb. 1989.
- 15- CAD/CAM Handbook, McGraw-Hill, 1985.
- 16- Ashley, S., "Prototyping with Advanced Tools". Mechanical Engineering, V.116, N.6, June. 1994, PP.48-55.
- 17- Naqasha, R., Al.-Kindi G. and Kadhim, M. "Automatic Entity Recognition of Object Features for  $CMM-CAD/CAM$  Integration",  $1<sup>st</sup>$ proceeding of AL-Kofa Conference  $(CA3-2000)$ , 2000.

# Keywords

Coordinate Measuring Machine (CMM), Computer Aided Manufacturing (CAM), Computerized Numerically Controlled Machines (CNC), Reverse Engineering.

### 7.1- **Implementational3-D** Case **Study**

A 3- dimensional vertical milling operation is used to machine the edge of a rubber shoe moulding die at a width of 1 mm and a depth of 1.5 mm as shown in Fig.(13). An inclined edge milling cutter was used to obtain the required geometry. The dimensions of the moulding die contour were defined by measuring the coordinates (X,Y,Z) of the consecutive points at a resolution of (1) mm for only half of the die (the left side), hence the second half (the right side) of the die was established using the mirror function.

The G-code program was generated automatically using the developed algorithm. It was then transmitted directly from the PC to the CNC milling machine.

The automatic generation and loading of the CNC program had resulted in a great reduction in production time. In addition accurate machining was achieved due to the automatic mode followed.

In another requested 3-D machining application, the aim was to repair a worn injection mould. The correct shape of corresponding half of the mould was digitized, by the authors, at progressive layers to prepare required data for machining.

CNC program for vertical milling was generated automatically using the developed algorithm. The (Y-Z) plane is selected for each stroke, while (X) coordinate was used to denote layer incrementation as shown in Fig.(14). A ball-nose end milling tool was selected for machining. A punched tape was produced of more than (450) meters long which represent only quarter of the required machining area. The total size for the generated point-to-point CNC programs was about (612000) bytes. These huge numbers could be greatly reduced (typically 90%) when applying a recognition algorithm $(17)$ . Machining was implemented successfully and the newly manufactured mould functioned acceptably.

#### **8- Conclusions**

The procedures developed in this paper would improve the applications of reverse engineering and rapid prototyping methods particularly for irregular or complicated shape objects. The physical system implementation has resulted in a forward' direct integration of measuring data into machining data, while most CAM systems employ intermediate APT language.

The machining experiments made have demonstrated the validity of the developed algorithms. Improvements were shown to include better machining results. great savings in time, and considerable ease of work. Experimental results also assured the reliability of the investigated direct data transfer facility.

However, in 3-D machining implementation, further attention is highly recommended to be given to the generation of "multi-axis" interpolation for cutting path movement.

The developed system for the automatic generation of G-code program has shown to be a satisfactorily alternative to the manual program preparation. hence its wider implementation would reduce human made programming errors and would require less user experience to carry the programming job.

where tool edge should exceed the final position for better machining result. The approaching points for both starting and ending the machining of workpiece contour could be automatically computed using the coordinate value of first and last points of the machining path. Such procedure was, therefore, developed to include suitable circular interpolation for approaching. The introducing of circular interpolation movement rather than linear movement would beneficially enhance workpiece surface as a result of the gradual movement employed. An example is demonstrated in Fig.(11).

# 6- G-Code Data Loading

Ordinarily available alternatives for data loading to a CNC machine were either manual data input through the machine console or the use of a tape punchingreading machine. Drawbacks of both alternatives for data loading include the unreliability and time consuming. In the current study, two options were investigated to evaluate the task of data transmission to the CNC machine.

# 6.1- PC to Tape Punching-Reading\_ Facility

A two way data transfer between PC to tape punching machine and between a tape reading machine to CNC controller was established. A standard serial port type RS 232C was used to facilitate transfer of data. The required asynchronous communication software was designed to satisfy the specification of the equipments. Although this facility for data transfer is time consuming, but it is adequately suitable for small machining programs. While

for longer programs it is not advisable to use. such alternative for data transfer, hence, direct communication was investigated.

# 6.2- Direct PC to CNC Machine Interface

Alternatively, automatic CNC-data loading from a microcomputer was achieved for more reliability and to<br>minimize operator's intervention. The minimize operator's CNC data were transmitted directly to the milling machine controller using a serial interface environment in a considerably shorter time than using the punchingreading tape facility.

# 7- Three-Dimensional Machining

Machining of 3-D shapes has been applied successfully in this paper. Two alternative procedures were investigated and employed in the design of the developed machining algorithm. First procedure is based on 3-D simultaneous linear interpolations of the  $X$ ,  $Y$  and  $Z$  axes using the  $(G1)$  code for point-to-point cutting. This approach has shown to be highly suitable where small and gradual changes in axial direction is acquired from the measurement stage.

The other 3-D cutting technique is based on the machining of progressive 2-D contours at different depths  $(layers)^{(16)}$ . The layers are supposed to be suitably close to each other to obtain "step-free" machined surface. Fig.(12) shows an example application of 3-D "machining by layers" technique.

been designed to address such case by deciding automatically the direction for relative circular interpolations (G2 OR G3 respectively). Two proposals for this purpose were developed and tested successfully. The first proposal depends on comparing coordinate values for adjacent entities. The computed coordinate values for the starting and ending points of an arc are compared with the coordinate values for the last recent entity, if the latter are found to be equal to those for arc ending point, then a certain arc direction is specified, else the ending point coordinates are swapped with that for starting point. The proposal is explained graphically in  $Fig.(9)$ .

The second proposal for controlling arc direction is to make use of the added codes in the DXF file<sup> $(13)$ </sup>. For each arc entity, an information code is given while generating the DXF file to indicate which direction is to be followed for that arc. The developed algorithm search the drawing file for this information code to recognize the direction of relative arc. Moreover, the global path direction is specified automatically by computing the slope of two starting adjacent points. where the decreasing or increasing slope status may decide the global path direction. Both individual arc direction and global path direction are used to assign the resultant machining direction for any given arc feature.

# **5.4- Control for Cutting Direction**

It has been, stated that the preferred cutting direction for a clockwise rotation of machine spindle is that specified by  $(G41)$ rather than  $(G+2)^{(7)}$  since it produces better surface quality. Fig.(10) indicates both directions for outer and inner machining. If the original sequence of points (measuring direction) dose not agree with the  $(G41)$ direction, then the algorithm will automatically change the sequence of points. This could be achieved directly for the "point-to-point" data input. While for "feature based" data input, the situation is rather complicated and the processing steps would not agree with the ordinary sequence of DXF format, hence, such case has not been investigated in the current work.

## **5.5- Axes Swapping**

The machining plan for contour milling usually is defined by  $(X,Z)$  plane, and the  $(Y)$  axis represents tool axis<sup> $(11)$ </sup>. On the other hand, the standard measuring and drawing plane is  $(X,Y)$  and the  $(Z)$  axis represents the probe axis for most of the  $measuring$  machines<sup> $(14)$ </sup>. Accordingly, the (Z) axis corresponds to the workpiece thickness in the computer aided drawing process<sup>(15)</sup>. Thus this variation would essentially require a re-defining of the axes in the machining stage to achieve compatibility. A developed machining procedure, therefor swaps  $(Y)$  and  $(Z)$  axes to satisfy the machining task.

## **5.6- Approach Cutting**

It is preferable to start the machining of a workpiece by approaching the tool edge gradually before the required cutting surface is reached $^{(7)}$ . Such implementation gives better surface finish and avoids undesirable notching effect of sudden contact with the workpiece. In addition. tool leaving from the workpiece surface is usually carried out in the same manner, satisfactory preferable when implementing off-line programming approach since it saves a lot of processing time normally spent by the CNC machine while the execution of G-code programs. To overcome the associated limitation, a recomputing process of tool path point coordinates is required to be executed offline using the newly selected tool data. In addition, the algorithm is flexible enough to handle the case that no radius value is given, hence, the algorithm will directly calls for the second alternative which is based on pre-defining tool data in the CNC memory using a tool code (e.g. Tl in Fig.(2 and 3)). Tool data is then passed to the G-code program and processed for tool path shift compensation while machining. Codes concerned with this task are included in appendix A.

The above first alternative offers automatic processing capability for different tool radii compensation to facilitate the machining. At the start of the execution of machining algorithm, tool radius value is input. The tool offset procedure computes the normals to each line and arc at a distance equal to the radius value in order to find the correct position of tool center, this would make the cutting edge remove material in a direction parallel to the desired surface. Besides, a checking statement is used to determine edge angle by computing the slope of last recent and next lines. A tool path contour is generated around the specified angle using computed arc instead of linear motion. The computed contour arc will have a direction similar to path direction for the global workpiece, this is shown in Fig.(6). The method would result smooth contours achieved with marginly shorter machining time. The algorithm was developed to be capable of performing both outer and inner tool radius compensation for completeness. Examples are given in Fig.(7).

# 5.2- Workpiece Positioning

Coordinates of measured points could have negative values inherited from the Cartesian coordinate system employed by most of available measuring machines. thus, the workpiece might become in a remote position outside the milling machine table. At the same time, table dimensions may vary both in length and width from machine to machine. Hence a self positioning procedure is proposed in the developed algorithm to overcome such variation. In this procedure, the user is asked to input dimensions of the machine table used, the algorithm then computes coordinate shifting values. These values are then automatically added to each corresponding point in the tool path to ensure acceptable positioning of workpiece nearby the center of the machine table. Fig.(8) shows an example of a workpiece position before and after shifting. Alternatively, if table dimensions are not fed to the algorithm, the shifting values are then set to zero and the operator has to define the starting point interactively in the machine controller to achieve required tool path.

# 5.3- Control for Arc Direction

Workpiece geometry may involve curved contours and these may have a clockwise direction or counter clockwise direction. The developed algorithm has

The third part of the algorithm deals with the computation of the tool path information based on workpiece geometry. The tool motion could be obtained using any of the following alternatives:

## 4.1- Point-to-Point Data Input

In this case, the drawing file consists of small line segments generated directly from a boundary scanning of a prototype object using a CMM. Measured data are processed by the algorithm to generate point-to-point tool path. The output CNC program offers linear interpolation only<br>(G1-code). Each G1 step equals the  $(G1-code)$ . Each  $G1$ resolution value as selected in the measuring operation. Fig.(2) shows a typical point-to-point linear interpolation CNC program for a sample workpiece.

## 4.2- Feature Based Data Input

The drawing file in this case consists of a number of lines and arcs. Certain logical statements were developed in the algorithm to assign linear or circular interpolations according to line and arc attributes. Arc direction requires relevant processing (being discussed later). In addition, starting and ending points coordinates of the arcs are computed from given information of each relative arc. The output CNC program, in this case, is considerably shorter than the program generated using the point-to-point alternative and would require less memory space in the CNC. An example of a G-code program output using feature based data input is shown in Fig.(3) for the same workpiece presented in Fig.(2), where in comparison, difference in program number of statements could be noticed for the two sample programs.

Fig.(4) shows the main steps of the developed G-code generation program.

## 5- G-Code Program Related Procedures

A number of enhancing procedures were beneficially developed to identify or compute the various features and functions related to the execution of G-code programs. These procedures were examined and proved to function successfully by implementing either of the discussed data input options. The related procedures include the followings.:

## 5.1- Tool Offset

One of the important aspects related to' successful execution of G-code programs is the correct definition of tool specification, since final workpiece shape and dimension are the result of final path movement of tool cutting edge(s). In vertical milling both tool length and radius affect the geometry of final workpiece shape, while in other vertical cutting operations there is no tool radius  $compensation<sup>(12)</sup>$ . In the specific application of vertical milling, tool length is usually compensated once for every used tool, while tool radius needs to be compensated with every change in cutting direction (see Fig. $(5)$ ). In this paper two alternatives were made possible for tool size (and shape) compensation. The first is to re-compute the relative coordinates of every point in the G-code program for a given tool yielding the required tool path of the final workpiece shape. Although this technique does not allow using available alternative tool other than the one that originally specified when developing the G-code program, this technique is

*z*

to the machine. This would save a lot of the valuable CNC machine time.

An algorithm has been developed by the authors to generate CAM data automatically and directly from CAD data exchange format files (DXF file). The term "directly" is used to denote an alternative approach proposed in this paper to convert CAD data to CAM data in one processing stage without introducing intermediate stage as has been followed in the available  $CAD/CAM$  systems<sup> $(7.8)$ </sup> or in related researches<sup>(9,10)</sup>, where an APT (automatically programmed tools) language is usually created as an intermediate stage. The elimination of this further stage is highly appreciated for better CAD/CAM system integration<sup>(9)</sup>.

The developed machining algorithm may present an alternative method to generated complete CNC program which then could be readily fed to the milling machine controller. Follow is a brief description of the algorithms implemented including the alternatives of data input, tool radius compensation using tool geometry, relative workpiece positioning, arc direction control, cutting direction control, axes correction, and approach cutting computation.

The CNC milling program consists of two parts. One part contains the geometrical information that defines the tool path. While the second part involves the cutting parameters namely; program number, measuring units, tool number, feed rate and speed value, coolant, etc. Either of the two main codes (G or M) should precede these information's<sup>(7)</sup>. Usually G-codes are related to geometry information, while M-codes are used to denote miscellaneous functions. Appendix A presents a full code definition of the selected MAHO 432 CNC machine<sup>(11</sup>)

# **4- The Developed Machining Algorithm**

The developed algorithm presents a readily applicable alternative to the CNC machine processing of data where the bulk of data processing are executed off-line on the microcomputer leaving the CNC machine to process only data related to linear and circular interpolations. In addition, some other useful information are also gained from the developed algorithm to simplify the machining process.

The first part of the algorithm is devoted to calculate the rough size of the stock material to be used in manufacturing. This was carried out by the computation of least bounding rectangular of all data points. The bounding rectangle assures that all outer contour points of the final shape of the workpiece are included in the stock material area, hence size of the estimated stock material area is to be presented in terms of length and width for each machining layer. The outcome of the computation is then passed to the user (but not to CNC program) to aid in deciding the raw material size.

In the second part of the algorithm, certain essential codes are assigned by the algorithm automatically and recorded to the output CNC program. These codes include; Starting code (%PM), Program number, Measurement units, Machining plane, Reset of axes coordinates code, Direction of spindle rotation, Coolant related functions, Tool number and data, Feed rate value, and Spindle speed value.

# **1- Introduction**

Computerized numerically controlled (CNC) milling machines have acquired a great importance in machinery. They are known for achieving fast and accurate production. Continuous improvements in machine controllers, cutting speeds, construction, and tooling have increased the dependency on these machines, especially for die making and complex parts manufacturing<sup>(1)</sup>. Vertical  $\text{CNC}$ milling operation has been adopted in this paper as an application for integrated CAD/CAM. A "MAHO" with a 432 type controller has been selected.  $Fig.(1)$ demonstrates the global system investigated.

# **2- Data Acquisition and Pre-Processing**

An important facility to describe the geometry of an existing part in reverse engineering is the coordinate measuring machine. CMMs were originally established to acquire precise geometrical inspection of manufactured components, however, their use were extended to include the definition of geometrical dimensions of existing objects $^{(2)}$ .

The advantage of CMM is greatly realized when employed for parts of complicated or irregular shapes. The acquisition of CMM measurements would present an effective facility to describe the detailed geometrical features of object under examination if adequate digitizing resolution is used. In this paper particular CMM type. 13.08.06 RENAULT AUTOMATION was physically interfaced to a "Personal Computer" using serial interface environment. Data acquisition was successfully achieved using the CMM.

A set of automatic data pre-processing algorithms<sup> $(3)$ </sup>, were implemented to manage the raw measured data and facilitate this paper's goal.

# **3- Automatic Data Preparation for CNC Machines**

Usually, CNC machines operate from suitably coded numerical inputs. CAD oriented data can not be used directly for CAM operations since the drawing format for any workpiece geometry differs from that required for machining program $(4)$ . Certain processing is required to generate cutter location data from the geometry description<sup>(5)</sup>. The output should be in a format appropriate to the milling machine and its controller. The generation of CNC data from a suitable CAD data is frequently referred to as "Post-Processing" of part programs<sup>(6)</sup>. This process is usually carried out either manually or on a computer in an interactive mode, where tool path data should be identified by the user in order to generate required codes. However, if an automatic and reliable approach to generate complete CNC codes using CAD data is developed, a great advantage could be gained since it extremely saves time and effort compared with hand prepared programs.

;

The application of CNC program generation on a microcomputer would also enhance program filing and manipulation. where created programs could be easily loaded to the CNC machines using direct data transmission or other available transmission media. Further more. a program could be edited or modified using off-line technique before remotely reloaded

## A Computerized Manufacturing System Employing Reverse Engineering Technique

Dr. Rawaa R. Naqasha & Dr. Ghassan A. AL-Kindi & Prof. Mohammed J. Kadhim Dept. of Mech. Eng. University of Technology

#### Abstract

In this paper a computerized manufacturing system using reverse engineering method was developed. Geometrical data of an existing component was obtained using a Coordinate Measuring Machine (CMM). The CMM was physically interfaced to a Personal Computer using serial interface environment to allow automatic acquisition of the component's geometrical data.

The application of CNC milling was selected to be the manufacturing implementational model used in this paper. Number of algorithms were proposed and developed to enable the automatic generation of the required codes to control the CNC machine. Resulted G-code programs are fed to the CNC controller using a serial interface available to the equipment.

The proposed procedures were applied experimentally to evaluate their potential. Results assured the validity of the global system to be industrially employed.

نظام تصنيع بالحاسبة باستخدام تقنية الهندسة العكسية

د. روعة ريشارد حبيب نقاشة  
د. غسان عدنان حميد الكندي  
ا
$$
_9
$$
ا  
قسم هندسة المكانن والمعدات  
آسم هندسة المكانن والمعدات  
الجامعة النكنولو جية

الخلاصة

تعتمد تقنية الهندسة العكمية على تعريف ابعاد نموذج معيسن لتصنيسع مز انف له. في هثا:اللبحث تم تطوير طريقة للتصنيع بالحاسبة وفــــق مبـــد الهندسة العكسية واستخدمت ماكنة قياس الاحداثيات لتعريف ابعاد الن*م*سوذج. ان عملية النقل الاوتوماتيكي للمعلومات من ماكنة القيـــــاس الــــى الحاســـــةِ .":'L...,Ja..iIJ..i. ;1,;;;1 ~wy o.,USJ ~Jfil..A:'.);Wi ••I~I ..:,c~1 .<br>وقد نجح هذا الاسلوب في حل نقطة اختتاق نعملية نقــــل بيانـــات القيـــاس وبصورٌ دُخَاصةٌ في حالةٌ قياس الاجزاء المعقدة وعندما يكون عند النقـــــاط العقاسة كبير ا.

اختير ت ماكنة التفريز المعمودي المبرمجة لتصنيع النمـــــادج العطلوبــــة ولتطبيق خطوات البحث ال*م*ختلفة ونلك لأ**م**ميتها في عمليات تصنيع الاجزاء ئية الصيطة منها والمعقدة. وتهذا الغسير طلّ تسم بنساء عسد مسن الخوارزميات لتوليد برنامج التشغيل اوتوماتيكيا وحسب الصيـــــغ الخاصــــة يماكنة التفريز المير مجة.

ان بر امج التشغيل النائجة من تطبيق الخوارزميسات المذكسورة عنسي الاحدائيات ال<mark>مُنقولة من ماكنة القياس كانت على نو عيســن أوتــــهما برنســامج</mark> تشغيل لمسار يتألف من عدد من الانتقالات الخطية القصير ة التي تصل بيـــو. نقطة وأخرى وثانيهما برنامج تشغيل يتأنف من عدد من الانتقسالات علمسي مسارات خطية ودائرية وفي المنوع الأحير قد تكون العدخلات إلى البرنسامج اما معلومات معدة فـي بزنامـج الرسّد بالخامنية أو معلومـــــات قيسـاس تعسـت معالجتها بخوارزمية خاصة لتمييز السمات.

تَم تَضمنون خوارزمنيّ<sup>ة</sup> التشغيل عند مســن الامكانيــــات وهــــى: ع*م*ليــــة تعويض نصف قطر ً عدة القطع. امكانية تمركز موقع المشغولة على منضدة ماكنة القطع، التحكم في اتجاه مسار القصع وخاصة فســي حالسـة الأقسواس. عملية تبدين الاحداثيات. واخير ا تحديد موّقع الاقتراب فـــــى بدايــــة ونـهايــــة *.~ .J'-*

لهـا تـغذّيـة برنـامـج التشـغيل لِس المـاكنـة العبـرمـجـة فقد أنـجـــــــز بطريقتيــــن وهما اسلوب للتغذية العباشرة من الحاسبة إلى العمليطر التابع إلى العاكنــــــة و اسلوب التغذية بو اسطة الشريط العثقب وفي كــــــــلا المصـــالتين تــــم اعــــداد التوصيلات واليرامج العطلوبة اضافة إلى توضيح فائدة كل طريقة وظروف استخدامها .

شملت التطبيقات العملية نماذج هندسية مختلفة البسيطة منها والمعقسدة وَلَيْضًا لَشْكَالَ ثَنَائِيَةً وَلَخْرَى ثَلاثَتِيَةٌ الأبعاد. هذه التطبيقـــــات التّبتـــت كفـــاعة الخو ارز ميات المعدة لتصنيع الأشكال المقاسة مع مر اعاة الاختيار المناسب لخطوءَ القِيَاس لضمان تعريفَ كامل للشكل الهندسي بكافة تفاصيله.

ان نتائج هذا البحث بينت صلاحية التقنية المتبعة للتصنيـــــع الموتمـــت . ويصبور 5 خاصية للأشكال العشوائية والمعقدة. Al- Muhandis - 150

 $\int$ une, 2002

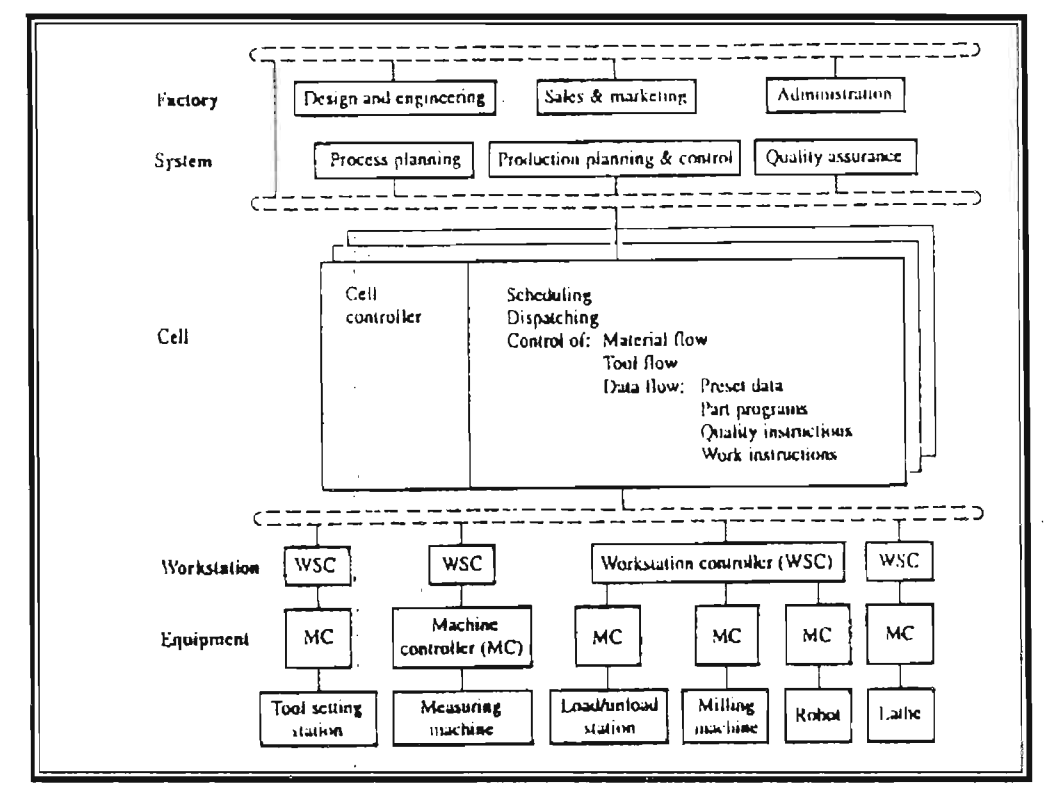

Figure (3): AclM reference model for small batch manufacturing ref.(3).

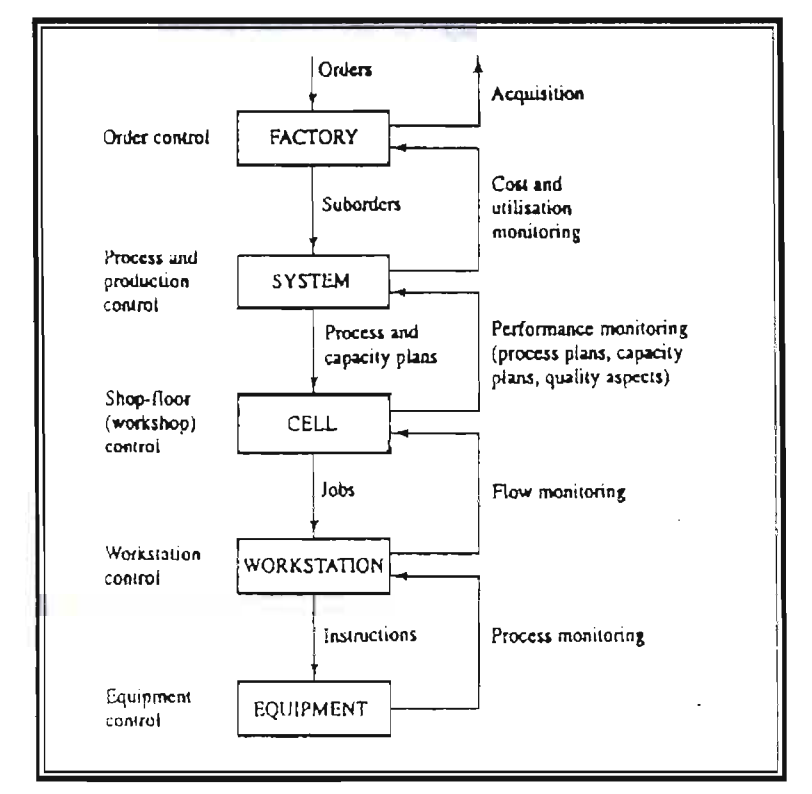

Figure (4): Communications across system control levels  $ref.(3)$ .

 $\sim$ 11- Muhandis - 150

 $\pi$  fune, 2002

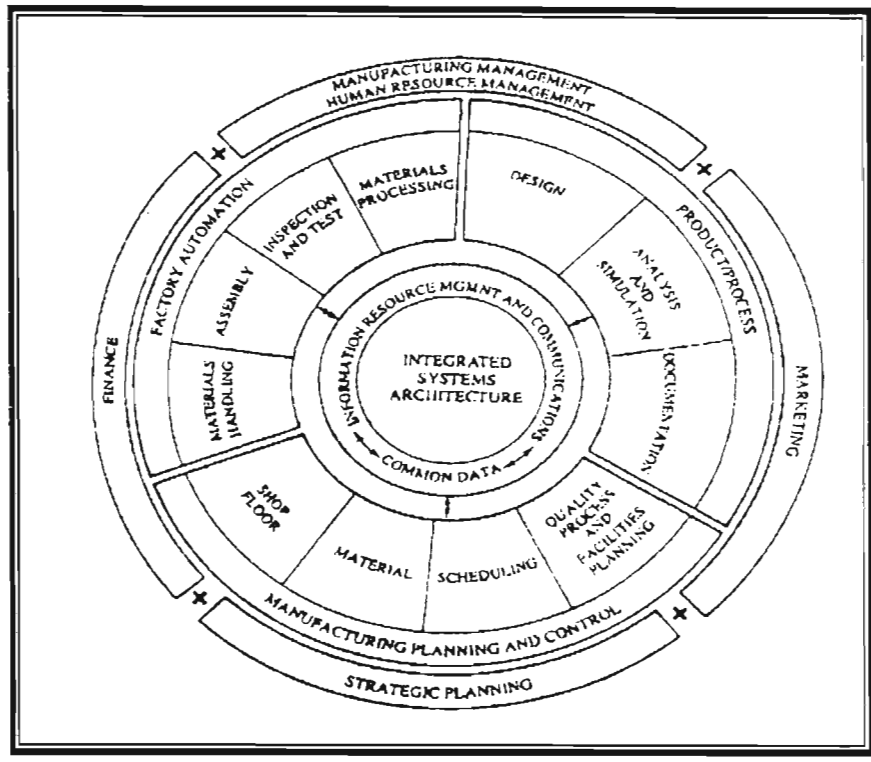

Figure (1): The CIM wheel ref.(3).

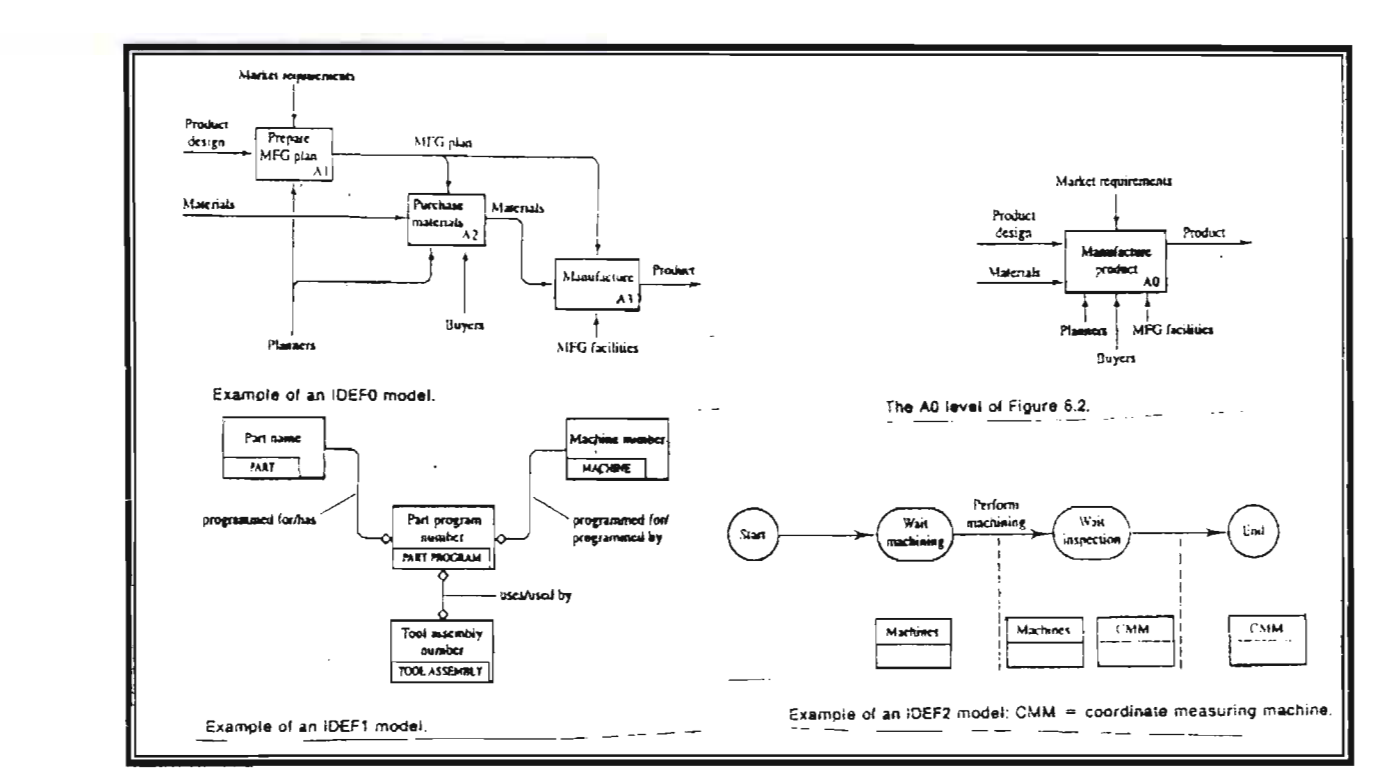

Figure (2): Examples of an IDEF-0, IDEF-1 AND IDEF-2 models ref.(3).

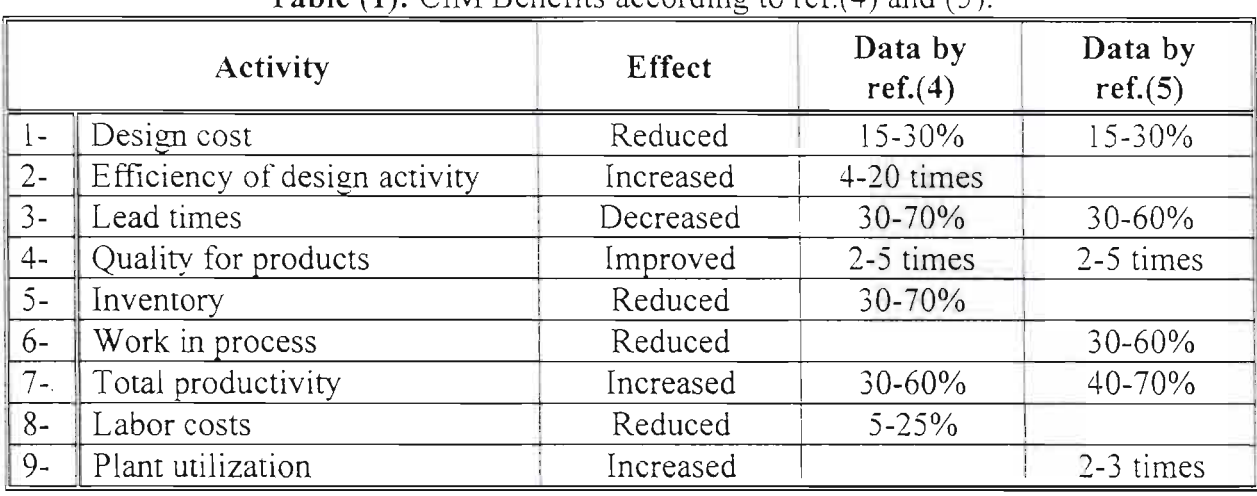

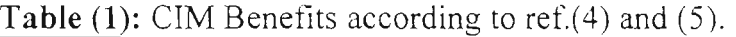

Table (2): Typical times for recovery of capita

|             | Technology                                                                                  | Pay-back time |
|-------------|---------------------------------------------------------------------------------------------|---------------|
| –           | Computer-based production & inventory control<br>(essential functions, medium-sized firms). | 1-2 years     |
| $2 -$       | Computer-based production & inventory control<br>(extended functions, large firms).         | 2-4 years     |
| $\hat{J}$ - | Computer-aided design (CAD).                                                                | $1-4$ years   |
| $4 -$       | Computer-aided manufacturing (CAM).                                                         | 1-3 years     |
| $5-$        | Automated warehouse                                                                         | 1-3 years     |
| $6-$        | Computer numerically-controlled machine tools<br>(CNC machine tools).                       | 2-3 years     |
|             | $\therefore$ Flexible workshop.                                                             | 3-7 years     |

*\_\_\_ 0Y1-,:}/1aiuundi4. - f50 rJtv~te' ,l002 \_*

- 4- Katsundo Hitomi, Manufacturing Systems Engineering, Taylor & Francis, 1996.
- 5- B.I. Cherpakov, Strategy for Manufacture in Engineering, Soviet Eng. Research, 1988, Vol.8, No.l, PP.65-68. Management Fully Automated
- 6- Glenney, Neil and Mackulak, Gerald, Modeling and Simulation Provide Key

to ClM Implementation Philosophy, lE May 1985, PP.77-94.

- 7- Jean Baptiste Waldner, ClM Principles of Computer Integrated Manufacturing, John Willey & Sons, 1992, P.141.
- 8- Alan Weatherall, Computer Integrated Manufacturing from fundamentals to implementation, Affiliated East-West Press, PVT Ltd, 1991, PP.49-52.

**Key Words:** CIM, IDEF

plan can be constructed. This is where the planning for Upwardly Compatible Modularity (UCM) plays such an<br>important role in the CIM strategy. important role in A detailed analysis of the IDEF documents with simulation support assisted the facility design planner(s) in determining which desired aspects of the master plan could be implemented to reach the short-term goals.

A properly constructed planning document will offer to the design and evaluation team(s) a functional representation that can be used to assess the big picture for both present and future requirements. This is imperative to the success of the overall concept because computer-integrated manufacturing is not a one-person effort; ClM depends on the degree of common understanding by all individual contributors.

Integration does not come easy or without trade-off but it is just good basic business sense to have a CIM philosophy that offers a vehicle for participation and accountability in a standardized and understandable document. The impact of change has to be' faced. The benefits of change can be very profitable-modeling and simulation of implementing changes toward a CIM business philosophy. The bottom line will result in a manufacturing environment that serves the needs of its users to compete in a marketplace driven by worldwide standards.

## **Conclusions**

This paper has concentrated on aspects of implementation. firstly through the guidelines and then through the case study, The guide lines focused on how companies should cooperate in implementing CIM.

giving examples of approaches to modeling and presenting some aspects of interfacing to achieve effective communication and integration many of the technology of CIM are under continuous development and this will continue.

ClM is a reality, it will only differ in its individual implementations, and can be tailored to suit the environment in which it is implemented and the requirements of the companies which choose to exploit it to help them, and meet their strategic business and manufacturing objectives.

In general the following conclusions are:

- 1- Creating common database is essential for CIM implementation.
- 2- Long-term planning for 3 to 5 years is essential.
- 3- Simulation is a very important tool for ClM implementation.
- 4- For conduct ClM implementation study a budget must be allocated at least 1% of total project costs.
- 5- The IDEF technique is a powerful tool for CIM implementation.

#### **References**

- 1- Kalpakjan, Serope, Manufacturing Eng. and Technology, Addison- Wesley Publishing Company, 1989.
- 2- Groover, Mikell, Automation, Production Systems, and Computer Integrated Manufacturing, Prentic-Hall International Inc., 1987, PP.719-722.
- 3- Roger Hannam, Computer Integrated Manufacturing from Concepts to realization, ADDI Sun-Weskey, 1997, PP.2-12, 65, 107-110.

queue levels utilization of resources, transaction rates and throughout values. This is only one example of simulation output supporting the design function.

As a guide, 1%-2% of total system design and implementation cost should be reserved for simulation analysis. Simulation will permit examination of major problems but should not be assumed capable of handing very detailed questions when used in a design. Simulation should therefore support the design analysis and indicate major problems associated with a proposed design.

The detail to be included in a simulation model that must be determined by the designer depending on time constrains funds available and the situation being modeled. The general approach is to first model at a macro level to determine key bottleneck areas and then model these key bottleneck areas in further detail.

The simulation model for this study proved to be useful in supporting sizing and line balancing decisions made by the project team. A careful analysis of the statistics indicated several flaws with the initial design. Modification of the design and re-appraisal through simulation resulted in a workable scenario.

It is important to realize that simulation can predict performance of a design but can not develop a design on its own. The design team must use its creative efforts to suggest ways in which the design will perform better and then use simulation to predict performance.

# **Integrated design**

Once the data gathering, flow charting, modeling and simuiation documents are in

process, the design phase can begin. Various techniques such as CRAFT, CORELAP or COFAB can be utilized in order to develop feasible and near-optimal design concepts, which are consistent with the department relationship structure.

After the design process has presented several alternatives to the steering committee for feedback and decision, various types of equipment applications are presented. Each "island of automation" is discussed along with how it can be integrated with other equipment. The bestproven practices should always be considered first and then how the equipment could perform in a newly created integrated process environment.

The selection process usually requires an experienced individual who has worked with the various forms of hardware and software in similar applications. This person trains other committee members about the rationale of considering the equipment in the conceptual master plan of the proposed layout.

Because the CIM philosophy demands a vision of the long-term, the master planning designs should being with a 3-5 years perspective. This project required alternatives to be designed and developed. The planning of the alternatives must reflect in the designs any previously stated goals and objectives and valid comment inputs. But the designs must also follow the best practices in integrating the hardware with the software. Since software is crucial to total system integration, it is changing the way we think about design layout.

Once conceptual long-term documents have been signed off, the implementation

establishing employee enthusiasm in building the best quality products. With the tools to measure this productivity coupled with operators confidence in management that they are working with the best practices available, a foundation for a CIM environment can be established. The first step in this process is, therefore, the analysis of how these philosophies can be integrated within the existing environment and further, evaluation of whether total integration is appropriate at a given time.

The entire organization must participate in understanding each individual's responsibility and his or her role in achieving the goal of a near "Paperless  $Factory''^{(6)}$ . Through the systems integration of Computer Aided Engineering CAE, Computer Aided Design CAD and Computer Aided Manufacturing CAM. with a time phase approach to their implementation, reduced lead times could be utilized with Just-In-Time inventory philosophy $^{(6)}$ . The material handling system designs will be based on the principal of "Touch It Once and Add Value".

A representative group that can provide support of the planning team areas of best serves a committee:

- 1- "Imagineering" (Concept),
- 2- Management (financial realities),
- 3- Engineering (CAE. CAD. CAM),
- 4- Operations (user),
- 5- Maintenance (implementation), and
- 6- Staff support (godfather).

The committee review will determine if a comment is'a valid one to be considered in the re-design or whether the comment is only a misperception of a problem.

The data collection phase is critical to basic system design. Once collected, the data provide a basis for development of total system integration. The functional information and time-verifying needs of the system must then be documented in a manner that clearly communicates the proposed design, in particular, the method of meeting short-term needs while working within a long-term plan.

# **Development of the Plan**

The high-level model shown in Fig.(3) illustrates a breakdown of typical manufacturing functions and shows how IDEF-O can be used to demonstrate functional interface requirements. The IDEF-O model can then be analyzed through IDEF-l (Fig.(3)). The IDEF-l model will provide a data base definition of all the specified system data items.

Once the IDEF-0 and IDEF-1 models have been constructed, the project team should have a thorough understanding of the functional relationships and information requirements of the integrated factory. The remaining analysis should concentrate on the dynamic performance of the system so that the project team can be confident that the equipment, system and sizing specifications will meet the desired production today and in the future.

Simulation provides the means for the designer to perform sensitivity analysis of the different parameters, which may affect the overall system performance.

In this case study a SIMAN simulation language was used to perform the dynamic analysis.

The SIMAN summary report shows information regarding cycle time. WIP,

relational databases, both approaches provide a useful front end to structuring relational data schemes.

## CIM: a Case Study

A case study presents a hypothetical firm that includes several buildings. A consolidation of the operation is needed to provide better communication between departments. It is the intent of this company to enhance its market position by improving quality and providing a more flexible manufacturing environment to meet the demands of a greater product mix while functioning with shorter product life cycles.

## Information Gathering

Real-time accurate information is the lifetime of any manufacturing operation. The following philosophies will optimize the ability of production management personnel to forecast requirements. By graphically displaying prepared data, these philosophies initiate a basis for a paperless Total Quality and Shop Floor Control System. This system can then be accessed to obtain the data necessary to perform simulation "what if" analysis. The philosophies are<sup>(6)</sup>:<br>• Computerized

- Incoming Inspection sampling plans and procedures.
- Bar code identification located on all sub-components.
- Bar code stockroom storage system.
- Computerized work order system.
- Intelligent Container Tracking System utilizing Radio Frequency (RF) scanner reading of all carts totes pallets and

other containers traveling throughout the system.

- Computerized automatic storage/ automatic retrieval (AS/AR) systems.
- Real-Time Work-in-Process (WIP) tracking which gives improved scheduling and forecasting to materials management.
- Ability to make decisions based on Quality Control Tracking of factual information and alerts that give corrective action for major repairs required anywhere in the operation.
- More productive utilization of machines that down-load information and thorough application of sensors and advanced micro processor-based controls have ability for diagnostic and process monitoring.
- Labor efficiencies available at the end of each shift.
- Total control of all Engineering Change Orders (ECO).
- Timing of in-process material to identify when it has been in queue too long.
- Improved inventory control to reduce cost by providing more accurate focus and ability to optimize process flow of materials.
- Total revision control to prevent a product from being built incorrectly.
- A detailed, two-way flow of information in the Computer-Based Control System which will improve the consistency, accuracy and timeliness of all manufacturing information.

These philosophies must be evaluated throughout the shop floor and will be critical to improving productivity and implementation will add to profits and permit the corporation to move to some more technologically advanced state. Clearly, without integrated planning this is not possible.

The need for a strategic plan detailing how the manufacturing concern can develop from its current position cannot develop to be over-emphasized. The development of a strategic plan requires a firm commitment from management. The manpower and financial resources required by such an effort are extensive and ongoing. Many factors regarding the company's current and future position in the marketplace need to be considered. The plan should cover both the short and long term and should illustrate how short-term project result in the achievement of longterm goals.

The accomplishment of these goals requires tools designed for planning in manufacturing. The US Air Force had the foresight to realize this need several years ago and through its Integrated Computer Aided Manufacturing (ICAM) program it contracted to develop the tools that would support the development of upwardly compatible modularity. These tools permit an analyst to develop a totally integrated plan that can be used as a roadmap to reach full CIM integration, given that you are beginning in a new-CIM environment. The most widely used of these tools are the ICAM DEFINITION (IDEF) languages $(3.7)$ .

The techniques developed by the Air Force pertain to the concepts of planning (IDEF -0), information system design (IDEF -1), and stochastic system evaluation (IDEF-2).

- IDEF initially provided three modeling methods<sup>(3)</sup> (see Fig.(2)):-
- IDEF0 is used for describing the activities and functions of a system.
- IDEF1 is used for describing the information and relationships.
- IDEF2 is used for describing the dynamics of a system.

This format of analysis for the manufacturing system is very close to the formats that are conventionally used by computer systems analysis to design and specify software and provide a strong link in moving from requirements to computer implementation of  $\text{CIM}^{(8)}$ .

A complete understanding of these techniques permits more efficient development of a system design through which total system integration can be effectively approached and utilized.

The assumption behind the IDEF methodologies is that effective integration planning is at the heart of any successful system implementation and design. It is inconceivable to attempt to develop a large- scale system implementation without first fully specifying the relationships of the various components of such a system. The IDEF methodologies provide a structured approach that permit successful analysis and communication of the functions of such a system.

The IDEF1 models were generally implemented using a relational data model, and an additional version of IDEF1 was developed (called IDEF1X)<sup>(3.6)</sup>, which includes all the attributes of an entity in the rectangle. Because of the similarity between IDEF1/IDEF1X and ER (Entity Relationship)<sup>(6)</sup> diagrams in the context of into place that defines the "rules" under which the systems will operate.

Returning to the basics will require that management utilize the tool of computer simulated strategic planning. Computerized planning can be used as both a guide and a control mechanism for improving the productivity of the manufacturing system.

The component parts of the model include all of the major factors of a streamlined automated manufacturing operation $^{(6)}$ :

1- The human- factored work environment,

2- The automation/computer control,

3- The islands of automation, and

4- The material handling systems.

None of these components may be allowed to overpower any of the others, yet all must be included for the manufacturing system to perform up to its expectations.

In manufacturing, computer aid in the design of products (CAD) and in the control of automated manufacturing processes (CAM). However, successes in linking CAD and CAM into a truly integrated system are particularly lacking $^{(3)}$ . The computer, therefore, has not yet met its full potential in answering the productivity issue and in many cases, has itself become an "island of automation", $(6)$ .

Material handling has been suggested as one of the areas where great productivity gains can still be obtained.

The small factory population is required to permit flexibility of the manufacturing process by building products in ways that will allow for quick and responsive changes. These changes are being made to deal with the shorter product life-cycles and quality demands of a growing international marketplace.

;.

Simulation as a tool permits management to define objectives and examine how well a proposed design will meet this objective through total system balance. However, striking a balance requires management to clear its thinking about the "wonderful capabilities" that each of the component parts may have to offer on an incrementally justified basis. Management must focus on what it is capable of assimilating today versus what may be required in the future.

Automation is not always the answer to the problems faced in manufacturing. When it is, the decision maker(s) must be careful to purchase a solution, which is compatible with existing disciplines and equipment.

The increasing sophistication of technology has and will continue to have a great effect on overall business procedures. Individual departments need to operate in a flexible environment, which encourages development of a communications network that links each department with overall business strategy. This allows each area to perform to the best of its ability and bridge the islands through a local area network standard.

## Upwardly Compatible Modularity  $(UCM)^($

Comprehensive integrated system planning for manufacturing is required if the organization hopes to advance to new levels of technology. Such planning exists at the corporate level but is often overlooked when it comes to modernizing the manufacturing facilities. A more common approach is to adopt the latest technological advance and assume that its

# Need for CIM Strategy<sup>(6)</sup>

Management must being taking a longer-term view of the manufacturing situation and must emphasize the full utilization of the human resources. This must be combined with the most effective application of manufacturing equipment if organization and people, who work within it, are to prosper. A constraint to this philosophy is that employees working within an automated facility simply are no longer going to be motivated by traditional incentives.

New approaches to motivating the workforce will have to be used to better ensure the successful integration of the environment. In particular, the problem of approaching CIM from a non-CIM environment will require participation at all levels of the organization.

The detailed evaluation process will assist in the systematic integration of individual systems throughout the organization. Planning will result in system components being fully compatible with one another. There must be no awkward interfacing characteristics of these systems. In order to become coherent manufacturing systems must be ready to come to terms with a modular approach to offering this flexibility. The modularity must also be designed for upward compatibility. This process can be demanding, but through judicious investments in time and resources. a manufacturer can being a program within its existing operations.

Financial and contractual requirements often restrict an approach that attempts to provide a solution by procuring ClM as a complete unit. Instead. upwardly compatible modularity must be designed into the system so that the total CIM factory strategy can be developed as time and finances permit. See Table (2) for typical times for recovery of capital $(\vec{r})$ .

## **The Planning Document**

The automated factory has to document the "AS-IS" and mesh the best existing sub-systems with "TO-BE" higher-level integrated system designs. By utilizing a common language, a planning document can be signed off by team members. Accountability can then be tracked to ensure that the proper incentives and measurements are in place prior to implementation.

It is; however, extremely difficult to solve complex problems with simply designed flexible concepts. Using available modeling methodologies, methods can be developed and ensure design concepts have been thoroughly examined.

## **Balance of Manufacturing**

As the factories of the late 1980s and early 1990s begin to materialize, it is clearly understood that the structural changes necessary to complete the integration of the islands of technology will affect not only the manufacturing process, but also the way in which we manage the overall process.

The management of complex manufacturing processes must first deal with the basics of human intervention and the disciplines that are mandatory in the automated factory. As the manufacturing velocity of material throughout increases, the systems themselves become less and less forgiving. Disciplines have to be put

### Introduction to CIM

Including information - processing functions utilizing an extensive network of interactive computers can extend the various levels of automation in manufacturing operations, further, the result is CIM, which is aboard term describing the computerized integration of all aspects of design, planning, manufacturing, distribution, and management<sup> $(1)$ </sup>. In other way it is away of doing business, not just a specific system or set of applications. The focus of ClM is on the sharing of information by engineering, production and various support groups $^{(\tilde{2})}$ , see  $Fig.(1)$ .

ClM is a methodology and a goal, rather than an assemblage of equipment and computers. Because ClM ideally involves the total operation of a company, it must be comprehensive and have an extensive database. Consequently, if implemented all at once, ClM can be prohibitively expensive, particularly for small and medium size companies $<sup>(1)</sup>$ .</sup>

#### Why CIM

CIM is implemented to meet a company's business strategy; its aims  $are^{(3)}$ :

- 1- To meet competitive pressures. this can satisfy by reducing: lead times. costs and inventory.
- 2- To coordinate and organize data: the data must be organized. coordinated. and readily accessible.
- 3- To eliminate paper work and the costs associated with its use.
- 4- To automate communication within a factory and increase its speed.
- 5- To facilitate simultaneous engineering. (Concurrent Engineering).
- 6- To make use of computer technology advancements.

#### The Benefits of ClM

According to data published by the British society of production management<sup>(4)</sup>, and the US National Research and Development Committee<sup>(5)</sup>, Table (1) shows the results.

#### ClM Implementation Philosophy

Computer Integrated Manufacturing Systems (CIMS) strategy has been suggested as the business philosophy that will eliminate the piecemeal approaches attempted in the past. Good communications across the whole company are needed to develop alternative designs that can be evaluated and accepted through the creation of a common data base vocabulary. This vocabulary can be documented through functional, informational and computer simulation models.

A disciplined approach to planning can best represent the desired goals of that particular business. Long-term planning can be time-tested for a balanced approach prior to the purchase of any piece of production process equipment. Although the equipment will most likely have to be installed within an existing facility, setting and organization structure whose present unique boundaries need to be evaluated by the planning team. An effective planning methodology will. therefore, be the vehicle for a company to safely approach a  $CIM$ strategy without disrupting the ongoing production operation.

## دليل النمذجة والمحاكاة لتطبيق فلسفة الـــCIM

## A Guide for Modeling and Simulation to Provide Key to CIM Implementation Philosophy

Kiffaya Abood Al-Saffar College of Mechanical Engineering Almustansria University

May George Amin Dept. of Production Eng. & Metallurgy University of Technology

#### Abstract

Computer integrated manufacturing (CIM) is the concept of a completely automated factory in which all the functions of a company (design and methods, production, administration, accounting, marketing ...etc) are integrated and controlled by computerized systems<sup>(1)</sup>. CIM enables all those involved in the company to use common data shared through the same data base, thus improving responsiveness and efficiency when faced with fluctuating markets.

various The aspects οf **CIM** implementation are the subject of this work, the development of a strategic plan to a large-scale system implementation by specifying the relationships of the various components of such a system one of the tools used in modeling manufacturing system is Integrated Computer Aided Manufacturing Definition Languages (IDEF) which focuses on information and the relationships between data also the reasons for integration and CIM benefits are presented.

د. كفاية عبود الصفار فسم الهندسة الميكانيكية كلبة المندسة الجامعة المستنصرية

مي جورج أمين فسم هندسة الإنتاج والمعادن الجامعة التكنولوجية

#### الخلاصة

. أن التصنيع المتكامل بالحاسوب (CIM) هو مفــهوم يتعلق باستخدام الحاسوب في إنجاز كل الفعاليات داخلي الشركة من التصميم، الإنتاج، الإدارة، المالية، المخارن والتسويق بشكل افضل من حلال التكامل والسماح لكل العاملين في الشركة بالمشاركة فسي المصصول علسى المعلومات من قاعدة المعلومات المشتركة وكل حسسب احتياجه.

يتناول هذا البحث الجوانب الخاصة بتطبيق التصنيع المتكامل للحاسوب في شركة صناعيسة مسن خسلال التخطيط المركزي وتوضيح الأهداف وتحليل فعاليسات الشركة باستخدام تقنية(IDEF) والتي تتعلق بالمدخلات والممخرجات لكل فعالية مع نوع هذا النشاط وعلاقتـــــه بِبِقِية النِّشَاطَاتِ في الشَّرِكَةَ كَمَا يِتَطْرِقِ إِلْـــــي المَزْ ابِـــا المتوقعة من استخدامه في الشركات لابه يــــؤدي إلــــى تقليل وقت السبق والتكاليف والأعمال المكتبية، وكنتيجة لذلك يستغل وقت العمل بشكل افضل وتزداد الإنتاجيسة في وحدة الزمن.
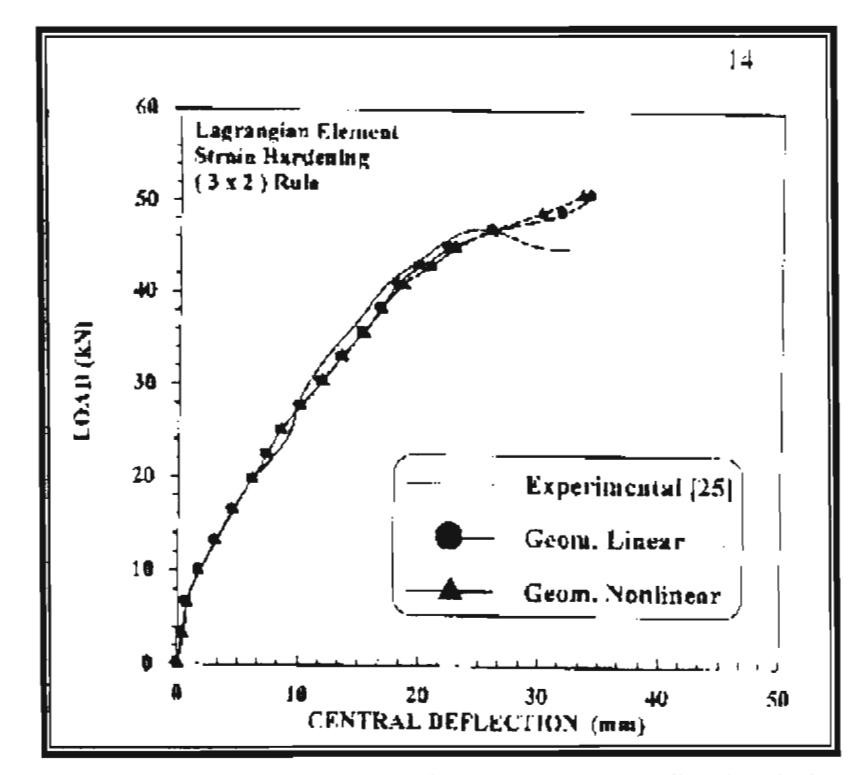

Figure (19): Effect of geometric nonlinearity on the load-deflection behavior of folded plate K15-622.

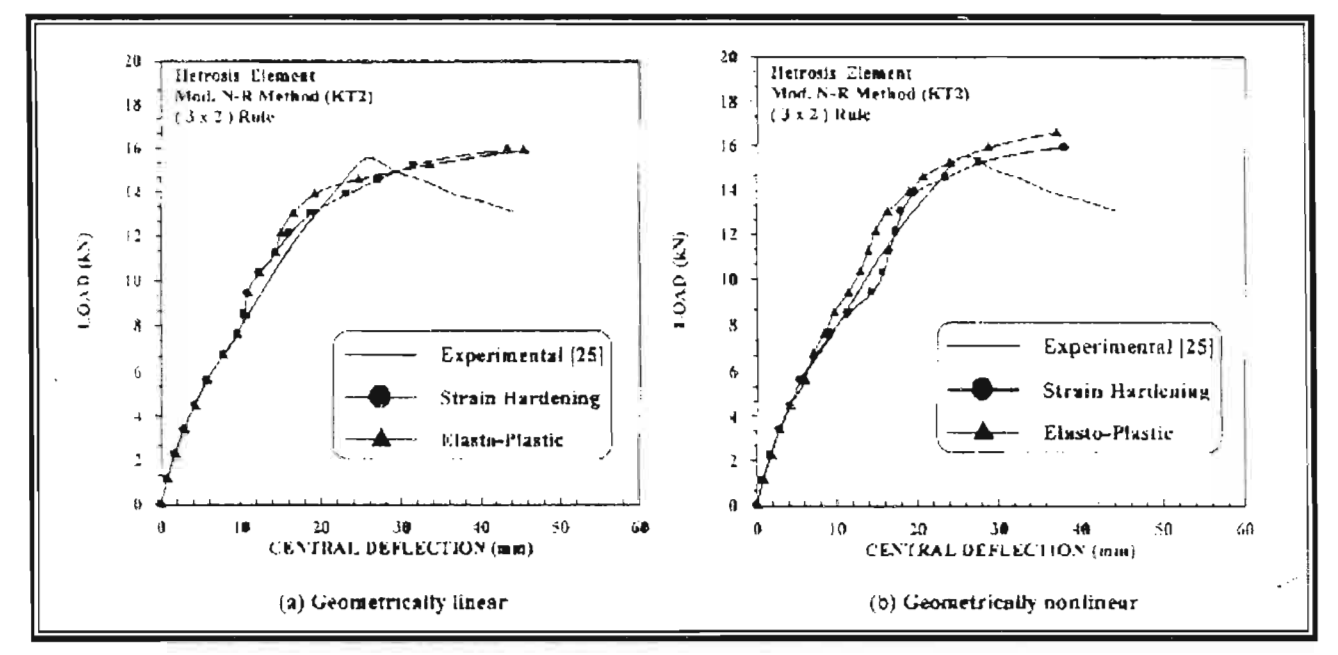

Figure (17): Effect of compressive behavior models on the load-deflection response of folded plate K20-C24.

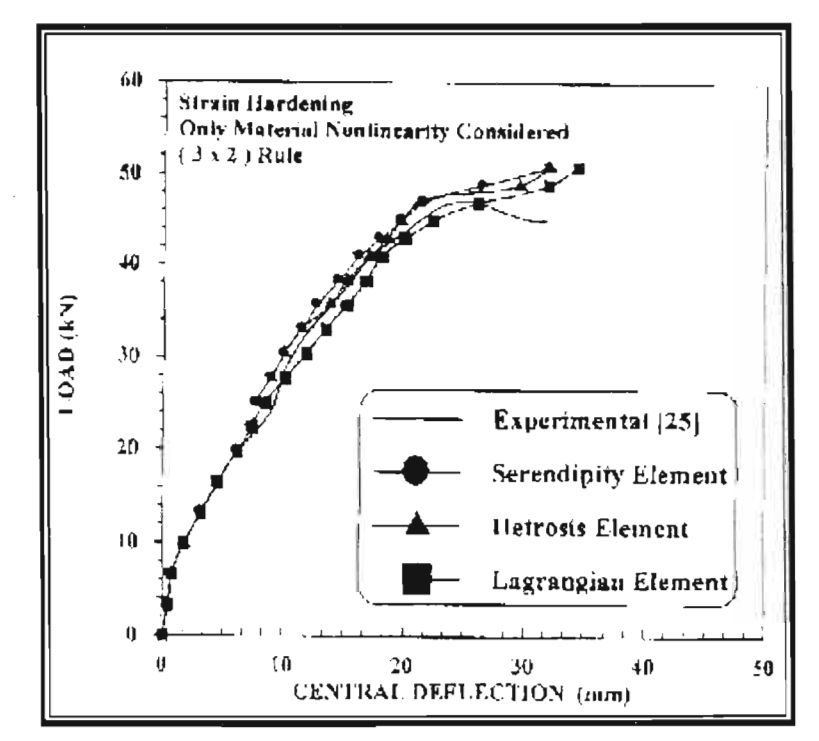

Figure (18): Effect of element type on the load-deflection behavior of folded plate K15-622.

Al- Muhandis - 150

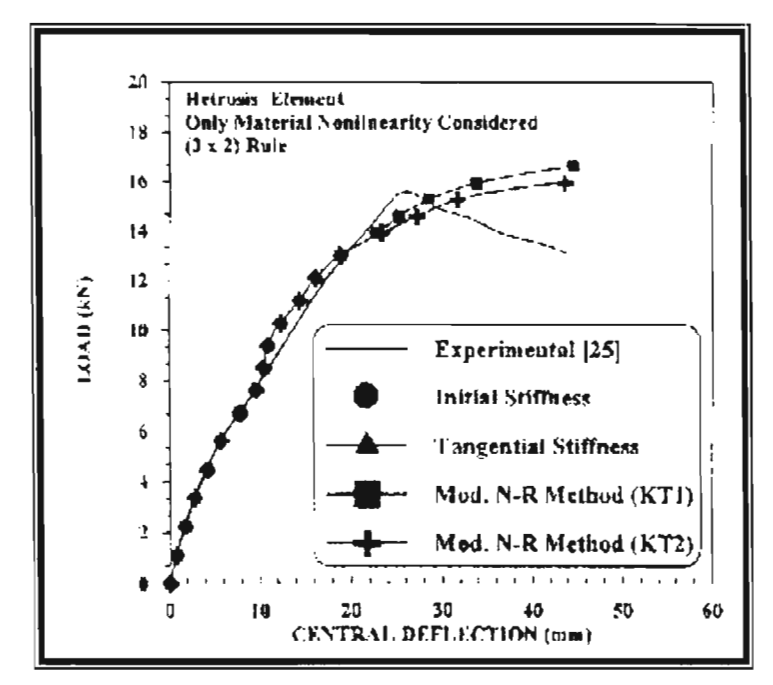

Figure (15): Effect of nonlinear solution algorithm on the load-deflection behavior of folded plate K20-C24.

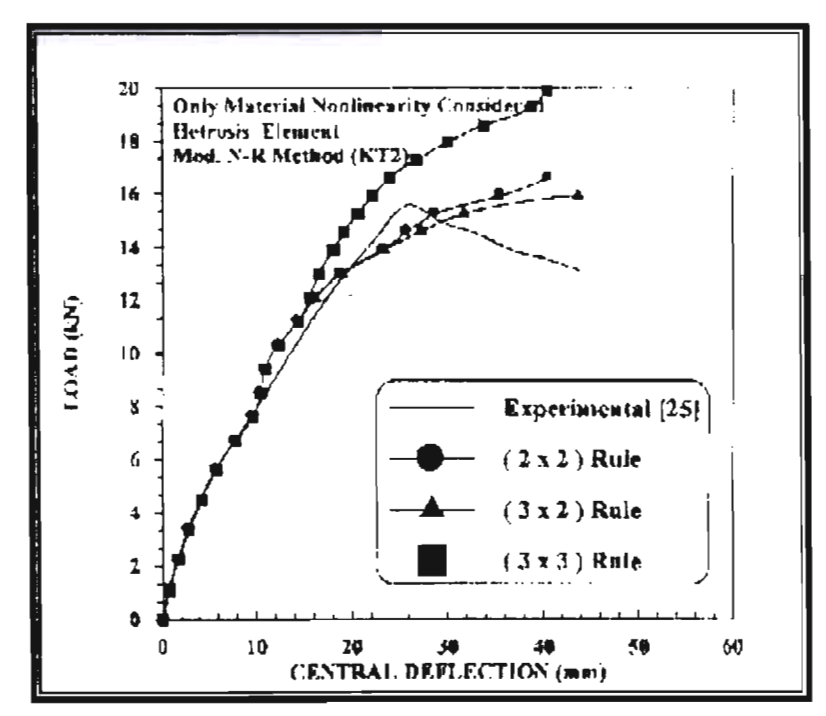

Figure (16): Effect of integration rule on the load-deflection behavior of folded plate K20-C24.

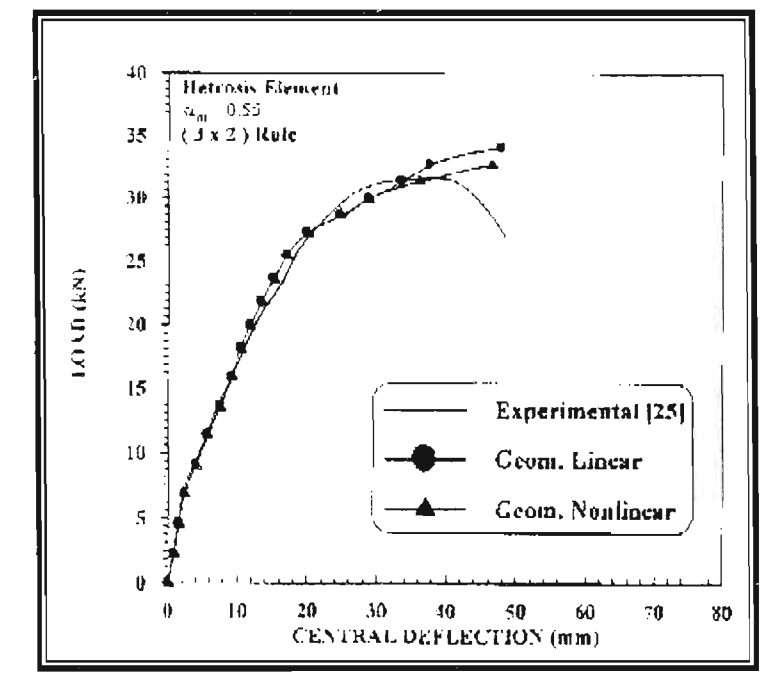

Figure (13): Effect of geometric nonlinearity on the load-deflection behavior of folded plate K20-622.

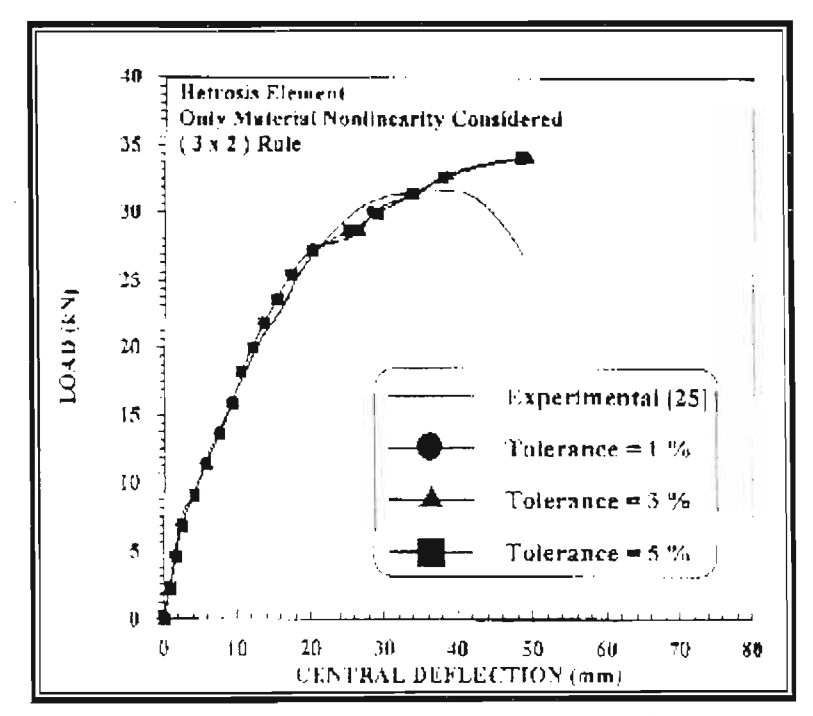

Figure (14): Effect of convergence tolerance on the load-deflection behavior of folded plate K20-622.

Al-Muhandis - 150

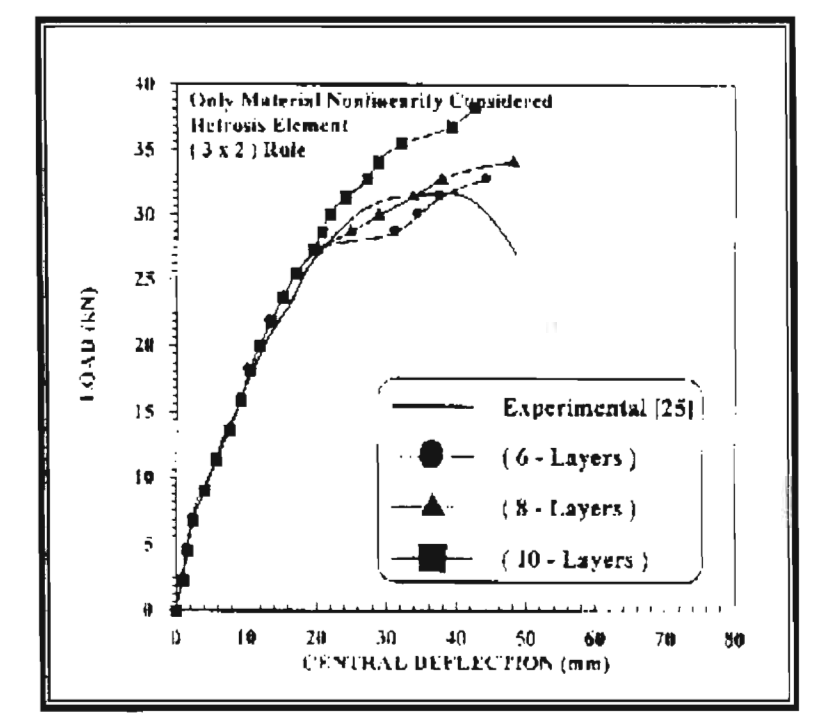

Figure (11): Effect of number of mortar layers on the load-deflection behavior of folded plate K20-422.

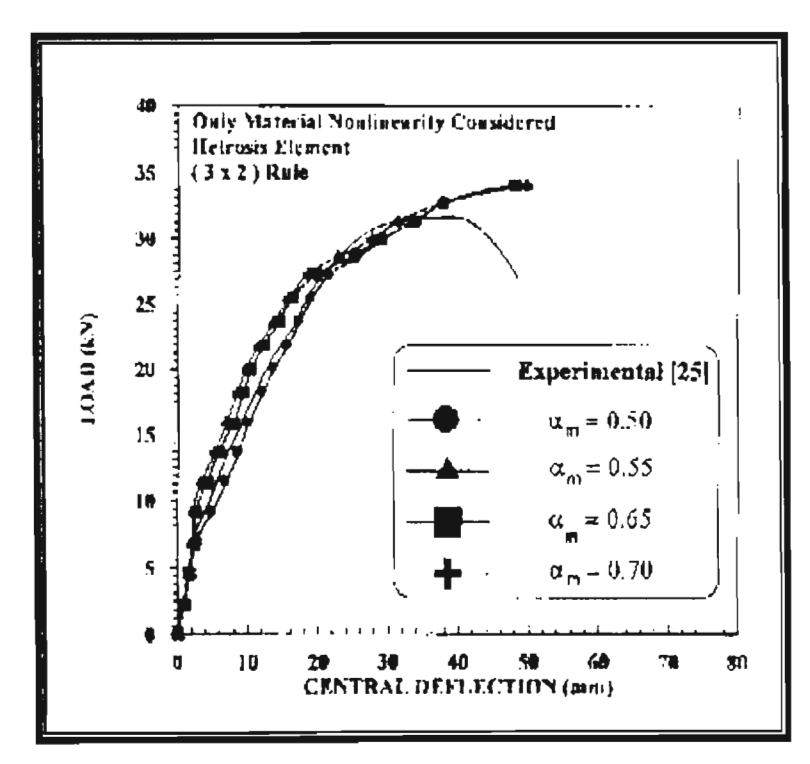

Figure (12): Effect of tension-stiffening parameter ( $\alpha_m$ ) on the load-deflection behavior of folded plate K20-622.

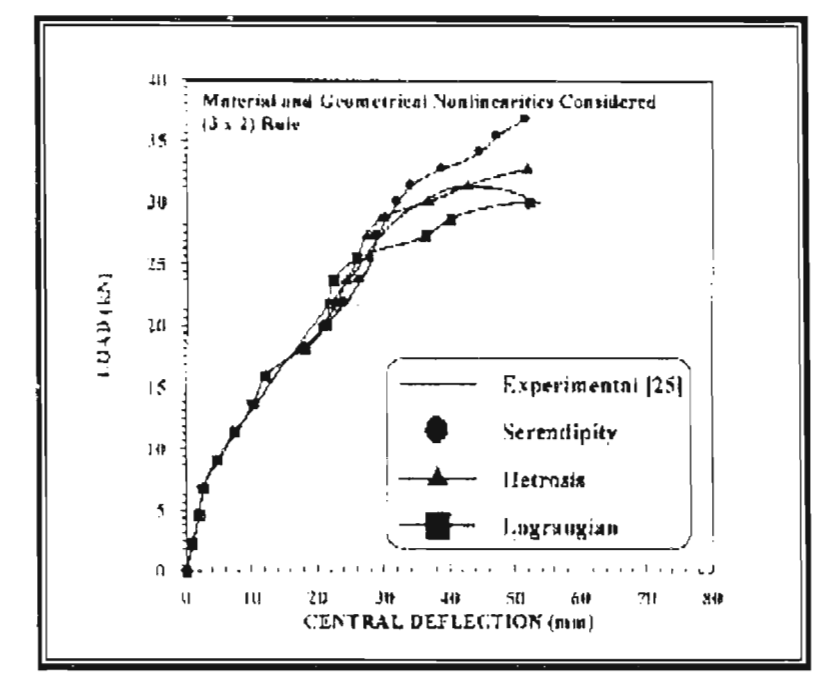

Figure (9): Effect of element type on the load-deflection behavior of folded plate K20-422.

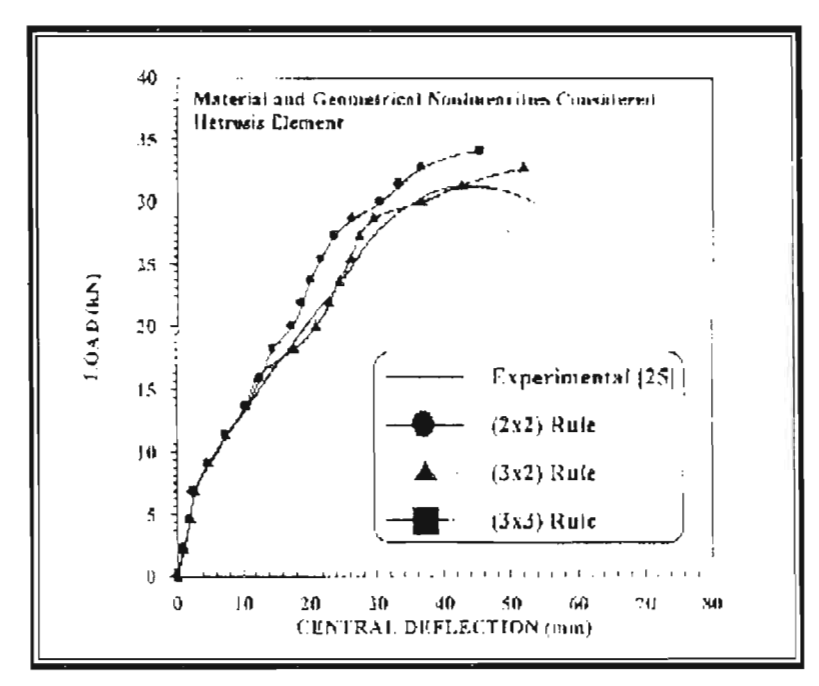

Figure (10): Effect of integration rule on the load-deflection behavior of folded plate K20-422.

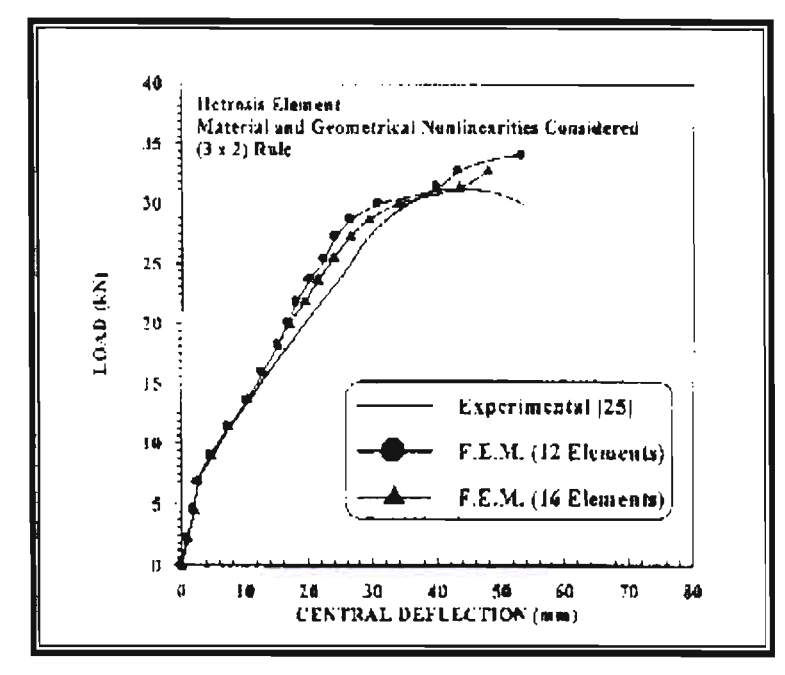

Figure (7): Effect of mesh size on the load-deflection behavior of folded plate K20-422.

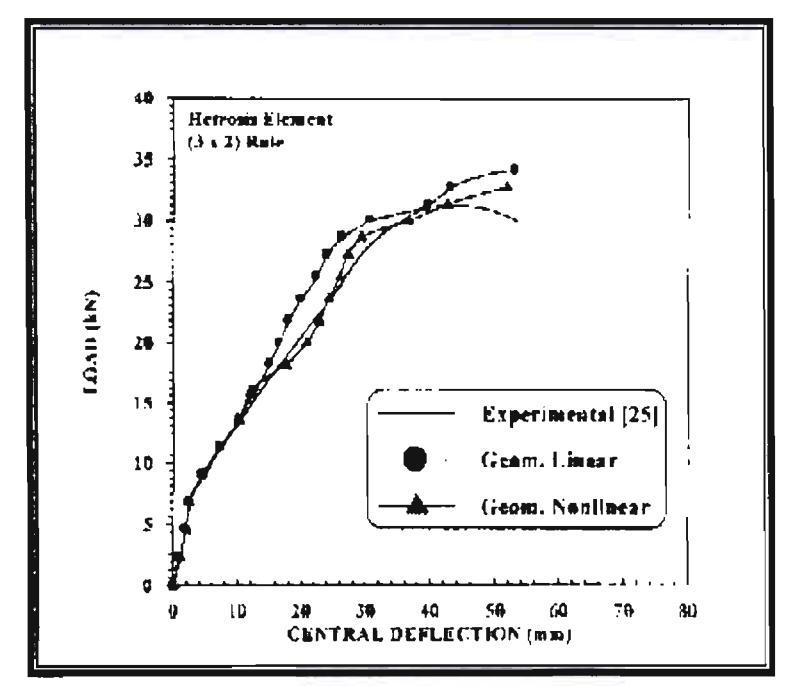

Figure (8): Effect of geometric nonlinearity on the load-deflection behavior of folded plate K20-422.

*<u>June, 2002</u>* 

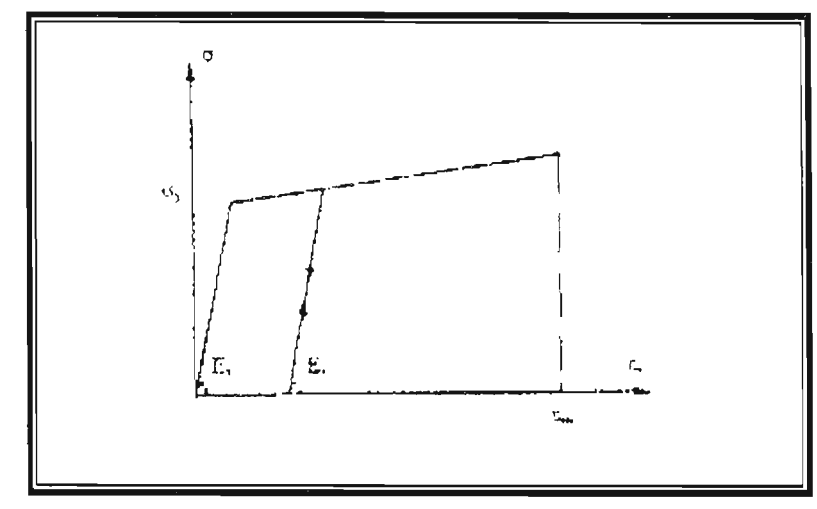

Figure (5): Idealized elasto-plastic stress-strain relationship for reinforcing steel.

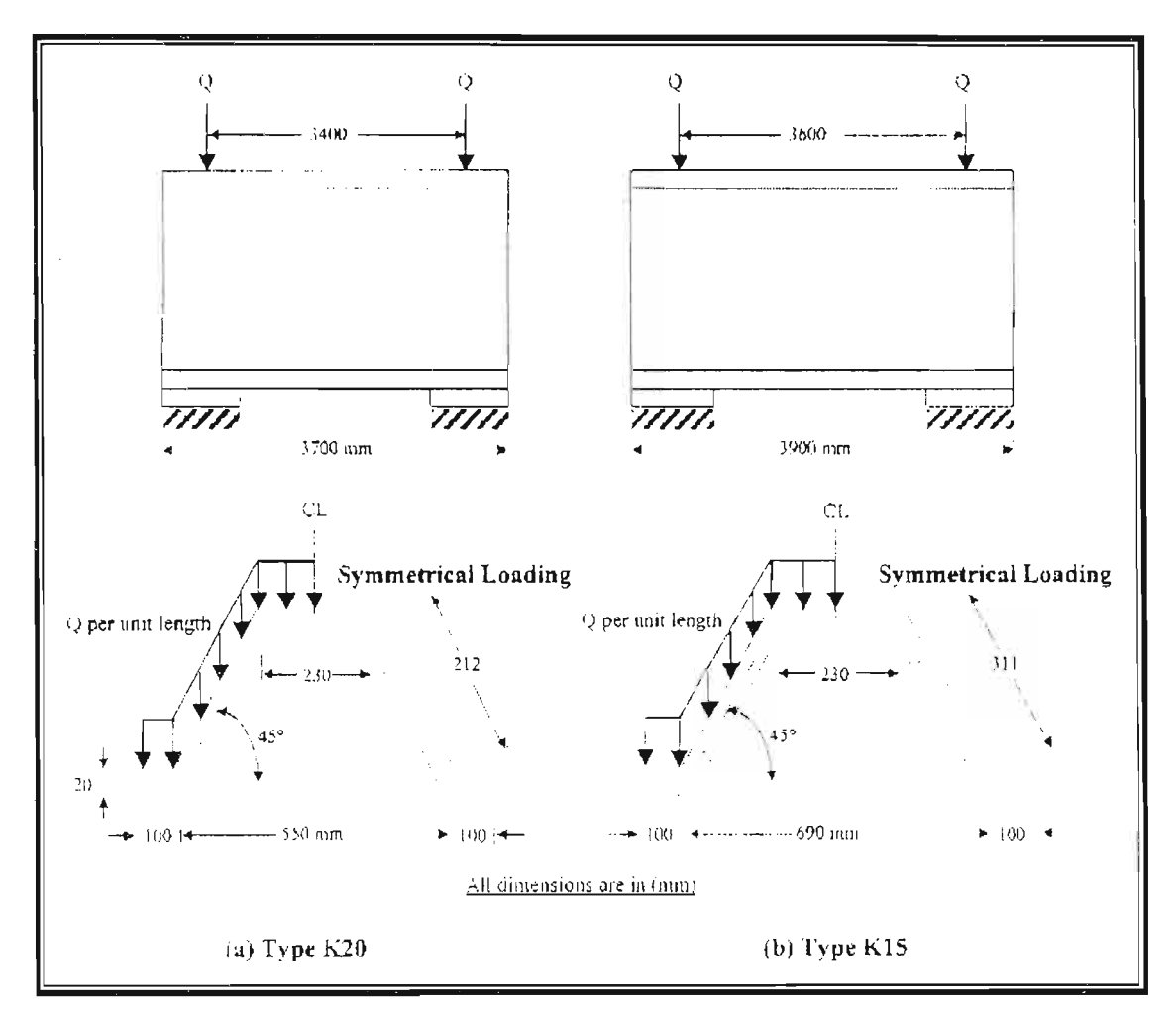

Figure (6): Dimensions and details of Desayi et al. ferrocement folded plates.

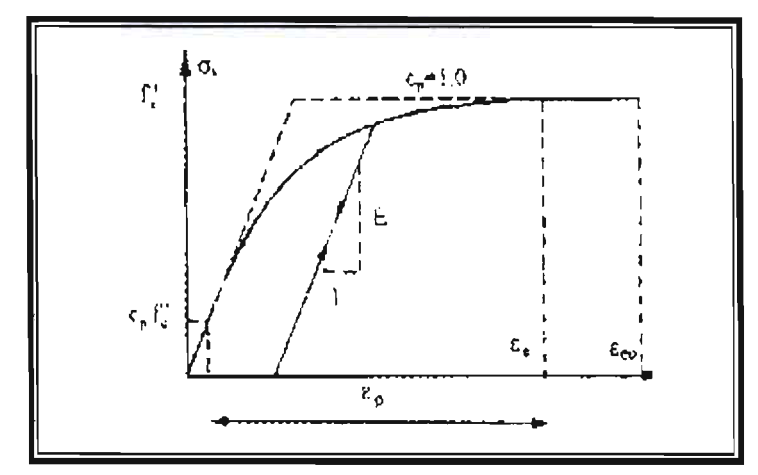

Figure (2): Uniaxial stress strain curve for cement mortar.

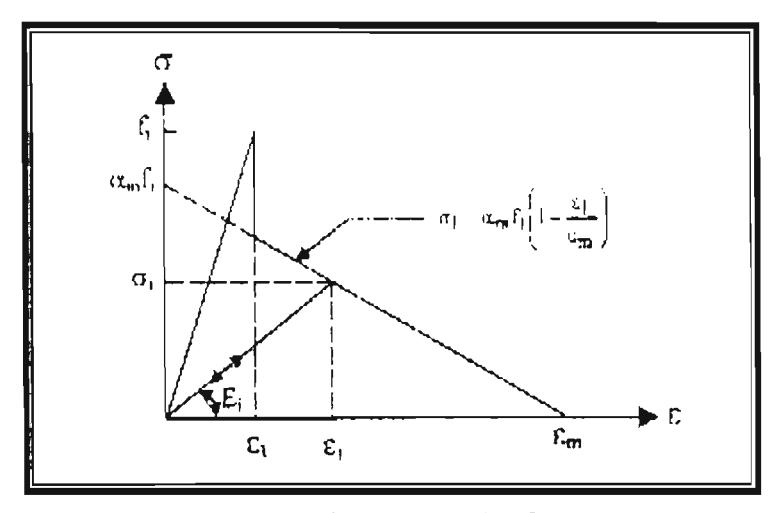

Figure (3): Tension-Stiffening model for cement mortar.

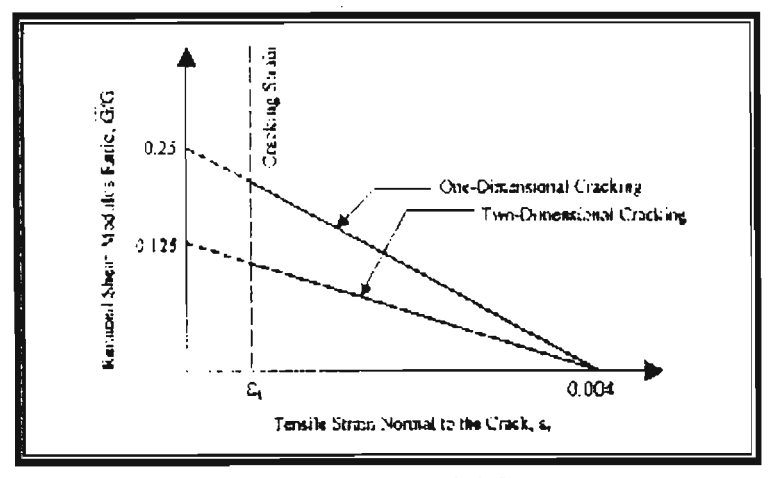

Figure (4): Shear retention model for cement mortar.

 $\overline{1}$ 

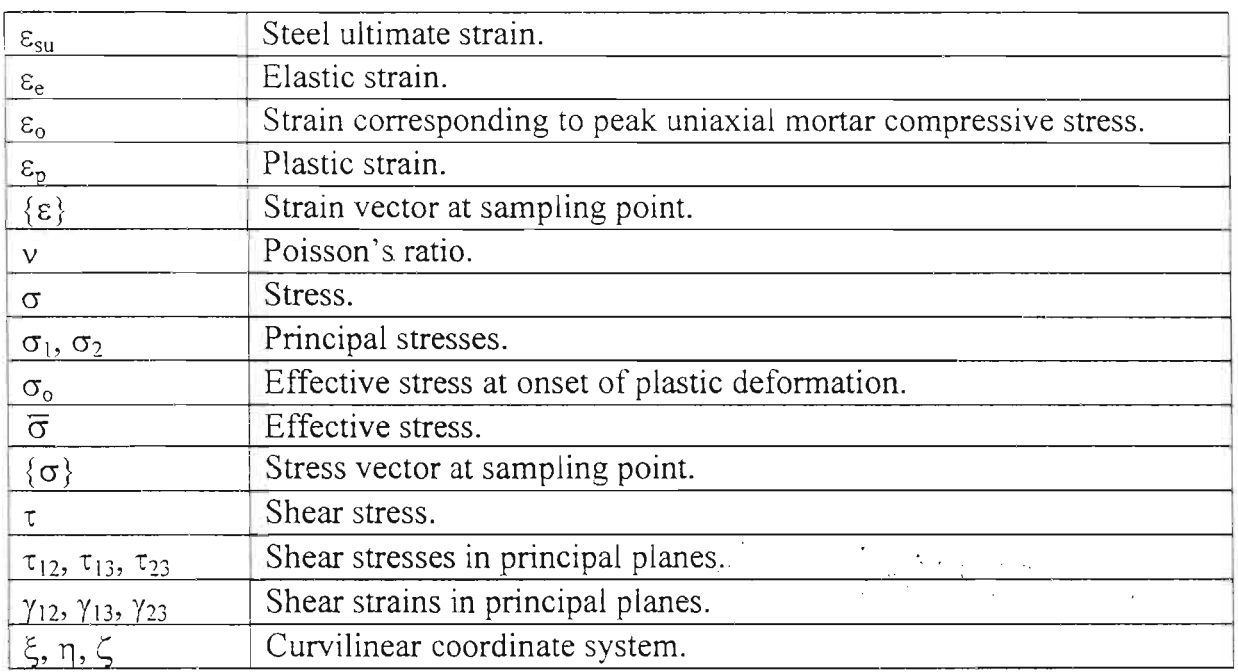

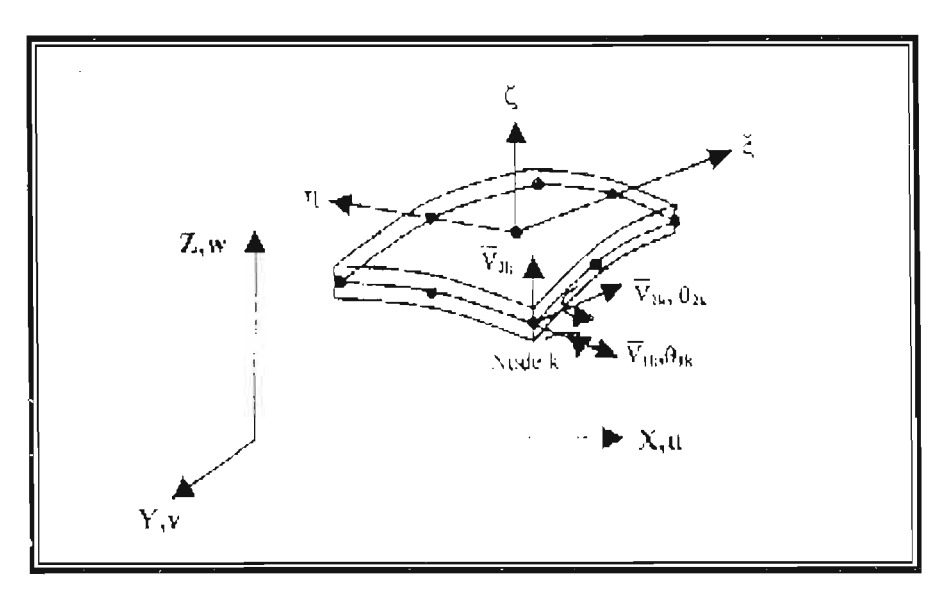

Figure (1): 9-node degenerated Lagrangian shell element.

 $\ddot{\phantom{a}}$ 

 $\overline{z}$ 

 $\sim 10^{-11}$ 

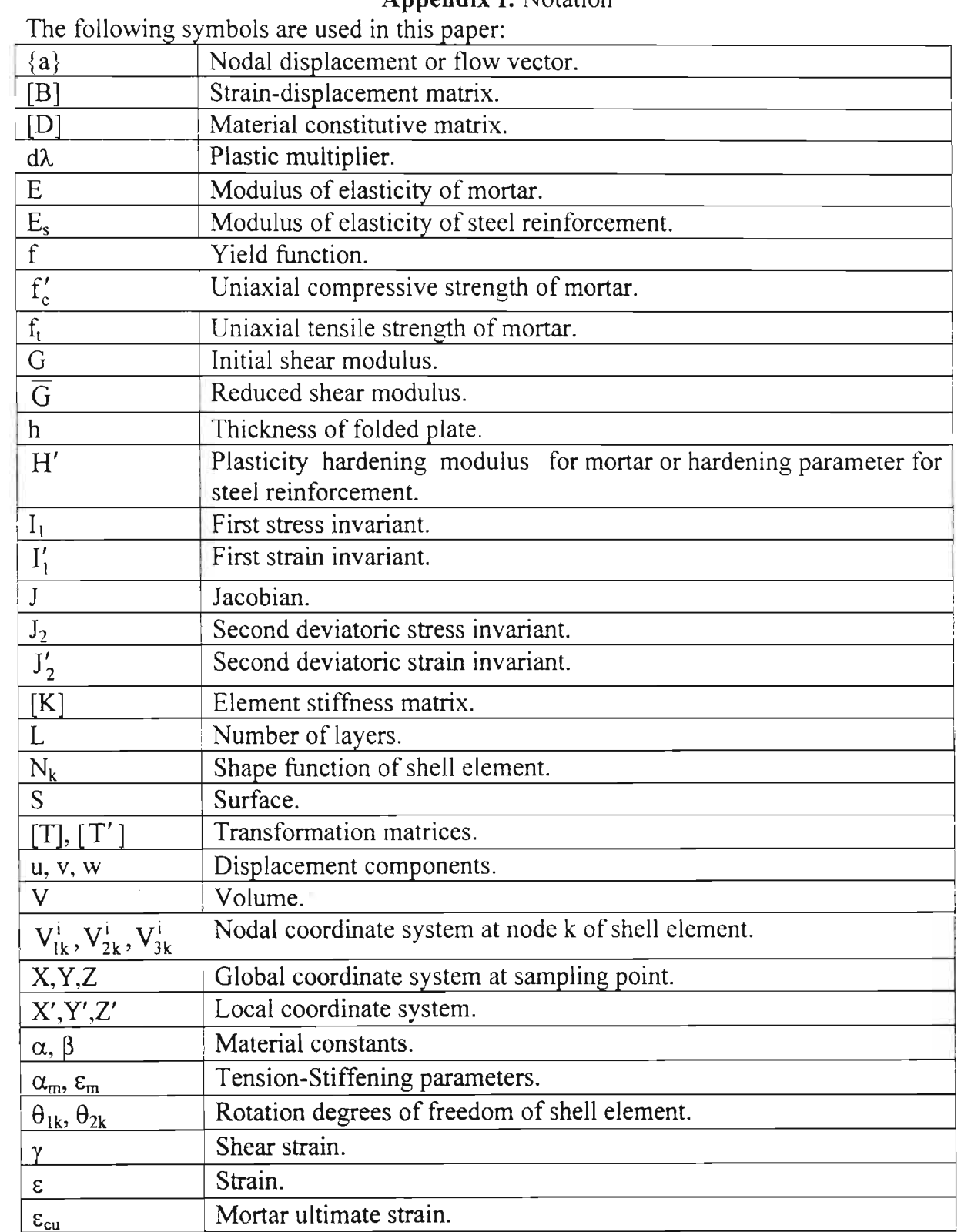

# **Appendix** I: Notation

Concrete Deep Beams", M.Sc. Thesis, University of Mosul, 1992.

- 20- Owen, D.R.J., Figueiras, J.A., and Damjanic, F., "Finite Element Analysis of Reinforced and Prestressed Concrete Structures Including Thermal Loading", J. of Comp. Meth. In Appl. Mech. And Eng.,Vo1.41, 1983, PP. 323-366.
- 21- Chen, W.F., "Plasticity in Reinforced Concrete", McGraw-Hill Book Company, New York, 1982.
- 22- Cedolin, L., and Deipoli, S., "Finite Element Studies of Shear-Critical *RJC* Beams", J of Eng. Mech. Div., ASCE, Vol.ID3, No.EM6, June, 1977, PP. 395-410.
- 23- Zienkiewicz, O.C., "The Finite Element Method", 3<sup>rd</sup> Edition, McGraw-Hill Book Company, New York, 1977.
- 24- Owen, D.RJ., and Hinton, E., "Finite Elements in plasticity: Theory and Practice", Pineridge Press, Swansea, U.K., 1980.
- 25- Desayi, P., Viswanatha, C. S., and Kanappan, S., "Some Studies on Ferrocement Roofing Elements", J. of Ferrocement, VoLl2, No.3, July, 1982, PP. 273-288.
- 26- Stolarski, H., and Belytschko, T., "Membrane Locking and Reduced Integration for Curved Elements", J. of App. Mech., Vo1.49, 1982, pp. 172-176.

#### **Keywords**

Finite element method; Ferrocement; Folded plates; Layered approach; Shell element; Failure load.

Department, University of Roorkee, New Delhi, PP. 551-560.

- 6- Walkus, B.R., "Behavior of Ferrocement in Bending", J. of Str. Eng., Vo1.3, 1979, PP.113-125.
- 7- Bhandari, N.M., Sehgal, V.K., Kaushik, S.K., and Trikha, D.N., "Prediction of Post-Cracking Behavior of Ferrocement Box Girder Elements by FEM", Fiber Reinforced Cement and Concrete, Proceeding of the Fourth International Symposium Held by RILEM, and Organized by the Department of Mechanical and Process Engineering, University of Sheffield, U.K., July, 1992, PP. 1219- 1231.
- 8- Mohammed, N.S., "Nonlinear Finite Element Analysis of Ferrocement Roofing Elements", M.Sc. Thesis, University of Technology, 1998.
- 9- Hasan, Q.F., "Analysis of Time-Dependent Behavior of Reinforced Concrete Slabs by Finite Element Method", M.Sc. thesis, Saddam University, 1999.
- 10- Abbasi, M.S.A., Baluch, M.H., Azad A.K., and Abdel-Rahman, H.H., "Nonlinear Finite Element Modeling of Failure Modes In Reinforced Concrete Slabs", Int. J. of Comps. and Strs., Vol.42, No.3, 1992, PP.815-823.
- 11- Thannon, A.Y., "Ultimate Load Analysis of Reinforced Concrete Stiffened Shells and Folded Slabs used in Architectural Structures", PhD. Thesis, University Collage of Swansea, 1988.
- 12- Aeead, A.A. "Nonlinear Finite Element Analysis of Fiber Concrete

Members", Ph.D. Thesis, University of Mosul, 1996.

- 13- Huang, H.C., "Implementation of Assumed Strain Degenerated Shell Elements", Int. J. of Comps and Strs., Vol.25, No.l, 1987, PP.147-155.
- 14- Hinton, E., and Owen, D.RJ., "Finite Element Software for Plates and Shells", Pineridge Press, Swansea, U.K., 1984.
- 15- Owen, D.RJ., and Figueiras, J.A., "Ultimate Load Analysis of Reinforced Concrete Plate and Shell Including Geometric Nonlinear Effects", In Finite Element Software for Plates and Shells, Eds. Hinton, E., and Owen, D.RJ., Pineridge Press, Swansea, U.K., 1984.
- 16- Chen, W.F., and Saleeb, A.F., "Constitutive Equations for Engineering Materials: Elasticity and Modeling", Vol.1, John Wiley and Sons, New York, 1982.
- 17- Cervera, M., and Hinton, E., "Nonlinear Analysis of Reinforced Concrete Plates and Shells using a Three-Dimensional Model", In the Computational Modeling of Reinforced Concrete Structures, Eds. Hinton, E., and Owen, D.RJ., Pineridge Press, Swansea, U.K., 1986.
- 18- Figueiras, lA., "Practical Approach for Modeling the Nonlinear Response of R/C Shells", In the Computational Modeling of Reinforced Concrete Structures, Eds. Hinton, E., and Owen, D.RJ., Pineridge Press, Swansea, U.K., 1986.
- 19- Mohammed, K.!., "Nonlinear Finite Element Analysis of Reinforced

cracking and has a negligible influence on the predicted collapse load.

- 4- The type of integration rule has a significant effect on the predicted behavior of the ferrocement folded plates considered. In general, the reduced integration rules were found to be accurate and computationally efficient than the full integration rule. .This is due to the fact that the reduced integration rule can significantly reduce the effect of shear locking which may occur in plate analysis when the full integration rule has been used $^{(11,13,26)}$ . Therefore, acceptable results with relatively lower cost were obtained from the finite element analysis of folded plates using the reduced  $(2\times 2)$ , and the selective  $(3\times 2)$ integration rules.
- 5- Different versions of the quadratic degenerated shell elements (Serendipity, Lagrangian, and Hetrosis) with five degrees of freedom per node have been used to study their efficiency for structural discretization of the nonlinear problems studied. The Heterosis element proved to be the best when compared with the Serendipity and Lagrangian element in the analysis of ferrocement folded plates.
- 6- The variation of the convergence tolerance value has no significant effect on the predicted response of the ferrocement folded plates investigated but it has a significant effect on the computational time required for the analysis. Acceptable results with a relatively lower cost were obtained from the analysis of ferrocement folded

plates using a force convegence tolerance of 5%.

7- The adopted nonlinear solution algorithm, modified Newton-Raphson method, in which the stiffness matrix is updated at the second iteration of each increment of loading was found to be effective in terms of results and computation time of the analysis.

# **References**

- 1- ACI Committee 549, State of the Art Report on Ferrocement Concrete International, 1982.
- 2- Fernandes, R., Gopalaratnam, V.S., and Nimityongskul, P., "Evaluation of Ferrocement Folded Plate Roofing Panels", J. of Ferrocement, Vol.10, No.2, April, 1980, PP. 69-88.
- 3- Bin-Ornar, A. R., Abdel-Rahman. H.H., and Al-Sulaimani, G.J. "Analysis of Flanged Ferrocement Beams", Int. J. of Comps. and Strs., Vol.31, *NoA,* 1989, PP. 581-590.
- 4- Sehgal, V.K., Bhandari, N.M., and Kaushik, S.K., "Performance of Twin Cell Ferrocement Box Girder Roof Floor Structures", Fiber Reinforced Cement and Concrete, Proceeding of the Fourth International Symposium Held by RILEM, and Organized by the Department of Mechanical and Process Engineering, University of Sheffield, U.K., July. 1992. PP.1254-1265.
- 5- Sehgal, V.K., Bhandari, N.M., and Kaushik, S.K., "Ferrocement Box Girder Elements for Roofs and Floors", Proc. 3rd Ind. Conf. on Ferrocement. Civil Engineering

電子 サナチンクライン

stiffer response has been obtained by using the  $(3\times3)$  point rule while identical response has been obtained using both the  $(2\times2)$  and  $(3\times2)$  integration rules compared with the experimental results.

Fig.(17) shows the effect of compressive behavior models on the load-deflection response with and without geometric nonlinearity. Both an elastic-perfectly plastic and strain hardening plasticity models have been employed in this study. It may be stated that the results obtained using elasto-plastic model are approximately similar to these predicted using strain hardening model with geometric linearity as shown in Fig.( 17-a). But in Fig. $(17-b)$ , the analysis results using elasto-plastic model with geometric nonlinearity is stiffer than the analysis using strain hardening with geometric nonlinearity but both results are closed to the measured value of the ultimate load.

#### **3.2.4- Folded Plate KlS-622**

For folded plate KI5-622, the numerical results for the central deflection for different versions of the quadrilateral elements and selective integration rule are compared with the test results as shown in Fig. (18). Good agreement with the measured experimental for most stages of loading was obtained using 9-node Lagrangian element, while a relatively stiffer response has been obtained using both Serendipity and Heterosis elements compared with the Lagrangian element.

The finite element solutions obtained with and without geometric nonlinearity are almost the same as shown in Fig.(19). It can be noted that the geometric

nonlinearity seems to have insignificant effect on the load-deflection behavior.

### **4- Conclusions**

From the nonlinear finite analysis of ferrocement folded plates, the following conclusions can be drawn:

- 1- The two-dimensional nonlinear finite element model adopted in the current research work for analyzing ferrocement folded plates proved to be efficient to simulate the structural behavior of this type of spatial structures. The predicted loaddeflection curves obtained from the numerical analysis are found to be in good agreement with experimental results.
- 2- The inclusion of geometric nonlinearity significantly improve the predicted behavior of ferrocement folded plates subjected to flexural loading up to failure. The consideration of geometric nonlinearity in the finite element analysis has been found to be an important parameter in the analysis of folded plate structures, which exhibit relatively large deformations before failure.
- 3- The simulation of gradual release of stress in the direction normal to the crack by using a tension-stiffening model has been found to be effective in predicting post-cracking response at early stages after cracking but it has a little influence on ultimate load predictions. The tension-stiffening parameter  $(\alpha_m)$ , which represents the sudden loss in the tensile stresses at instant of cracking, affects the postcracking behavior at early stages after

uniform full and reduced integration rules result in stiffening of the solution, i.e., the possibility of shear locking behavior more tends to occur.

## 3.2.2-' **Folded Plate K20-622**

The folded plate K20-622 is analyzed using different number of mortar layers  $(6, 8, and 10)$  as shown in Fig.(11). The figure shows that the finite element solution obtained using 8-layers is closer to the experimental behavior compared with other number of layers. It may be noted that as the number of layers increases, the behavior will be overestimated just before the ultimate load reached. So, 8-layers are adopted throughout the present analysis.

In order to study the effect of tensionstiffness parameter  $\alpha_m$  which represents the sudden loss of stress at the instant of cracking, folded plate K20-622 is analyzed using different values of the parameter  $\alpha_m$ equal to 0.50, 0.55, 0.65, and 0.70 as shown in Fig.( 12). It is found that as the value of  $\alpha_m$  increases, the theoretical cracking load also increases but has no significant effect on the post-cracking behavior especially near the ultimate load. Therefore. a value of 0.55 for the tensionstiffening parameter  $\alpha_m$  has been adopted in the current study.

Almost identical behavior has been obtained using both linear and nonlinear geometric solutions but a smaller ultimate load has been obtained using the geometric nonlinear solution as shown in Fig.(l3).

Fig.(l4) shows the effect of convergence tolerance values on the loaddeflection behavior. As mentioned before, a force convergence criterion has been

adopted throughout the present work. This type' of criterion monitors equilibrium by setting the out of balance forces to be within an acceptable limit. In order to select a suitable convergence tolerance. folded plate K20-622 has been analyzed with tolerance of  $1, 3$ , and  $5\%$ . The finite element solutions obtained for all the tolerances are approximately similar. The relative CPU times required at the last converged increment of loading were 1:L 0.6:1 and 0.53:1 for convergence tolerance of 1, 3, and 5% respectively. Therefore, it may be concluded that acceptable solution of relatively cheaper cost can be obtained using a 5% tolerance.

# **3.2.3- Folded Plate K20-C24**

In order to study the efficiency and the accuracy of different nonlinear solution algorithms, folded plate K20-C24 has been analyzed using the. algorithms incorporated in the present finite element model. Fig.(15) shows that a softer response has been obtained using the modified Newton-Raphson method (KT2) compared with other nonlinear solution algorithms especially near the ultimate load stage. A considerable difference between the observed computation times has been recorded. The relative CPU times were 0.34:1, 1:1, 0.72:1, and 0.62:1 for the initial, tangential, KTl and KT2 Newton-Raphson methods respectively.

Fig.(16) shows the effect of integration rule on the load-deflection curve of folded plate K20-C24. This folded plate has been analyzed using  $(3\times3)$ ,  $(3\times2)$ , and  $(2\times2)$ point rules. The predicated finite element solution is generally in good agreement with the experimental results. A slightly experimental work. All the specimens have been tested under symmetric two points loading. Among these folded plates, four structures designated (K20-422), (K20- 622), (K20-C24), and (KI5-622) were selected for the finite element analysis. The finite element analysis has been generally carried out using the  $(3\times2)$  selective integration rule. In all folded plates analyzed, a force based convergence criterion with a convergence tolerance of 5% and a work hardening plasticity model for the mortar behavior in compression were used. Updating the stiffness matrix at the second iteration of each load increment (KT2) is employed as a nonlinear solution algorithm.

# **3.1- Description of the Folded Plates**

Fig.(6) shows the loading arrangement and the overall geometry of two types of ferrocement folded plates  $(K20 \text{ and } K15)$ . By taking advantage of symmetry, only a segment representing one-quarter of the folded plate has been used in the finite element analysis. The chosen segment was modeled by using the 9-node Heterosis thick shell elements. This quarter was descretized into 12 elements. The crosssection of each ferrocement folded plate was usually divided into 8-mortar layers and different smeared layers of steel which depend on the number of wire mesh layer and skeletal steel bars.

# **3.2- Results of the Analysis 3.2.1- Folded Plate K20-422**

The finite element results and experimental load-deflection curves obtained for folded plate K20-422 are shown in Fig. $(7)$  to  $(10)$ .

In order to investigate the effect of mesh refinement on the load-deflection behavior, two different finite element meshes have been considered in this study. These are 12 and 16 element meshes. The finite element solutions obtained for the folded plate using the different finite element meshes are compared in Fig.(7) with the experimental results. The figure reveals that the numerical load-deflection curves of the two meshes are almost similar. Therefore, the remaining analysis can be carried out using 12 element mesh.

Fig.(8) shows the effect of geometric nonlinearity on the load-deflection behavior of the analyzed folded plate. It is clear that including the geometric nonlinearity in the analysis significantly improves the behavior especially at the stages of large deflections. The predicted ultimate load obtained by considering the geometric nonlinearity is slightly smaller than that obtained using the geometric linear analysis. This may be attributed to the fact that the flexural failure is a ductile failure with large deformation being noticed prior to failure.

Fig.(9) shows the effect of element type on the load-deflection behavior of the folded plate. This figure shows that the best fit to the experimental response was obtained using the 9-node Heterosis element.

Fig.(lO) shows the effect of integration rule on the load-deflection behavior. Folded plate K20-422 has been analyzed using  $(2\times2)$ ,  $(3\times2)$ , and  $(3\times3)$  point integration rules. Generally, stiffer response has been obtained for both reduced and full integration rules. This may by attributed to the fact that the use of

percentage of reinforcement in the section and  $\varepsilon_m$  is assumed to vary between (0.0015-0.0020).

In the finite element analysis of reinforced concrete or ferrocement plates and shells, a shear retention model is usually used to take into account the capacity of the cracked mortar to transform shear across the crack. A simple and effective way for use with the smeared crack model is given by assigning a reduced value of  $\overline{G}$  to the shear modulus. In the present study, a value of  $\overline{G}$  linearly decreasing with the fictitious strain normal to the crack plane is used, as shown in Fig.(4). This model was shown to give a better approximation to the experimental results<sup> $(22)$ </sup>. When the crack is closed, the uncracked shear modulus is again assumed in the corresponding direction. According to this model, for mortar cracked in direction (1):

 $\overline{G}_{12} = 0.25G(1 - \varepsilon_1 / 0.004)$  for  $\varepsilon_1 < 0.004$  $\overline{G}_{12} = 0.0$  for  $\varepsilon_1 \ge 0.004$  ... (27)  $\overline{G}_{12} = \overline{G}_{12}$ .

For mortar cracked in both directions:

$$
\overline{G}_{13} = 0.25G(1 - \epsilon_1/0.004) \text{ for } \epsilon_1 \le 0.004
$$
  
\n
$$
\overline{G}_{13} = 0.0 \text{ for } \epsilon_1 \ge 0.004
$$
  
\n
$$
\overline{G}_{23} = 0.25G(1 - \epsilon_2/0.004) \text{ for } \epsilon_2 \le 0.004
$$
  
\n
$$
\overline{G}_{23} = 0.0 \text{ for } \epsilon_2 \ge 0.004
$$
...(28)  
\n
$$
\overline{G}_{12} = 0.5\overline{G}_{13} \text{ for } \overline{G}_{12} < \overline{G}_{12}
$$

where G is the uncracked shear modulus of mortar.

In the present study, the uniaxial stressstrain behavior of steel reinforcement has been simulated by an elasto-plastic behavior with possible strain hardening as shown in Fig. $(5)$ . When the elasto- plastic Young's modulus equals to zero, an elastic-perfectly plastic model is obtained.

# 2.3- **Nonlinear Solution Techniques**

The incremental-iterative method is the most commonly technique used for solving nonlinear finite element problems. The standard Newton-Raphson method, in which the stiffness matrix is updated at each iteration of each load increment, and the modified Newton- Raphson method, in' which the stiffness matrix is updated at certain iterations of each load increment of loading<sup>(23,24)</sup>, are usually used with this regard. The modified Newton- Raphson method, in which the stiffness matrix is updated at each the first or second iteration of each increment of loading is incorporated in the computer program used in the present investigation. The convergence of the solution is controlled by using a force based convergence criterion, defined as the ratio of the norm of the residual load to the norm of the total applied load, with specified onvergence tolerance.

### 3- **Numerical Investigation**

The numerical analysis have been carried out on four different ferrocement folded plates. These folded plates have been selected from the experimental research work of Desayi et al.<sup>(25)</sup> in 1982. Span/depth ratio, amount of longitudinal reinforcement and the type of the wire mesh used are the variables included in this

In tension, the behavior of mortar is assumed to be elastic until cracking occurs. The onset of cracking is controlled by a maximum principal stress criterion. A smeared crack model is chosen to represent the cracked mortar. The fixed orthogonal crack model is used here, in which cracks assumed to form in a plane are perpendicular to the direction of the maximum principal stress. Cracked mortar is assumed to act as an orthotropic material with axes parallel and perpendicular to the crack direction. The cracking is presumed to occur in the orthogonal principal direction, 2, when the principal stress in direction 1 exceeds the limiting tensile strength of mortar f<sub>t</sub>. The modulus of elasticity and Poisson's ratio are reduced to zero in the direction perpendicular to the crack and a reduced shear modulus is Therefore, the stress-strain employed. relationship in the local material axes  $(1,2,3)$  is expressed as follows:

$$
\begin{pmatrix}\n\sigma_1 \\
\sigma_2 \\
\tau_{12} \\
\tau_{13} \\
\tau_{23}\n\end{pmatrix} =\n\begin{pmatrix}\n0 & 0 & 0 & 0 & 0 \\
0 & E & 0 & 0 & 0 \\
0 & 0 & \overline{G}_{12} & 0 & 0 \\
0 & 0 & 0 & \overline{G}_{13} & 0 \\
0 & 0 & 0 & 0 & \frac{5}{6}G\n\end{pmatrix}\n\begin{pmatrix}\n\epsilon_1 \\
\epsilon_2 \\
\gamma_{12} \\
\gamma_{13} \\
\gamma_{23}\n\end{pmatrix} \quad ...(21)
$$

where E is the current modulus of elasticity in direction (2), and  $\overline{G}$  is the reduced shear modulus to be defined later. A second crack plane perpendicular to the first one is formed when the value of the principal stress in the direction (2) reaches  $f_t$ . The stress-strain relationship for mortar cracked in two directions becomes.

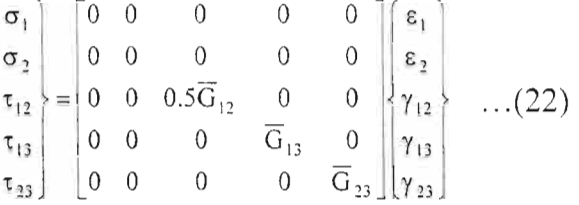

These relationships must be transformed to the local axes system using the following transformations:

$$
\{\sigma\}_{1,2,3} = [T] \{\sigma\}_{x,y,z} \tag{23}
$$

$$
\{\varepsilon\}_{1,2,3} = [T']\{\varepsilon\}_{x,y,z} \qquad \qquad \dots (24)
$$

where  $[T]$ , and  $[T']$  are the transformation matrices for stress and strain respectively.

Since cracked mortar can still initially carry some tensile stress in the direction normal to the crack, the tension-stiffening effect is considered as indicated in  $Fig.(3)$ by assuming a gradual release of mortar stress components normal to the cracked plane for the mortar layers after cracking. The normal stress  $\sigma_1$  and/or  $\sigma_2$  can be calculated from the following expression $(14)$ :

$$
\sigma_1 = \alpha_m f_t \left( 1 - \frac{\varepsilon_1}{\varepsilon_m} \right) \text{ for } \varepsilon_t < \varepsilon_1 < \varepsilon_m \quad \dots (25)
$$

and.

$$
\sigma_1 = \sigma_i \left( \frac{\varepsilon_1}{\varepsilon_i} \right) \qquad \text{for} \ \ \varepsilon_1 < \varepsilon_i \qquad \qquad \dots (26)
$$

where  $\varepsilon_i$  is the current tensile strain in direction (1),  $\alpha_m$  and  $\epsilon_m$  are the tensionstiffening parameters.  $\alpha_m$  is taken between  $(0.5-0.7)$  depending on the relative Assuming normality of the plastic strain increment vector to the yield surface, the plastic strain increment can be determined as:

$$
d\{\varepsilon_{p}\} = d\lambda \frac{\partial f(\{\sigma\})}{\partial \{\sigma\}} \qquad \qquad \dots (11)
$$

where dA is the parameter which determines the size of the plastic strain increment, and  $\partial f$  ( $\{\sigma\}$ )/ $\partial \{\sigma\}$  defines the direction of the plastic strain vector  $(d\{\epsilon_p\})$ as normal to the current loading surface. Eqn.(6) can be written as:

$$
f({\sigma}) = cI_1 + [(cI_1)^2 + \beta(3I_2)]^{1/2} = \overline{\sigma} \dots (12)
$$

where  $c = \alpha/2\sigma_0$ . The plastic multiplier,  $d\lambda$ can be found as:

$$
d\lambda = \left[\frac{\{a\}^{T}[D]}{H' + \{a\}^{T}[D]\{a\}}\right] d\varepsilon \qquad \qquad \dots (13)
$$

where {a}, the flow vector, is the yield function derivatives with respect to the stress components and [D] is the elastic constitutive matrix. The total strain increment vector can be calculated as:

$$
d\{\varepsilon\} = d\{\varepsilon_e\} + d\{\varepsilon_p\}
$$
 (14)

where  $d\{\epsilon_e\}$ , and  $d\{\epsilon_p\}$  are the elastic and plastic strain components. The elastic strain increment is related to the stress increment by the elastic constitutive relationship given by:

$$
d\{\sigma\} = [D]d\{\varepsilon_e\} \tag{15}
$$

Substituting Eqns.(11), and (15) into Eqn. $(14)$  yields:

$$
d{\varepsilon} = [D]^{-1} d{\sigma} + d\lambda \frac{\partial f({\sigma})}{\partial {\sigma}} \qquad \dots (16)
$$

$$
d\{\epsilon\} = [D]^{-1} d\{\sigma\} + \frac{\{a\}\{a\}^T [D]}{H' + \{a\}^T [D]\{a\}} \quad \dots (17)
$$

The complete elasto-plastic incremental stress-strain relationship can be expressed as:

$$
d\{\sigma\} = [D]_{ep} d\{\epsilon\}
$$
...(18)

where,

$$
[\mathbf{D}]_{\mathsf{ep}} = \left[ [\mathbf{D}] - \frac{[\mathbf{D}]\{\mathbf{a}\}\{\mathbf{a}\}^{\mathsf{T}}[\mathbf{D}]}{\mathbf{H}' + \{\mathbf{a}\}^{\mathsf{T}}[\mathbf{D}]\{\mathbf{a}\}} \right] \quad \dots (19)
$$

The crushing failure is a straincontrolled phenomenon. A failure surface in the strain space must be defined in order to take this type of failure into account. The crushing criterion can simply be obtained by converting the vield criterion. which is defined in Eqn. $(6)$  directly into strains instead of stress components $^{(21)}$ :

$$
[\alpha I'_1 + \beta (3J'_2)]^{1/2} = \epsilon_{\text{cu}} \qquad \qquad \dots (20)
$$

where.  $I'_1$ ,  $I'_2$ , are the first strain and second deviatoric strain invariants, and  $\varepsilon_{cu}$ is the ultimate total strain extrapolated from the uniaxial compressive test results of mortar.

limited ductility up to the onset of crushing, is adopted. This model has been successfully used by many researchers for anaiyzing reinforced concrete and ferrocement members<sup>(11,14,17,18,19,20)</sup>. The model will be described in terms of the yield criterion, the hardening rule, the flow rule, and the crushing criterion.

The yield criterion determines the stress level at which plastic deformation begins. For isotropic material, the initial yield criterion should be independent of the orientation of the coordinate system in which the stress state is defined. A yield function depending only on the mean normal stress,  $I_1$ , and the shear stress invariant,  $J_2$ , has proved to be sufficient for most practical application<sup> $(21)$ </sup>. One of these functions that have been widely adopted in the nonlinear analysis of reinforced concrete plate and shell structures is used in the present investigation. This can be written as:

$$
f(I_1, J_2) = (\alpha I_1 + 3\beta J_2)^{1/2} = \sigma_0
$$
 ...(6)

Where  $\alpha$ ,  $\beta$  are material parameters,  $I_1$ ,  $J_2$  are the first stress and the second deviatoric stress invariants and  $\sigma_0$  is the equivalent effective stress taken from uniaxial tests.

An isotropic hardening rule is chosen to describe the growth of loading surfaces during plastic deformations. This rule is the simplest one to formulate and assumes that the yield surface to expand uniformly without distortion as plastic deformation occurs. Therefore, the subsequent loading surface may be written as<sup>(11)</sup>:

$$
f(\sigma_{ij}) = [\alpha I_1 + \beta (3J_2)]^{1/2} = \overline{\sigma} \qquad \qquad \dots (7)
$$

In the present study, a proposed parabolic stress-strain relationship, Fig.(2), has been used, in which, the zero magnitude is assumed for plastic strain component at the initial yield point equal to 0.3 fc, whereas at the peak compressive stress f'c, the total strain has a value of  $\varepsilon_0$ .

The simplified effective stress-plastic strain relationship adopted in the present study, to model the mortar, can be expressed as<sup> $(14)$ </sup>:

$$
\overline{\sigma} = -E\varepsilon_{p} + E(2\varepsilon_{o}\varepsilon_{p})^{1/2} \text{ for } 0.3f'_{c} \le \overline{\sigma} \le f'_{c} \quad \dots (8)
$$

where  $\overline{\sigma}$  is the effective stress, E is the initial Young's modulus of the mortar,  $\varepsilon_p$  is the plastic strain component, and  $\varepsilon_0$  is the strain at peak stress  $f'_c$  given by:

$$
\varepsilon_{o} = 2f_{c}'/E \tag{9}
$$

For the formulation of the elasto-plastic incremental stress-strain relationship, the hardening parameter H' (slope of the effective stress-plastic strain curve) is required. This can be determined by differentiating equation (8) with respect to the effective plastic strain:

$$
H' = \frac{d\overline{\sigma}}{d\varepsilon_p} = E\left\{ \left( \frac{\varepsilon_o}{2\varepsilon_p} \right)^{1/2} - 1 \right\} \qquad \dots (10)
$$

In order to establish the stress-strain relationship in the plastic range, an associated flow rule is considered.

$$
\begin{Bmatrix} u \\ v \\ w \end{Bmatrix} = \begin{bmatrix} N_k & 0 & 0 & N_k \frac{\zeta h_k}{2} V_{ik}^s & -N_k \frac{\zeta h_k}{2} V_{ik}^s \\ 0 & N_k & 0 & N_k \frac{\zeta h_k}{2} V_{ik}^s & -N_k \frac{\zeta h_k}{2} V_{ik}^s \\ 0 & 0 & N_k & N_k \frac{\zeta h_k}{2} V_{ik}^s & -N_k \frac{\zeta h_k}{2} V_{ik}^s & 0 \\ 0 & 0 & N_k & N_k \frac{\zeta h_k}{2} V_{ik}^s & -N_k \frac{\zeta h_k}{2} V_{ik}^s & 0 \\ \end{bmatrix} \begin{bmatrix} u_k \\ v_k \\ v_k \\ \theta_{ik} \\ \theta_{ik} \end{bmatrix} \quad \dots (1)
$$

After applying the Von-Karman assumptions for large deflection of plates with the zero local stress in the direction normal to the shell mid-surface<sup> $(16)$ </sup>, the general vector of Green strains can be reduced to the following five components:

$$
\{\varepsilon\} = \begin{bmatrix} \varepsilon_{v} \\ \varepsilon_{y} \\ \varepsilon_{y} \\ \gamma_{x'z'} \\ \gamma_{y'z'} \end{bmatrix} = \begin{bmatrix} \frac{\partial u'}{\partial x'} + \frac{1}{2} \left( \frac{\partial w'}{\partial x'} \right)^2 \\ \frac{\partial v'}{\partial y'} + \frac{1}{2} \left( \frac{\partial w'}{\partial y'} \right)^2 \\ \frac{\partial u'}{\partial y'} + \frac{\partial v'}{\partial x'} + \frac{\partial w'}{\partial x'} \cdot \frac{\partial w'}{\partial y'} \\ \frac{\partial u'}{\partial z'} + \frac{\partial w'}{\partial x'} \\ \frac{\partial v'}{\partial z'} + \frac{\partial w'}{\partial x'} \\ \frac{\partial v'}{\partial z'} + \frac{\partial w'}{\partial y'} \end{bmatrix} \qquad \dots (2)
$$

The five stress components in the local coordinate system are expressed as:

$$
\{\sigma\} = \begin{cases} \sigma_{x'} \\ \sigma_{y'} \\ \tau_{x'y'} \\ \tau_{x'z'} \\ \tau_{y'z'} \end{cases} = [D]\{\epsilon\} \qquad \dots (3)
$$

where [D] is the elasticity matrix modified to account for tensile cracking and nonlinear behavior of mortar in compression.

The stiffness matrix of degenerated shell element is computed at the mid-section of each layer. Consequently, the volume integral may be split into integrals over the area of the shell mid-surface and through the thickness (h) and may be written as:

$$
[\mathbf{K}] = \iint_{V} [\mathbf{B}]^{T} [\mathbf{D}] \mathbf{B} dV
$$
  
= 
$$
\iint_{S} \iiint_{-h/2}^{h/2} [\mathbf{D}] [\mathbf{B}] dz dS
$$
...(4)

It is not possible to perform analytically the integration necessary to set up the element stiffness matrix. Therefore, an alternative scheme of numerical integration. is required. For degenerated shell element, the element stiffness  $Eqn.(4)$  can be expressed in the form<sup> $(11)$ </sup>:

$$
K = \prod_{i=1}^{n+1} \sum_{j=1}^{n} [B_j]^r [D_j][B_j] |J(\xi, \eta, \zeta)|^{\frac{2\Delta h}{h}} d\xi d\eta \qquad \qquad \ldots (5)
$$

Where  $[B_i]$  is the strain-displacement matrix calculated at the mid-surface of each layer,  $|J(\xi,\eta,\zeta)|$  is the determinant of the Jacobian matrix for layer j,  $\Delta h_i$  is the thickness of the  $j<sup>th</sup>$  layer, and L is the total number of layers. The integration rules. which have been used in the present work are;  $(2\times2)$ ,  $(3\times2)$ , and  $(3\times3)$  Gauss point integration rules.

## **2.2- Numerical Modeling of Material Properties**

The material model used in this study is suitable for the nonlinear analysis of ferrocement structures under monotonically increasing load. In compression, an elasto-plastic work hardening approach based on the incremental theory of plasticity. with

## 1- Introduction

Ferrocement is a type of thin reinforced concrete structures in which a cement-sand mortar is usually reinforced with layers of continuous and relatively small diameter steel wire mesh<sup>(1)</sup>. Ferrocement has a very high tensile strength to weight ratio and superior cracking behavior in comparison to reinforced concrete. Ferrocement folded plates are the most commonly application of thin ferrocement elements. which are widely and successfully used for rooting systems<sup> $(2)$ </sup>. Thin ferrocement folded plates in spatial forms or shapes are being increasingly used for roofing elements in buildings on the bases of experimental investigations of their behavior or have been analyzed using the conventional reinforced concrete theory. However, accurate analytical researches for predicting the complete response of such complex structures are mainly concerned with the nonlinear analysis of box girder which is a special form of folded plate structures<sup> $(3,4,5,6,7,8)$ </sup>. Here. the response of four ferrocement folded plates subjected to two symmetrical points loading has been investigated and compared with the corresponding experimental results. Using the proposed method of analysis, a parametric study is conducted to investigate the effects of mesh refinement, element type. number of mortar layers, inclusion of geometric nonlinearity, integration rule, and other solution parameters. The formulations and the adopted material models used for the finite element analysis are presented in the following sections.

# 2- Finite Element Model 2.1- Finite Element Formulation

The finite element formulation of the degenerated shell element is described briefly below, additional details can be found in related researches<sup> $(8.9,10,11,12,13,14,15)$ </sup> This type of element is usually applied in the linear and nonlinear analysis of plate and shell structures. 8-node Serendipity, and 9-node Lagrangian elements are used to model the mortar. while. the reinforcing bars and wire mesh have been simulated as smeared layers of equivalent thickness through the mortar element. In the formulation of the degenerated shell element, only the nodes on the middle surface of the element were retained. Five degrees of freedom were used at each node (three displacements. u.v.w and two independent rotations,  $\theta_1$ ,  $\theta_2$ ) as shown in  $Fig.(1).$ 

The four coordinate systems used in the degenerated shell element formulations can be defined as<sup> $(11)$ </sup>:

- 1- Global Cartesian coordinate system (X.Y.Z) to define the structure in space.
- 2- Natural coordinate system  $(\xi, \eta, \zeta)$ which vary between  $(-1 \text{ and } +1)$  on the respective faces of the element.
- 3- Local Cartesian coordinate system  $(X', Y', Z')$  to define local stresses and strains in the shell element.
- 4- Nodal Cartesian coordinate system  $(V_{1k}, V_{2k}, V_{3k})$  which represents the local Cartesian coordinate system associated with each nodal point at the shell mid-surface.

The displacement field at any point (k) of the shell element can be expressed by:

### **Nonlinear Finite Element Analysis of Ferrocement Folded Plates**

Dr. Ihsan A. S. AL-Shaarbaf & Ahmed Z. Mohammed Department of Civil Engineering College of Engineering Saddam University

#### **Abstract**

A numerical analysis technique based on the nonlinear finite element method has been used to investigate the overall structural behavior and load carrying capacity of ferrocement folded plates in the pre and post-cracking stages of loading and up to failure load. A layered twodimensional degenerated thick shell element with five degrees of freedom per node was employed to model the mortar, while. the skeletal and wire mesh reinforcement were represented by smeared layers of equivalent thickness. An elastic-perfectly plastic strain hardening plasticity model up to onset of crushing has been used to simulate the behavior of mortar in compression. A smeared fixed crack approach was used to model the behavior of cracked mortar with a tension-stiffening model to represent the retained post-cracking stresses. The degradation of the shear strength of mortar due to cracking is accounted for by employing a shear retention model. A nonlinear geometric model. based on the total Lagrangian approach taking into account Von-Karman assumptions has been used. Four ferrocement folded plates were analyzed using the proposed model. The finite element solutions show good agreement with experimental results. The obtained numerical solutions revealed that the inclusion of geometric nonlinearity plays an important role in predicting the behavior of ferrocement structures. which exhibit large deformations before failure.

النحليل اللاخطي للصفائح الفيروسمنتية المطوية باستخدام طريقة العناصر المحددة د. احسان على صبائب الشعر باف J المهندس أحمد زكي محمد -<br>قسم الهنتسة المدنية كلبة الهندسة جامعة صدام

الخلاصة

تم استخدام الحلول العددية المعتمدة علسمي طريقة العناصير المحددة لتحري التصيرف الإنشـــــــاني وسَــــعة تحمل الألواح المطوية الفيروسمنتية في مرحلةً ما قبـــل التشقق وبعدها ولغاية حمل الفشل. استعملت العنـــــاصـر القشرية المتلاشية ثنانية الأبعاد باعتماد انموذج الطبقات لتمثيل الخرسانة بينما تم تمثيل حديد التسليح الانفـــر ادى والشبكي بطبقات منتشرة بســــمك مكـــافئ. اعتـــبر أ*ن* الخرسانة في حالة الانضغاط تتصرف كمادة مرنة–لدنة يتبعه نصرف للبدن تسام ينتسهى عنسد بدايسة نهشسم الخرسسانة. استخدم انموذج الشسوق المنتشسر لتمثيس تصرف الخرسانة تحت تأثير اجهادات الشد مع اعتمـــاد انموذج تصلب الشد لتمثيل الاجــــهادات المتبقيــــة بعـــد<br>مرحلة التشقق. إن تدهور -مقاومــــة القـــص للخر ســــانـة نتيجة التشقق تم أخذه بعين الاعتبار من خـــــا*ث* تبنــــى أنموذج استبقاء القص. إن التغيير عسير الخطسي فسي الشكل (اللاخطية الهندسية) اخذ بنظر الاعتبــــــار. مــــن '-J ,l ·1' --lc ~ .~~ ,r,j a..e.il,....::ij \)L:,., **• <sup>~</sup> '...,;) •• r....? ••** *.-i "- J- ~. -* <sup>~</sup> ..b..., "..\ JI <sup>~</sup> ,I <sup>~</sup> • '':>'' .:.il .,...:.sJ1 (?,.jl *.5.'1) ••~- '- .J .J.. ...:;J~ ""'iI ~....I* فير.وسمنتية ذات نتائج مختبريـــــة باســـتعمال النمــــوذج المقتر ح فاظهرت الحلول العندية توافقا جيدا مع النتسائج سبب عن السبب المسبب المسبب المسبب السبب المسبب المسبب المسبب.<br>المسجد المسبب المسبب المسبب المسبب المسبب المسبب المسبب المسبب المسبب المسبب المسبب.<br>وفي المسبب المسبب المسبب المسبب المسبب المسبب المسبب المسبب المسبب المسبب أنهندسية تنعب دور ا مهما في إظهار التصرف الحقيقــي نَّلْمَنْشَأَتَ الْفَيْرُوسُمَنْتَيَّةِ الْشَي تَتَعَرْضُ إِلَى تَتَّنُوهَاتَ كَبِيرُةً خلال مر أحل التحميل المتأخر 5.

Al- Muhandis - 150

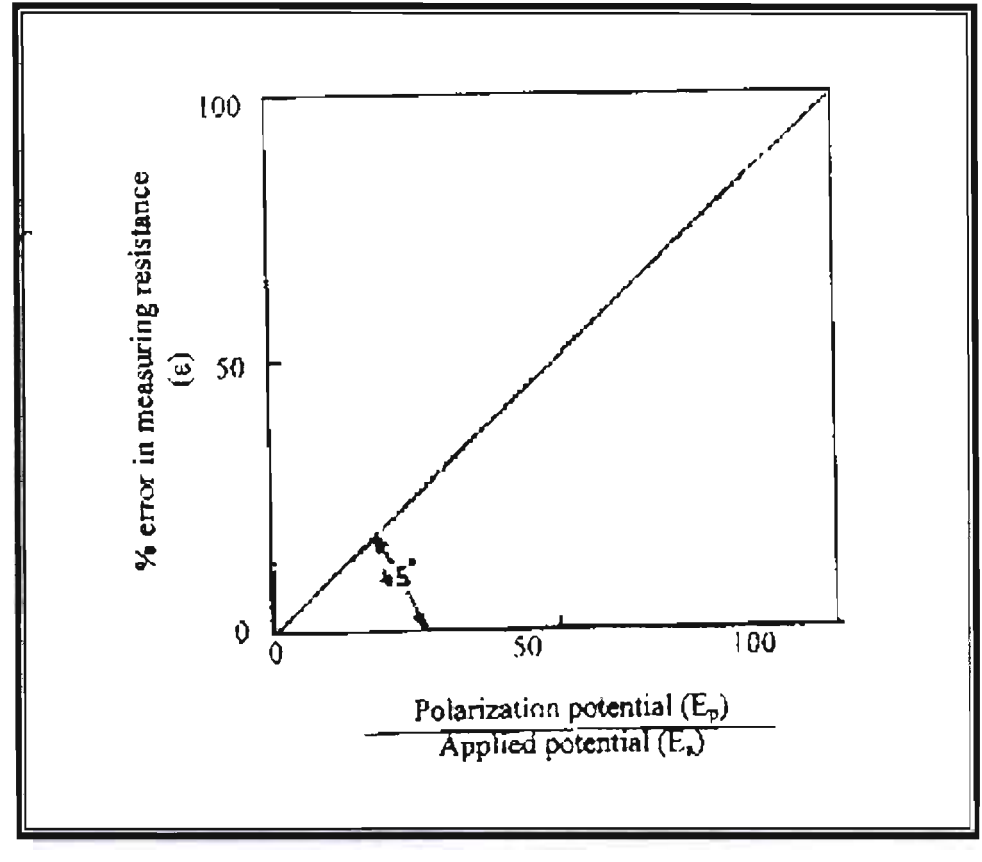

Figure (13): Dependence of error in measuring resistance upon the ratio of polarization to the applied potential.

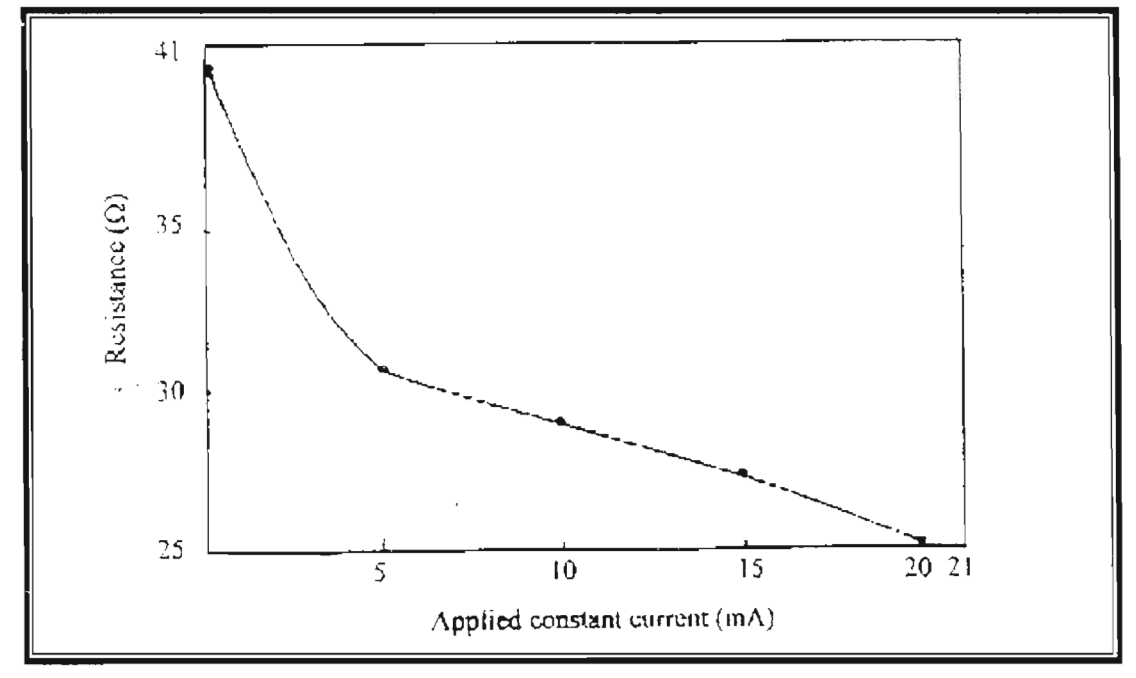

**Figure** (11): Constant current technique; applied constant current vs. resistance.

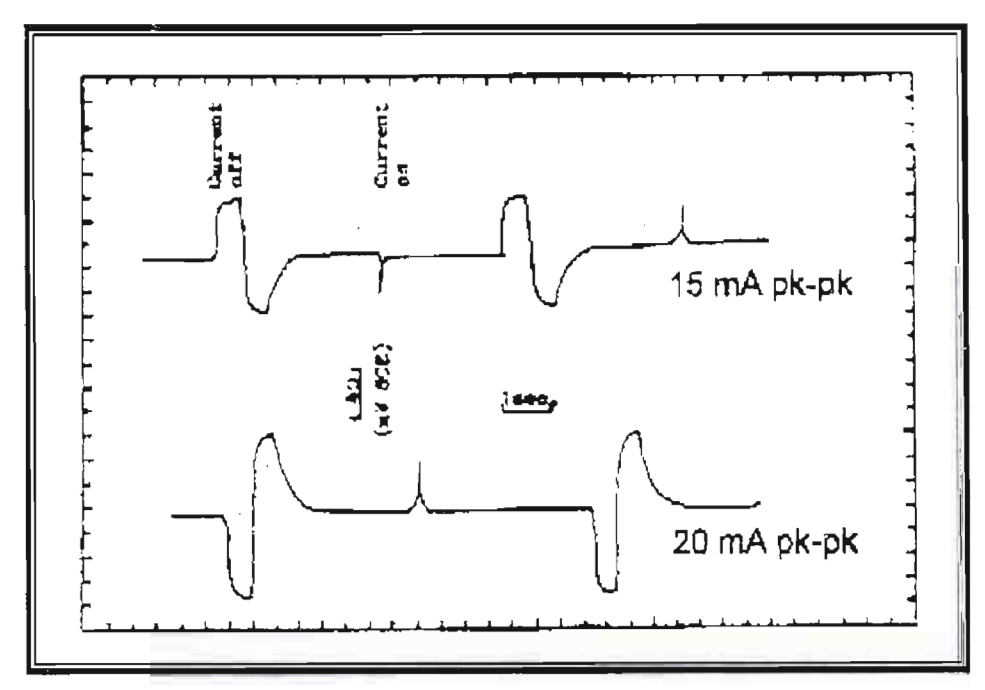

**Figure** (12): Constant current technique; corrosion potential response to switch off and on of the constant current generator.

*cP/I-Q,-f~ - <sup>150</sup> rl.··w200'§ ------ --------------------------------C~' , ~------*

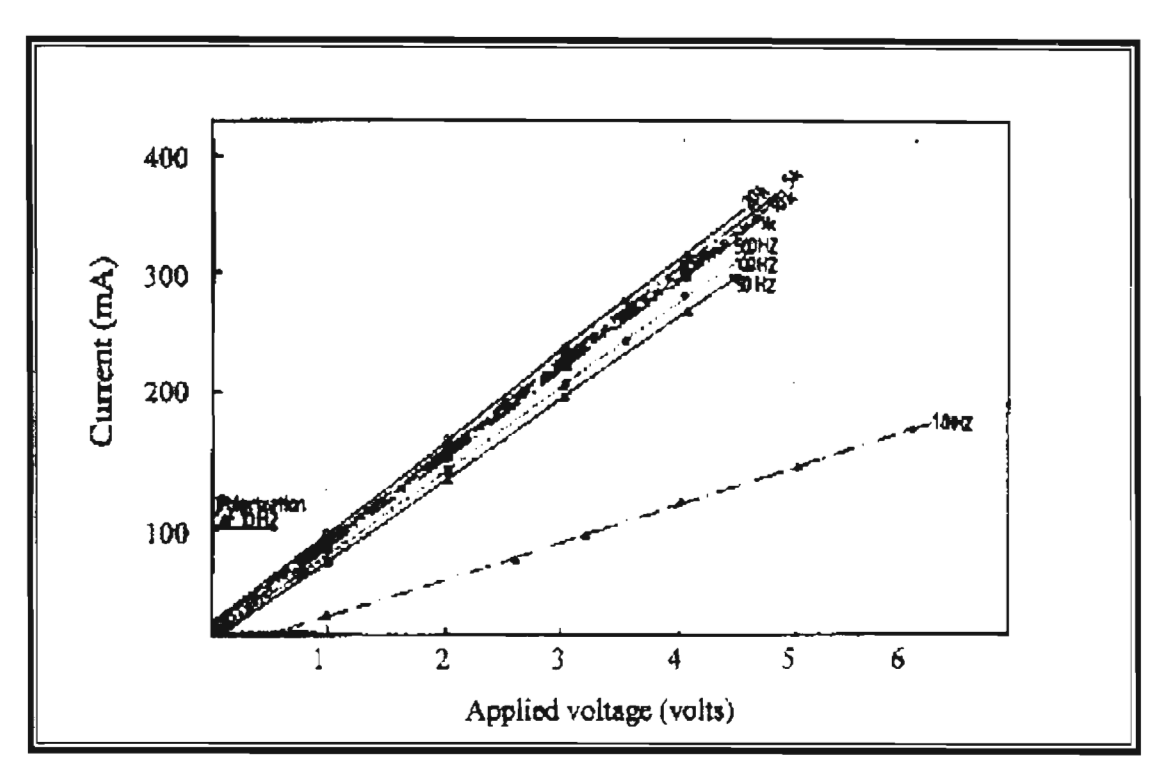

Figure (9): A.C. resistance measurement; applied voltage vs. current for different current frequencies (sine wave).

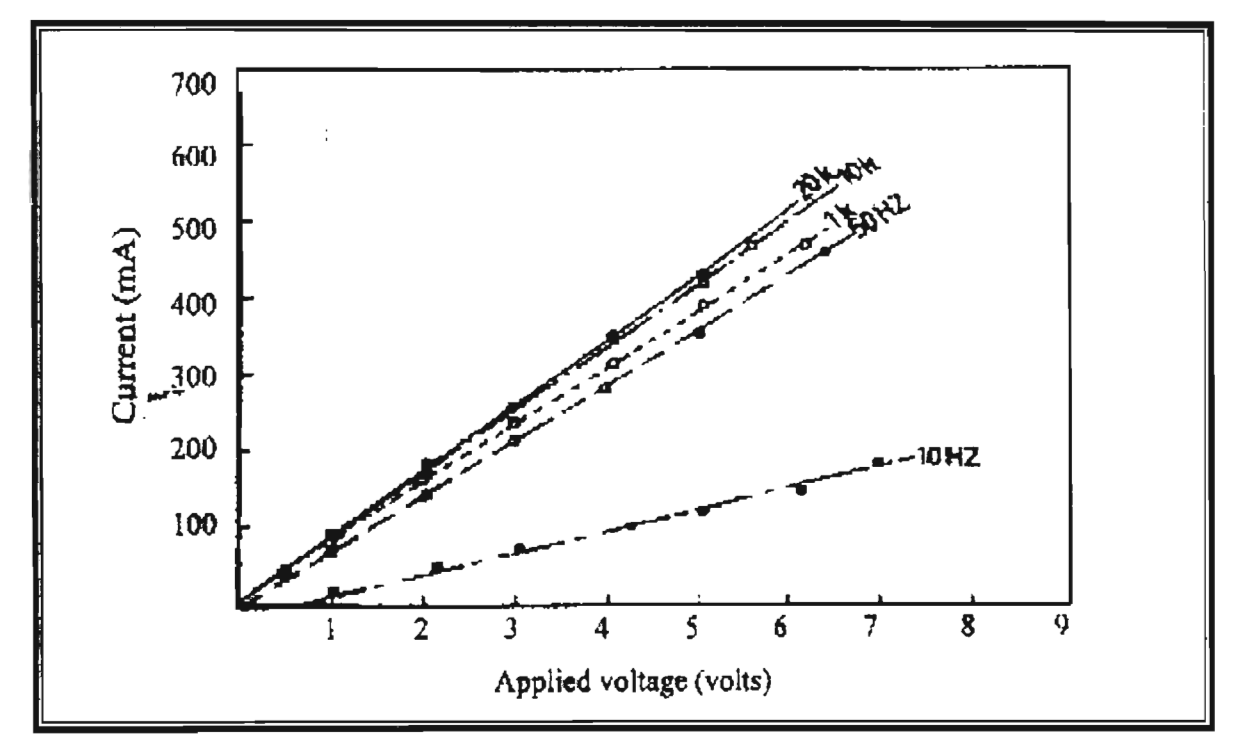

Figure (10): A.C. resistance measurement; applied voltage vs. current for different current frequencies (square-wave).

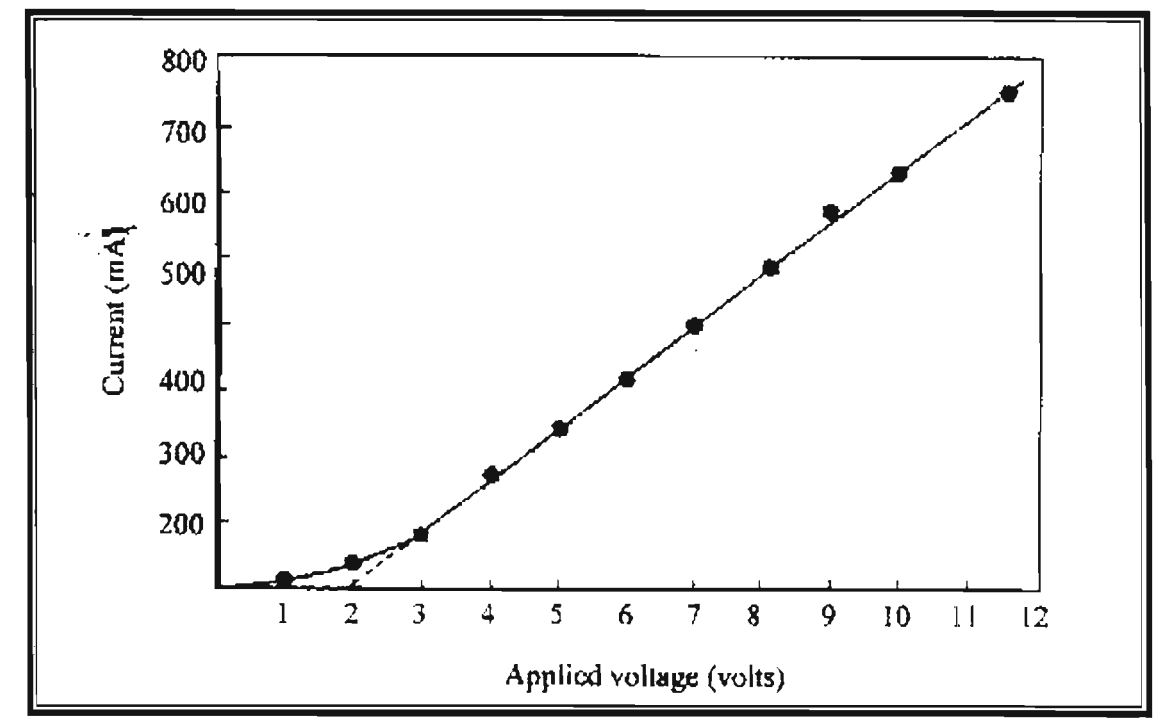

Figure (7): D.C. resistance measurement; applied voltage vs. current.

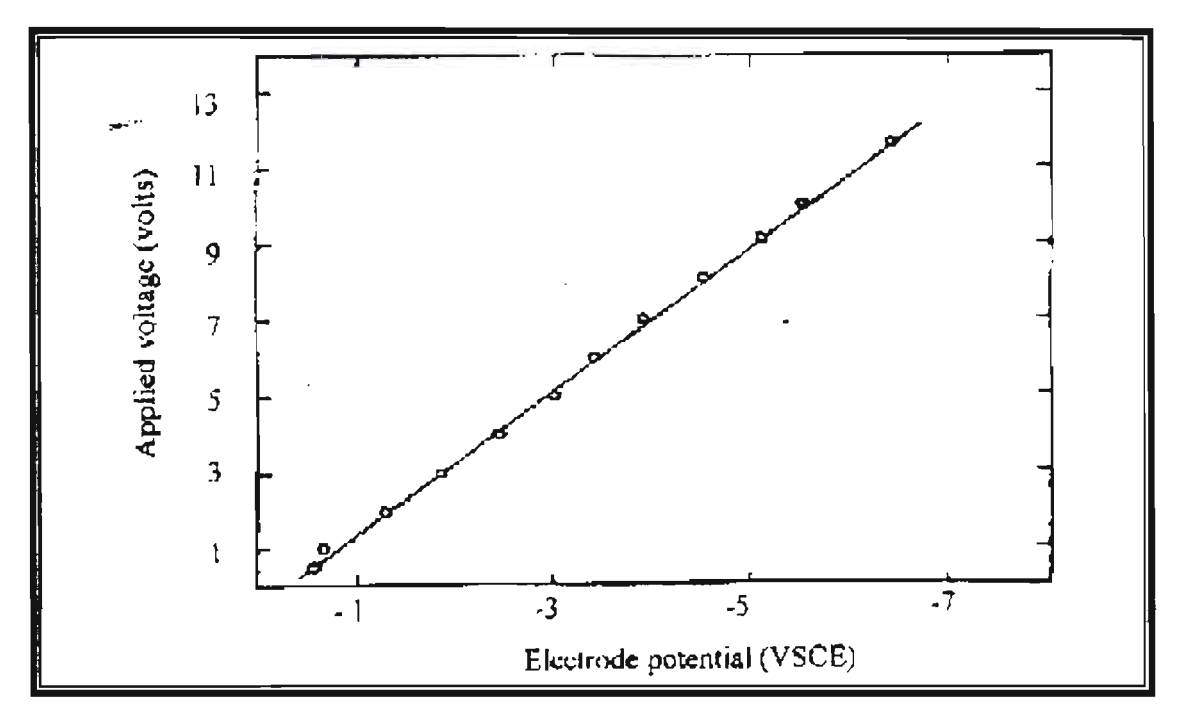

Figure (8): Effect of the applied D.C. voltage on the corrosion potential of the embedded steel.

e-

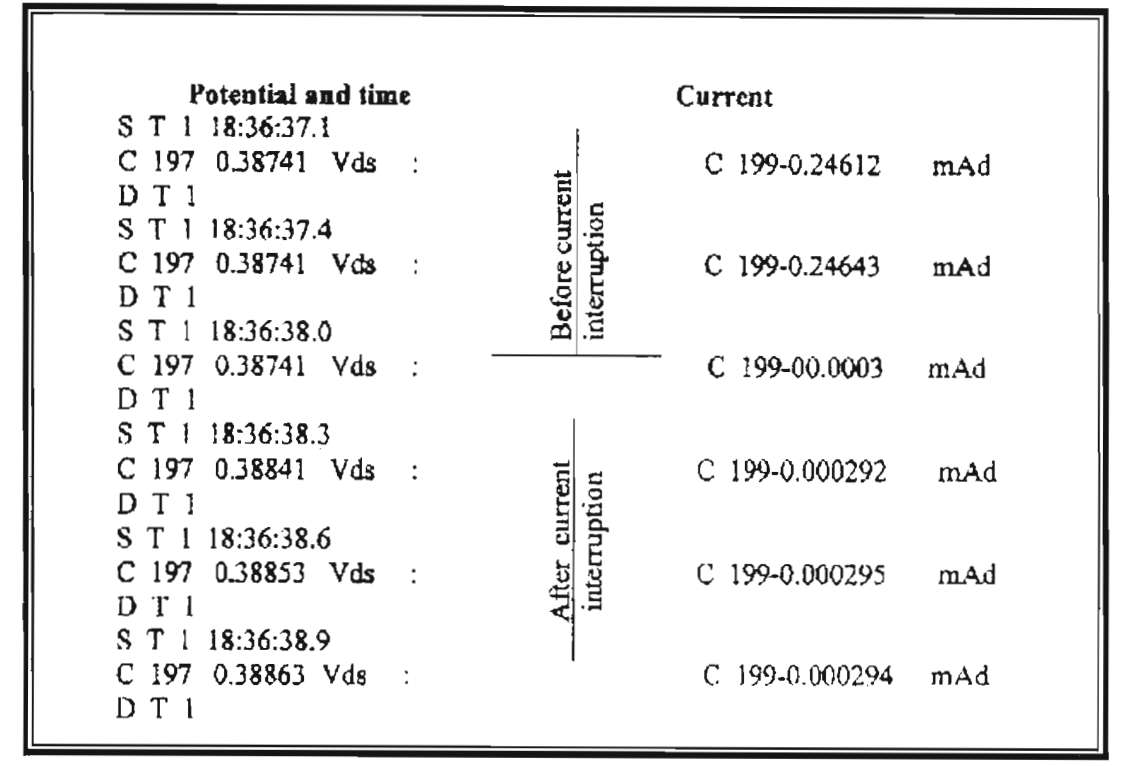

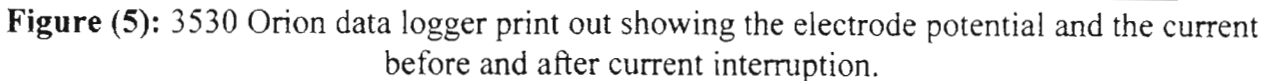

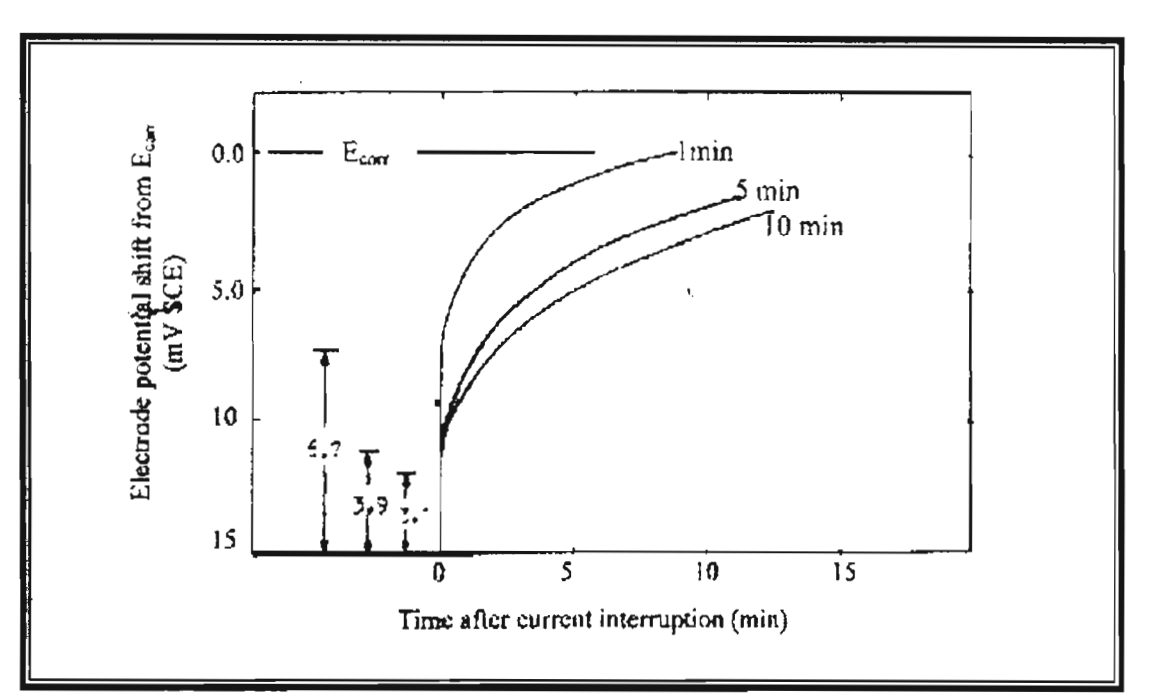

Figure (6): Change in electrode potential upon current interruption after cathodic shift of 15 mV for 1, 5 and 10 min.

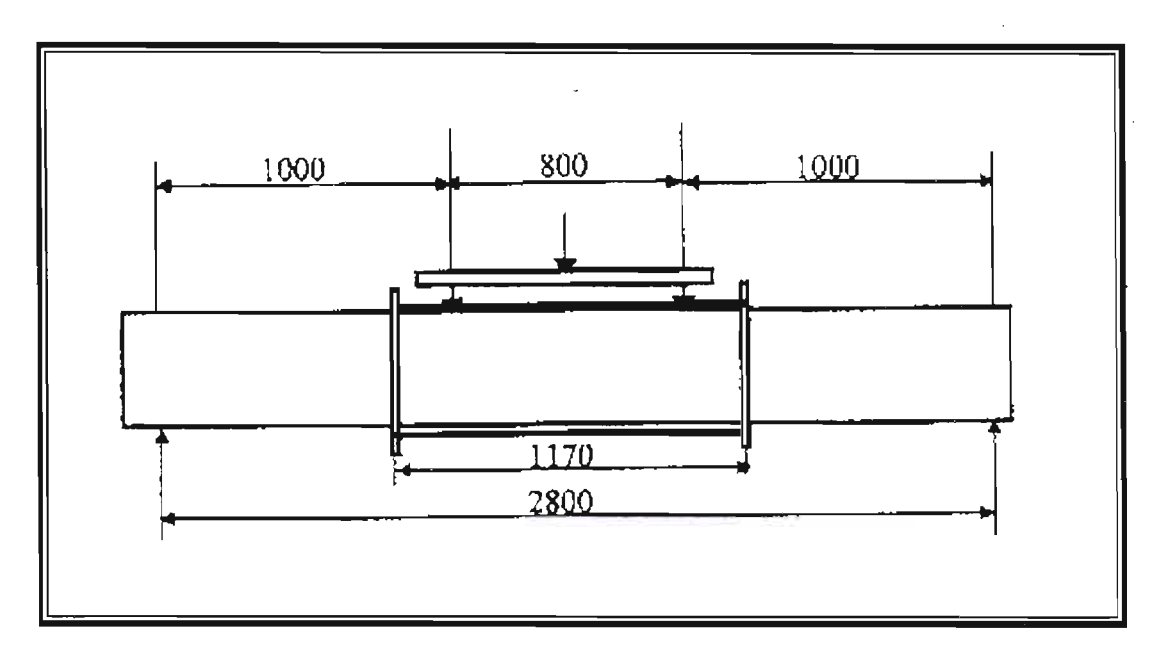

Figure (3): Loading arrangements and tank dimensions (mm).

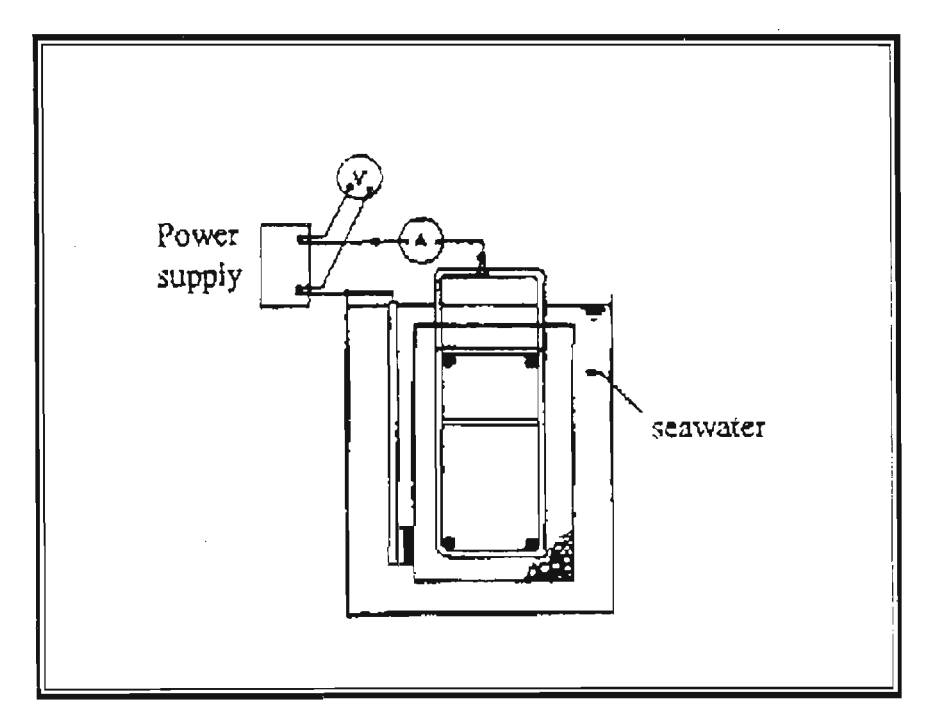

**Figure** (4): Typical circuit during resistance measurements.

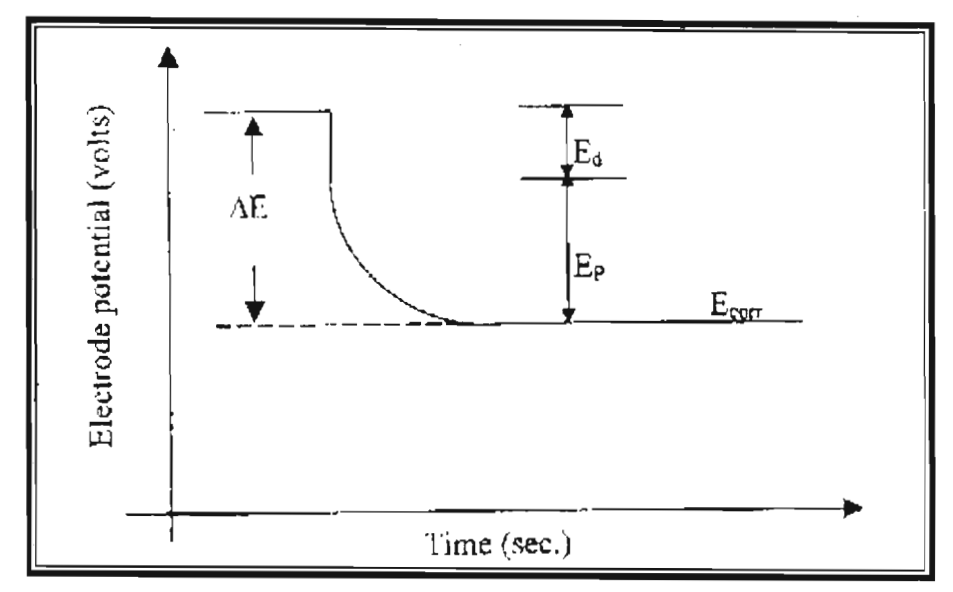

Figure (1): Electrode potential behaviour.

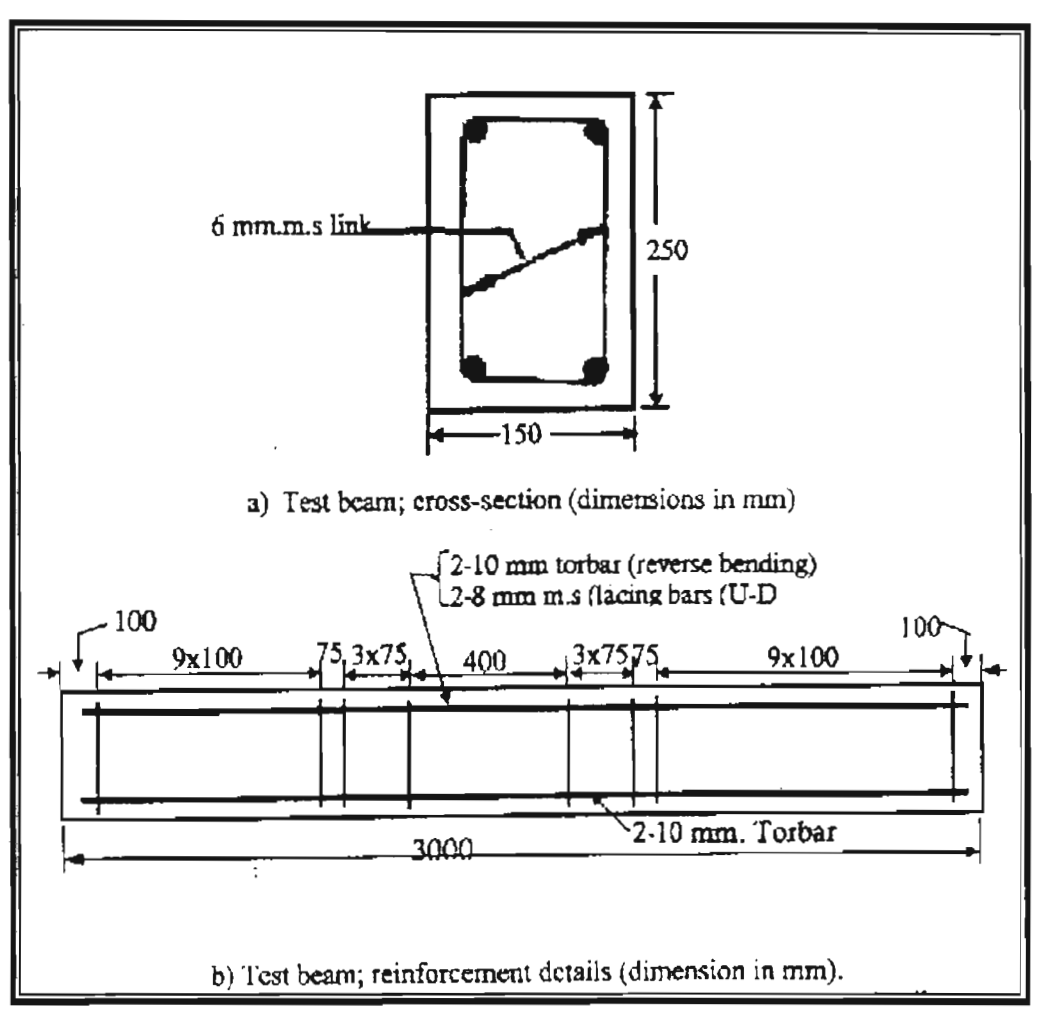

Figure (2): Test beam; cross-section dimension and reinforcement details.

| Applied<br>Voltage<br>(volts) | Current<br>(Mamp) | $R_{1}$ | ΛV<br>$\Delta$ I | $%$ Error<br>$(R_1-R)/R \times 100$ |
|-------------------------------|-------------------|---------|------------------|-------------------------------------|
| (1)                           | (2)               | (3)     | $\left(4\right)$ | (5)                                 |
| 0.202                         | 9.12              | 22.2    |                  | 42                                  |
| 0.502                         | 40.3              | 12.5    |                  |                                     |
| 1.00                          | 80.5              | 12.42   |                  | 3.8                                 |
|                               |                   |         | 12.9             |                                     |
| 2.903                         | 161.3             | 12.42   |                  | 3.9                                 |
| 3.011                         | 241               | 12.49   |                  | 3:2                                 |
| 3.504                         | 280               | 12.51   |                  | 3.0                                 |
| 4.020                         | 321               | 12.52   |                  | 3.0                                 |

Table (5): A.C resistance measurements-percentage error in resistance from single measurements as compared with the slope of V-I curve. (Frequency = 20 kHz).

Table (6): Change in half-cell potential upon the application of 5 V A.C (square wave).

| Frequency | Change in $E_{corr}$ (mV) |  |  |
|-----------|---------------------------|--|--|
| 50 Hz     |                           |  |  |
| l kHz     |                           |  |  |
| $10$ kHz  |                           |  |  |
| $20$ kHz  |                           |  |  |

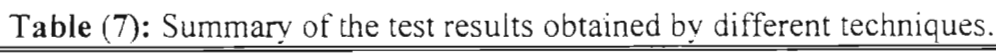

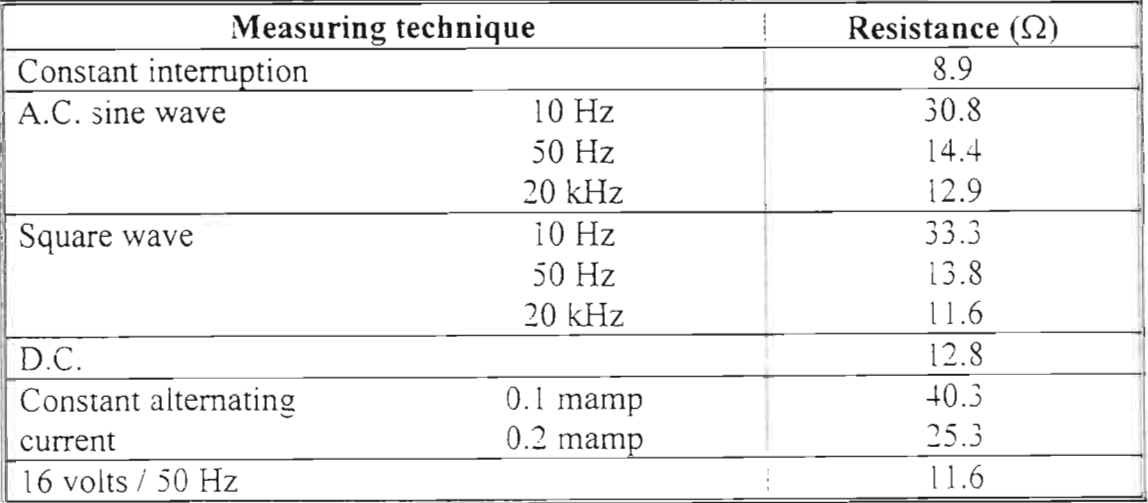

| Frequency (Hz) | Resistance $(\Omega)$ |             |  |  |
|----------------|-----------------------|-------------|--|--|
|                | Sine wave             | Square wave |  |  |
| 10             | 30.8                  | 33.3        |  |  |
| 50             | 14.4                  | 13.8        |  |  |
| 100            | 13.8                  |             |  |  |
| 500            | 13.3                  |             |  |  |
| 1000           | 13.3                  | 13.3        |  |  |
| 5000           | 13.3                  |             |  |  |
| 10000          | 13.14                 | 11.9        |  |  |
| 20000          | 12.9                  | 11.6        |  |  |

Table (3): Frequency-resistance relation for A.C measurements.

Table (4): A.C resistance measurements and percentage error due to polarization effects (frequency =  $10$  Hz). Sine wave.

| <b>Applied</b><br>Voltage<br>(volts) | Current<br>(Mamp) | E<br>$R_1 = -$ | $E_a - E_p$<br>$ R_2 =$ | $\Delta E$<br>R<br>$\overline{\Delta I}$ | $%$ Error<br>$(R_1-R_2)/R_1 \times 100$ | $\frac{E_p}{E_a}$ |
|--------------------------------------|-------------------|----------------|-------------------------|------------------------------------------|-----------------------------------------|-------------------|
| (1)                                  | (2)               | (3)            | (4)                     | (5)                                      | (6)                                     | (7)               |
| 1.04                                 | 14.1              | 74.28          | 35                      |                                          | 52.9                                    | 52.9              |
| 2.600                                | 65                | 40             | 31.54                   |                                          | 21                                      | 21                |
| 3.200                                | 85.8              | 37.3           | 30.9                    |                                          | 17                                      | 17                |
|                                      |                   |                |                         | 30.8                                     |                                         |                   |
| 4.00                                 | 116               | 34.5           | 29.7                    |                                          | 4                                       | 14                |
| 5.00                                 | 145               | 34.48          | 30.7                    |                                          | 11                                      | 11                |
| 6.050                                | 175               | 34.6           | 31.4                    |                                          | 9                                       | 9                 |
| 7.100                                | 208               | 34.13          | 31.5                    |                                          | 8                                       | 7.7               |
| 8.300                                | 224               | 34.61          | 31.75                   |                                          | 6.6                                     | 6.6               |

 $E_p$  = voltage drop due to polarization effect = 0.55 volts.<br>\* from plotted graphs.

÷. ×, å3 ä 帛 庚

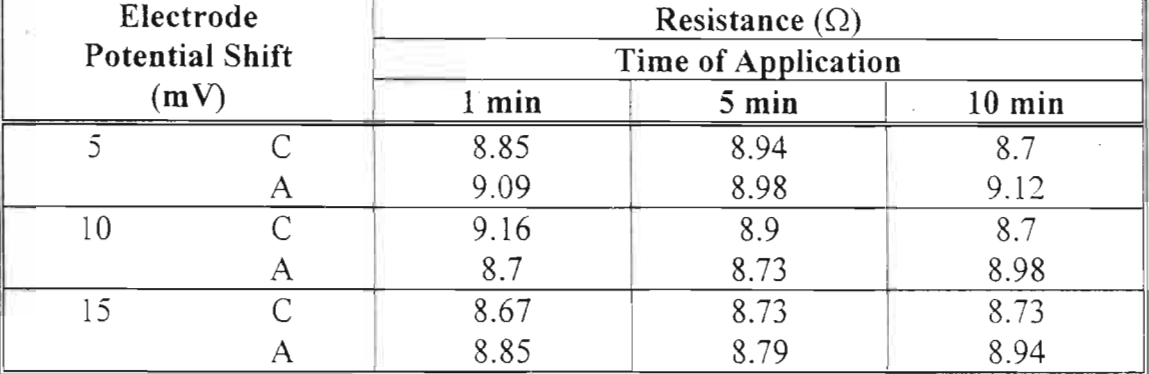

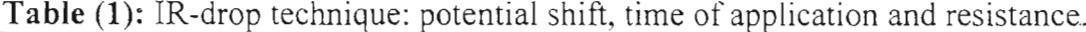

 $\frac{1}{2} \frac{1}{2} \frac{1}{2} \left[ \frac{1}{2} \frac{1}{2} \right]$ 

 $\mathcal{L}^{\text{max}}_{\text{max}}$ 

 $C =$  cathodic measurements.

 $A =$  anodic measurements.

Table (2): D.C. resistance measurements and percentage error due to polarization effects.

 $\mathbb{R}^2$ 

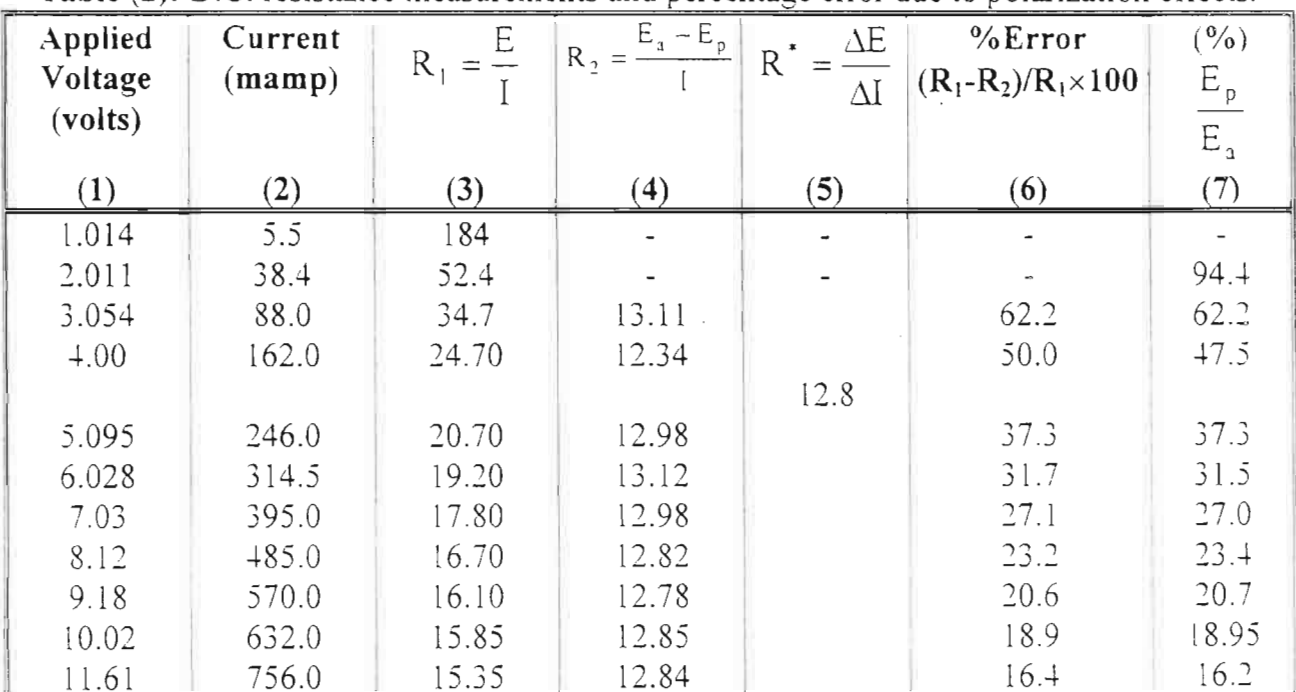

 $E_p = 1.9 \text{ V}$ <br>\* from plotted graphs

when used for small carefully controlled specimens such as those described in Ref.(6).

Attempts to increase the amount of constant current to reduce the amount of polarization effect will render the measuring device equivalent in effect to 50 Hz A.C method at higher applied voltage.

The main shortcoming of high alternating voltage method is the possibility of altering the electrochemical equilibrium of the system particularly in the case of an active corroding system or when the time of application is increased.

#### **Conclusions**

- 1- So far as the corrosion of steel reinforcement is concerned, the appropriate resistance measuring technique is the one that constitutes a flowing current close to the corrosion current of the embedded steel with minimum or no electrode perturbation.
- 2- The experimental work described in this paper highlights the potential use of the current interruption technique as an accurate method for the determination of the ohmic resistance through a complex system where other methods-

are either inaccurate or expensive and time consuming. The unique consistency of the results obtained from different amounts of shift and time of application increases considerably the reliability of this method. Since no separate potential shift is required, this measurement is made without changing the system equilibrium.

3- The fact that the IR-drop values obtained by this technique are lower than those estimated by other methods would indicate that capacitance effect seems negligible for the particular conditions examined in this study.

#### **References**

- 1- Hausmann, D., J. ACI, Vo1.61, Feb. 1964, P.171.
- 2- Martin, B., Material Performance, Vo1.20, Jan.1981, P.52.
- 3- Cherry, B., and Kashmirian, A., Br. Corr. 1., VoLl8, No.4, 1983. P.194.
- 4- Gummow. R.A., Cathodic & Anodic Protection, MP, Nov. 1993.
- 5- Monfore, *G.,* 3. PCA Res. Dev. Lab., Vol.lO, May 1968. P.35.
- 6- Hughes. B., et al. Mag. Conc. Res., Vo1.37. No.133. Dec. 1985. P.243.

The theoretical approach to assess the polarization effect in this study can be described as follows:

The percentage error  $(\% \xi)$  in the calculated value due to polarization may be expressed as:

$$
\% \xi = \frac{R_A - R_C}{R_A} \qquad \qquad \dots (3)
$$

where

 $R_A$ : The apparent resistance (without considering polarization effect)

 $=$ Ea/I

RC: The corrected resistance

$$
=\frac{E_a - E_p}{I}
$$

thus

$$
\% \xi = \frac{E_a / I - (E_a - E_p) / I}{E_a / I} = E_p / E_a \times 100 \dots (4)
$$

Eqn. $(4)$  indicates that the error in resistance due to polarization is equal to the ratio of the polarization potential to the applied voltage, Fig.(13). Alternatively, a small error would be expected if the applied voltage is sufficiently large. In this case, however, the electrochemical stability should be considered.

This approach has been successfully used to assess the polarization effect as can be seen in Tables  $(2)$ ,  $(4)$  and  $(5)$ . Moreover, the calculations clearly indicate that the polarization potential is equal to the intercept on the potential axis of the linear portion of the E-I curve as can be noted when comparing columns 4 and 5 of Tables (2) and (4).

The change in electrode potential is a consequence of polarization effect and, thus, is critically dependent upon the kind of the impressed voltage and its amount. This effect is substantial in D.C measurements where the polarization potential is considerable (1.9 V).

With A.C measurements, sine and square wave output yielded nearly identical values of resistance. Rather surprisingly, however, the effect on the electrode potential was dissimilar in that the sine wave current produced almost negligible change whereas a change as high as 17 mV SCE was recorded for the square wave case. It is not possible at this stage to provide a convincing explanation as to why such dissimilarities exist. This aspect, therefore, requires further investigation. In the same context, it is important to emphasis that a polarization effect does exist when A.C voltage is applied even at high frequency, but above 10 kHz the effect, becomes negligibly small. On the other hand, the continuous decrease in the resistivity value as the applied current frequency increases made it possible to postulate that the resistance value at higher frequencies than 20 kHz would probably amount to the value obtained from the current interruption technique.

The constant current technique implies considerable polarization effect. The theoretical way of avoiding polarization effect in this technique, which is based on delaying the voltage measurement until the capacitance is fully charged using a two sample and hold circuit. seems inapplicable when used for a complex full-scale saturated specimen. This is so despite of the apparent efficiency of this technique
comes in contact with water until transformation practically ceased. it's reliability in quantifying the role of concrete on the corrosion of reinforcement is open to question. Consider for instance a concrete specimen with an artificial crack. which may cause serious consequences as far as the passivity of the reinforcement is concerned. Under dry or partially moist but not saturated conditions the value of resistivity may be equal to that of the un-cracked concrete or even greater despite the defects in the protective cover. On other hand, for saturated concrete the resistivity is most probably unaffected by cracks even though the cracks provide an effective least resistance line for the electrochemical circuit, thus promoting premature influence by the surrounding environment.

It would be argued, therefore, that for partially saturated concrete the local resistance assesses more realistically the susceptibility of reinforcement to corrosion than does the resistivity. Resistance being a function of the preferential path for the corrosion current which is by definition the least resistive one and which closely simulates the situation prevailing in real structures where current is transmitted by only a small proportion of the crosssectional area. However, for fully saturated concrete, due to the geometry effect of area of cracks compared to small uncracked concrete, cracks are unlikely to produce considerable change in resistance which means that even resistance becomes less reliable approach to assess the corrosivity of the system. Thus, the wide variation in data relating resistivity and

corrosion may at least partly be attributed to this basic concept of measurement.

Concrete resistance  $is$ critically dependent on the test method, concrete quality, degree of saturation, temperature, ions, and the presence of chloride reinforcing steel as well as on other factors. The test results and the theoretical considerations suggest that the specimen size and the complex combination of  $local$ flaws moisture cracks. and reinforcing steel can be crucial to the extent that generalization of assumptions drawn from simple systems may be hazardous

# Evaluation of Measuring Techniques

A summary of the results is given in Table (7). Apart from the constant alternating current, low frequency sine and square wave A.C measurements, the other methods vielded very close resistance values. The lowest values were those obtained from the current interruption technique and A.C 20 kHz square waves.

The evaluation of test methods can be accomplished by examining the effects of such relevant phenomena as polarization and half-cell electrode potential during measurements. The basis of this approach relies on the fact that transmission of corrosion current in nature is not generally associated with drastic changes in the characteristics of the electrochemical system. Accordingly, as far as the  $\circ$  f steel reinforcement is corrosion appropriate resistance the concerned measuring technique is the one that constitutes a flowing current close to the corrosion current with minimum or no electrode perturbation.

device was further developed to enable measurements of wider range to be made. Thus instead of having two ranges of measurements of 0.1 mV/ $\Omega$  and 1 mV/ $\Omega$ the measurements were extended to include: 5 mV/ $\Omega$ , 10 mV/ $\Omega$ , 15 mV/ $\Omega$  and  $20 \text{ mV} / \Omega$ .

Fig.( 11) indicates that the increase in the applied constant current would cause a parallel increase in the voltage measured across the electrode. Accordingly; the resistance values ranged from  $40.3 \Omega$  to 25.3  $\Omega$ . However if the linear relationship observed in Fig.( 11) is also valid for values beyond 20 mA, as would probably be the case, the resistance would reach the value of 10  $\Omega$  if 40-50 mA constant current is applied.

During switch on and off of the constant current, there were transient shifts of  $E_{\text{corr}}$ proportional to the applied current, Fig.(12). Nevertheless, the electrode potential did not change during the measurements. This may be attributed to the comparatively low applied voltage as well as the alternating nature of the applied current.

The effect of polarization cannot be quantified, as the resistance is determined from a single measurement at each level of current. But the high value of resistance obtained, as compared with that of hizh frequency A.C measurement and the fact that the resistance value changes with the magnitude of the applied current indicate that the polarization effect is probably considerable.

# 16 V Alternating 50 Hz Voltage

A constant A.C voltage of 16 V is applied across the specimen. Thus, a single value of resistance can only be obtained from each measurement. Several measurements were made and an average value of 11.6 was obtained. Upon application of the voltage, the electrode potential changed from -0.5325 to 0.9555 V SCE and remained at this new potential over the time of application.

The potential, however, regained its original value within 6 seconds after the release of voltage. The transitory change in potential indicated a limited degree of polarization and/or a small  $E_p/E_a$  ratio, which controls the error in resistance. Accordingly the resistance values obtained fall close to those obtained from high frequency A.C measurements.

# **Discussion**

# Resistance Versus Resistivity

The IR-drop can reasonably be considered as a resistance of the media through which the polarization current travels. under a given condition and length of travelling route. It seems fairly clear that it is the resistance rather than the resistivity of the media that controls the amount of drop to be subtracted from the  $R_p$  value during a linear polarization measurement. Resistivity thus provides bulk indication without considering the spatial variation. which is crucial from corrosion point of view. Nevertheless while it may provide the most appropriate basis (as compared to resistance) for describing the physicochemical transformation undergone by hydraulic material from the moment it of the linear portion of the curve, which equals 12.8  $\Omega$ .

A comparison between different resistance parameters is given in Table (2). This table shows that the polarization effect is substantial at lower voltage ranges (column 3, 5) and that such effect decreases as the impressed voltage increases i.e. with the decrease of  $E_p/E_a$ ratio where  $E_p$  equals 1.9 V.

Column  $4^{\circ}$  of Table (2) clearly indicates that the value from a single measurement after the allowance for the interception value is in good agreement with the value determined from the slope of the E-I line. The degree of error is lower the higher is the applied voltage.

The substantial effect of the applied voltage on the electrode potential is demonstrated in Fig.(8). Upon the interruption of current, however, an instantaneous change in the electrode potential from  $-6.224$  to  $-1.448$  V SCE was recorded and greater proportion of the initial value of the potential was restored after approximately 1.5 hours.

## A.C Measurement

û

The power was supplied by an oscillator providing sine and square waves at a frequency of 10Hz to 1 MHz with maximum output of 12 V peak to peak.

Using both kinds of output, the resistance was measured over frequencies of 10, 50, 100 Hz, 1, 5, 10, 20 kHz for sine waves and 10, 50 Hz, 1, 10, 20 kHz for square waves. According to past experience the range of frequencies examined was considered sufficient to provide reasonable measurement accuracy.

Test results are given in Table (3) and also presented in Figs.(9) and (10). It can be noted that for both kinds of output, the effect of frequency has been significant at the lowest frequency of 10Hz. Above 50 Hz the influence of frequency on the slope of E-I curves is evidently lower. It is interesting to note that the E-I curves for a frequency of 10Hz intercept the voltage axis at 0.55 volt. The polarization effect can also be seen in Table (4) in the form of a comparison between resistance values determined from a single measurement without allowing for the intercept value and the resistance computed after making the allowance.

The effect of polarization, however, is greatly diminished at a frequency of 20 kHz except in the case of applying extremely low voltage, Table (5).

The electrode potentials were monitored throughout the measurements. For sine wave output the potential slightly changed upon the application of voltage but returned to its original value immediately after circuit switch off. Greater potential change has been observed in square wave measurements. Table (6) indicates rather surprisingly that at a given applied voltage higher frequencies produced higher changes in the electrode potential. Another interesting feature was that at 10 Hz frequency and for both kinds of outputs the potential fluctuates exactly at the same form as for the imposed voltage but at a frequency of about 0.17 Hz.

# Constant Current Technique

The testing device was built using the circuit initially developed at Birmingham University as described in Ref.(6). The

 $\overline{\phantom{a}}$  .

supply (unless otherwise required) so that the steel would be polarized cathodically during measurements. The voltage was generated by the corresponding power supply and the flowing current was measured by a multimeter.

The half-cell electrode potential of the reinforcement was monitored via a Saturated Calomel Electrode (SCE) by a separate voltmeter with logging facilities. An X-Y plotter was connected to the measuring voltmeter to obtain a hard copy of the potential trace when required. Current interruption measurements were carried out using a potentiostat in conjunction with a data logger capable of storing 3 readings per second to record the instantaneous voltage drop.

# **Results**

## Current Interruption Technique

Measurements were conducted by step shifting the half-cell potential of the embedded reinforcement by a potentiostat. The potential shift was kept constant over the required length of time with continuous observation or data logging the flowing current at suitable intervals. The rate and amount of the applied voltage were controlled by a voltage scan generator. The current was then interrupted by switching off the circuit and the instantaneous voltage drop and the current just before interruption were recorded. The resistance was then calculated using Eqns.(1) and (2).

It was found that the immediate sharp drop in electrode potential occurred during approximately 0.6 sec. Thereafter, the potential decays at considerably slower rate. This behavior is illustrated by

a typical data logger printout in Fig.(5) and the recorder plot shown in Fig.(6). Since the logging device can not sample the first 0.1 fraction of the second; no positive spike has been detected. To determine the accuracy of this method the resistance values were determined from 3 different potential shifts (5, 10,15 mV) applied both anodically and cathodically each of which was imposed on the system for various lengths of time (1, 5, 10 minutes). The resistance value computed for each of the 18 cases is given in Table (1). It can be seen that the resistance remains constant at about 9  $\Omega$  regardless of other test variables.

The results indicate that the instantaneous potential drop is proportional to the amount of potential shift and time of application. These variations, however, were offset by the flowing current, which produced a constant value of resistance. Also, as can be noted from Fig.(6), the half-cell potentials restore greater proportion (70-100%) of its original value after approximately 5-15 minutes. The lower the amount of shift and the shorter the time of application, the faster was the recovery.

## D.C Measurements

Data from the impressed voltage and the corresponding current produced the curve shown in Fig.(7). It can be seen that the curve follows the behavior described earlier by Hausmann<sup>(1)</sup> and Monfore<sup>(5)</sup> in that the initial part of the curve exhibited a small current flow up to certain applied voltage, equal to the polarization potential, after which an entirely different voltagecurrent function was obtained. The resistance of concrete is equal to the slope Hausmann<sup>(1)</sup> in  $1964$ . Successful laboratory and practical applications were later reported by Martin<sup>(2)</sup> and Cherry and Kashmirian $^{(3)}$ .

The basis of this technique rests on the fact that ohmic component of the polarization potential would immediately disappear at the instant the cell current is interrupted. The electrode potential will, then, decay at a slower rate towards the original rest potential, Fig.(l).

The immediate change in potential represents the IR-drop in the polarization circuit, and when subtracted from the measured potential of the electrode gives the corrected potential. Therefore

$$
E_m = E_p + E_d \qquad ...(1)
$$

where

Em: Measured potential. Ep: Polarization potential.

 $E_d$ : Potential drop.

The magnitude of the electrolyte resistance thus equals

$$
R_e = E_d / I \qquad ...(2)
$$

where

I: Current before interruption.

The ohmic resistance can be converted to resistivity if the concrete area, which carries the current, is known or can be approximated.

The immediate voltage drop comprises an initial unstable period characterized by a positive spike in the first fraction of a second caused by the capacitive reactance<sup> $(4)$ </sup>. This period can extend for up to 80 ms. However, the measurement could constitute a certain degree of error due to the capacitance effect as the double-layer on the steel surface becomes alternately charged up and discharged.

# **Test Specimens and Test Conditions**

Measurements were made on a 3000 mm long 150x250 mm cross section reinforced concrete beam. The reinforcement configuration is shown in Fig.(2). The central 1170 mm portion of the beam was enclosed in a transparent jacket containing continuously circulated 3.5% NaCI solution. Symmetrical two point loading was applied as shown in Fig.(3) on a span of 2800 mm. Prior to resistance measurements, the test beam was cracked, the cracks mainly concentrated at the jacket enclosed maximum bending moment zone. A constant load equivalent to 0.7 of the characteristic strength of steel was maintained during resistance testing.

## **Measurement**

The experimental program includes measuring the concrete resistance by 5 different methods, these are current interruption, D.C, A.C, constant alternating current and 16 volts/50 Hz alternating voltage.

For the various methods used, a voltage of a given magnitude was applied between the embedded steel via the lifting hook and a copper counter electrode positioned in the solution in contact with the beam at a level of the main steel bar, Fig.(4). To reduce the influence of voltage application on the electrochemical condition of the system, the reinforcement was connected to the negative terminal of the power

# Introduction

The linear polarization method (LPM) alternatively known as polarization resistance or Stern-Geary method is widely used for the evaluation of the instantaneous corrosion rate of steel reinforcement in the laboratory. However, when used for complex reinforced concrete systems, in terms of loading condition and configuration. reinforcement these involve measurements formidable difficulties, which must be overcome to obtain error-free electrochemical data. For instance, an accurate determination of the corrosion rate requires the elimination of the voltage drop (IR-drop) across the electrolyte or any existing film. Failure to allow for this component results in a calculated corrosion rate lower than the true value. The magnitude of error is significant when the polarization resistance Rp is small in which case small amount of voltage drop can substantially effect the measurements.

During corrosion rate measurements, conventional methods for the determination of resistance, such as A.C. and D.C methods, may not be applicable applicable. imply  $\alpha$ when extra instrumentation and increase the risk of electrochemical perturbation. In both cases the time required to perform a single measurement is appreciably increased.

One of the direct ways for eliminating the IR-drop is the so-called positive feedback method that is provided in recent commercial potentiostats as an electric compensation facility.

Unfortunately, however, with a complex multipath corrosion system such as the one studied in this research this method has

proved troublesome and very delicate despite the use of an oscilloscope to detect the compensated resistance. Preliminary experiments supported by theory have shown the possibility of the utilization of the current interruption technique (CIT) to determine the voltage drop across the electrolyte. Although this method is in practical use for the determination of the component of the applied potential for cathodically protected systems, particularly for buried pipe lines, it is rarely considered in the literature to be an efficient method to estimate the ohmic resistance during electrochemical measurements. **CIT** provides the amount of resistance at the very time polarization measurements are performed with a current travelling rout similar to the one followed during these measurements. Accordingly, the spatial temporal effects on measurement and accuracy may totally be excluded. The fact the use of this technique needs that virtually no extra instrumentation and is thus time saving made this technique more further examination. attractive for Consequently.  $a$ test program was undertaken to evaluate the validity and the limitation of this technique in comparison with other conventional methods used for the determination of concrete resistance. The study was also concerned with the evaluation of the effect of different measuring methods on the electrochemical condition of a system involving reinforcing bars undergoing active corrosion.

# Background

 $\frac{1}{2}$ 

Uses of current interruption technique for resistance estimation of concrete seem first been discussed  $b$ v have b  $\overline{O}$ 

 $\overline{\mathbf{1}}$ 

All-Muhandis - 150

- June. 2002

**Current Interruption Technique for the Determination of IR-Drop Through** a Complex Reinforced Concrete System

Moufaq J. Katwan B.Sc., Ph.D., Assistance Professor Civil Engineering Department University of Mustansiriya E-mail: Blendsa@uruklink.net

#### Abstract

A research program was undertaken to establish the validity and the limitation of the "Current Interruption Technique" for the estimation of the ohmic resistance (IRdrop) through a complex reinforced concrete system. A comparison was made with results obtained using four other measuring techniques. An evaluation criterion, based on the polarization effect and the influence on the electrochemical condition of the system, was suggested and implemented. The results clearly indicated the superiority of this technique over other examined techniques.

استخدام تقنية قطع التيار الاحتساب هبوط الجهد في الخرسانة كثيفة التسليح

> د. موفق الحربي استاذ مساعد كلبة الهندسة الجامعة المستنصر بة

> > الخلاصة

نفذ برنامج بحثى لتقدير المحددات ومسدى سسريان استخدام تقنية قطع التيار في احتساب هبوط الجهد الذي يحصل نتيجة امر أر- تيار- التّأكل خلال خرسانة كثيفـــــة التسليح.

تضمن البحث اجراء مقارنة بين النتائج المستحصلة من هذه التقنية مع اربعة اساليب قياس اخـــــــــرى. وقـــــد افترحت واختسبرت اسسن لتقييم كفساءة التقنيسات المستخدمة بالاستتاد الى مدى الاستقطاب الذي يستسببه مرور التيار والتأثير عُلــــى الحالـــة الالكتروَكيمياويــــة للحديد المطمور في الخرسانة. لشرت النتائج بوضوح تفوق تقنية قطع التيار علمسي

كافة الاساليب الشانعة الأخرى.

# **INFORMATION TO CONTRIBUTORS**

### **SCIENTIFIC COMMITTEE OF THE IRAQI ENGINEERING UNION**

#### **Aim and Scope:**

The aim of the journal is to further the understanding of engineering and related sciences. Contributions submitted for publication will be subjected to evaluation and should fall into one of the following categories:

Original and valuable research work containing basic or practical results. Review articles. Short communications not exceeding 500 words and need not adhere to the basic publication format. The article should not have been published, submitted or, accepted for publication elsewhere.

#### **INSTRUCTIONS TO CONTRIBUTORS**

- I. Three copies of the manuscript typed in English with an Arabic summary, or in Arabic with an English summary should be submitted. Manuscript should be typed on only one side of the paper in double spacing and with ample margins. Each page should be numbered. The manuscript should not exceed 16 pages including tables and figures. The title should not exceed 8 words, and the international system of units should be used.
- 2. The manuscript should be arranged as follows:

(i) Title of the article followed by the name (s) and address (es) of the author (s).

(ii) Summary of not more than 160 words (both in Arabic and English) reflecting the essential contents of the paper. (iii) A list of symbols and notations used in the paper (only symbols most frequently used in engineering should be adopted).

- (iv) Text including short introduction and conclusions.
- (v) References, tables, illustrations, and appendices (if any).
- 3. References to published literature should be quoted in the text as a raised number is square brackets. Citation of the references should be as follows as the list:- Author, title, journal name, year of publication, pages, and publisher in case of book.
- 4. Tables. should be typed on separate sheets. They should be numbered consecutively and have ample descriptive title. Tables should not be repeat data which is available elsewhere in the paper. The title should be placed over the table in capital letters (in case of English).
- 5. The original illustrations, on tracing paper should be supplied. Two additional copies of each illustration should be included. All illustrations should be adequately and precisely titled with all symbols with them explained. The title of illustration should be placed below the illustration in capital letters (in case of English).
- 6. At least 2 cm spacing should be left between equations and text, or succeeding equation. The following should be identified with notes to avoid confusion:
	- (i) Subscripts and superscripts.
	- (ii) Greek letters and whether upper or lower case.
	- (iii) Letters and numbers that can be confused.

#### DlSCUSSIO~ **OF PUBLISHED ARTICLES:**

The journal welcomes discussion of published articles. The discussion should be submitted with two months from the publication date. They should not exceed two pages (including tables. illustrations. and references if any). The journal will publish the discussion together with the author reply (if any) in the following issue.

#### **SUBMITTAL**

Papers should be addressed to: The editor. Al-Muhandis, The Iraqi Society of Engineers. Sa'adoon/ Baghdad.

# *A I-M uhandis*

Volume 150 No.2 June 2002

## Iraqi Society of Engineers

#### BAGHDAD

#### Board of Directors:

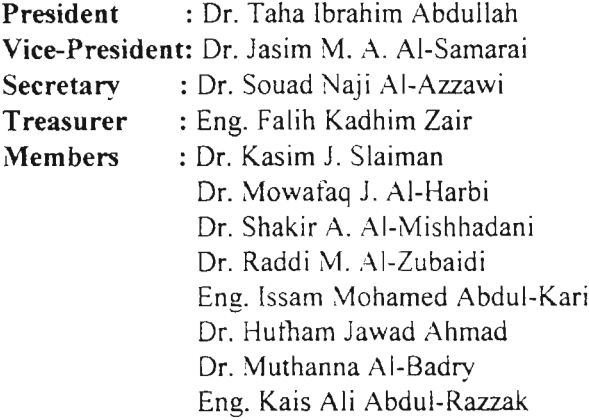

#### Head of Editorial Board:

Dr. Kasim J. Slaiman

#### Editorial Board:

Dr. Jasim M. A. AL-Samurai Dr. Mohammed A. AL-Ausi Dr. Mazin Abdul Hameed Dr. Jowameer M. Salim Dr. Munther N. B. AL-Tikriti Or. Jamal M. Naji

#### Annual Subscription Rates

Government Establishments ... LD. 40000

# **CONTENTS**

#### *English Section Papers*

- Current Interruption Technique for the 3 Determination of IR-Drop Through a Complex Reinforced Concrete System. Moufaq 1. Katwan

- Nonlinear Finite Element Analysis of 22 Ferrocement Folded Plates. Or. Ihsan A. S. Al.-Shaarbaf Ahmed Z. Mohammed

- A Guide for Modeling and Simulation to 46 Provide Key to CIM Implementation Philosophy. Kiffaya Abood Al-Saffar May George Amin

- A Computerized Manufacturing System 59 Employing Reverse Engineering Technique. Or. Rawaa R. Naqasha Dr. Ghassan A. AL-Kindi Prof. Mohammed J. Kadhim

- Analysis of Pavement Damage Attributed to 79 Hazardous Material Transportation Saad Issa Sarsam Dr. Gandhi Ganem Sofia Ayman A. Abdul-maugud

- Statistical Approach for Studying Extreme 90 Rainfall at Mosul-Iraq Qusay A. Hamdi Eman A. Abdul-Rasol Dr. Haifaa Alwan AL-Hilli

Correspondence should be addressed to: Al-Muhandis Journal/ The Iraqi Society of Engineers/.Sa'dun-Baghdad

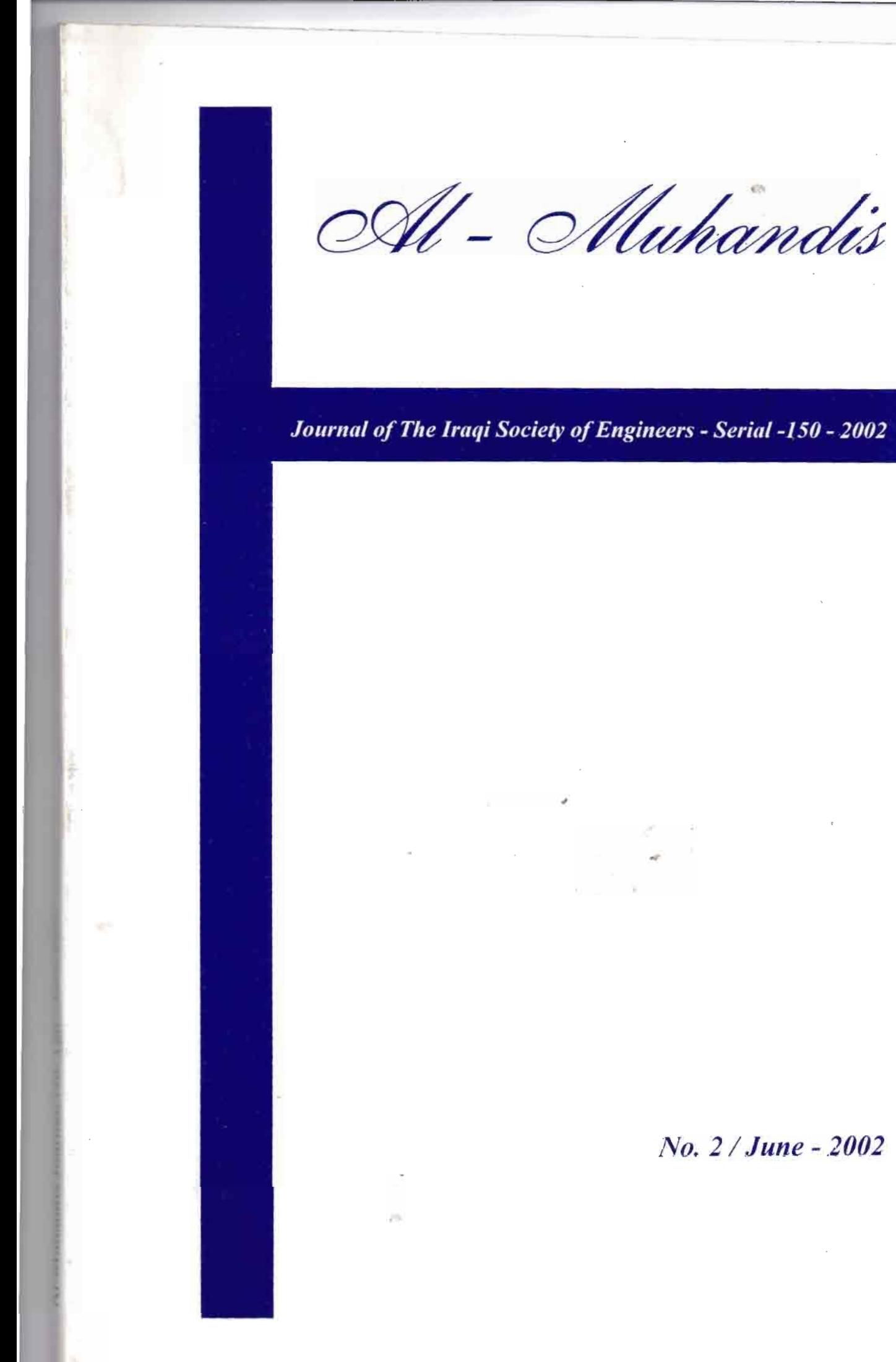

*No.* 2/ *June - 2002*